**МИНИСТЕРСТВО СЕЛЬСКОГО ХОЗЯЙСТВА РОССИЙСКОЙ ФЕДЕРАЦИИ** ФЕДЕРАЛЬНОЕ ГОСУДАРСТВЕННОЕ БЮДЖЕТНОЕ ОБРАЗОВАТЕЛЬНОЕ УЧРЕЖДЕНИЕ ВЫСШЕГО ОБРАЗОВАНИЯ РОССИЙСКИЙ ГОСУДАРСТВЕННЫЙ АГРАРНЫЙ УНИВЕРСИТЕТ - МСХА ИМЕНИ К.А. ТИМИРЯЗЕВА

# П.Н. Матвеичев, Т.Н. Матвеичева

# Разработка и принятие управленческих решений в растениеводстве

Учебно-методическое пособие

**Москва Издательство РГАУ-МСХА имени К.А. Тимирязева 2023**

УДК 631.1:633/635 ББК 65.32-21:41/42

М 33

Матвеичев П.Н., Матвеичева Т.Н. Разработка и принятие управленческих решений в растениеводстве: Учебно-методическое пособие / П.Н. Матвеичев, Т.Н. Матвеичева. М.: Изд-во РГАУ-МСХА имени К.А. Тимирязева, 2023, 151 с.

Учебное пособие разработано для студентов магистратуры и старших курсов экономических специальностей сельскохозяйственных вузов в рамках курса: " Разработка и принятие управленческих решений в растениеводстве" и может быть использовано в качестве информационно–методического материала для других специальностей и предметов, где присутствует задача разработки и принятия управленческих решений на сельскохозяйственных предприятиях.

В учебном пособии рассматриваются некоторые методы разработки и принятия управленческих решений.

Рекомендовано к изданию методической комиссией экономического факультета (протокол  $\mathcal{N}_2$  от  $2023$  г.).

Рецензенты – Профессор кафедры прикладной информатики РГАУ-МСХА имени К.А. Тимирязева Светлов Н.М., Заведующая кафедрой растениеводства и луговых экосистем РГАУ-МСХА имени К.А. Тимирязева профессор Шитикова А.В.

© Матвеичев П.Н., Матвеичева Т.Н. 2023

- © ФГБОУ ВО РГАУ–МСХА имени К.А. Тимирязева, 2023
- © Издательство РГАУ–МСХА, 2023

### **Оглавление**

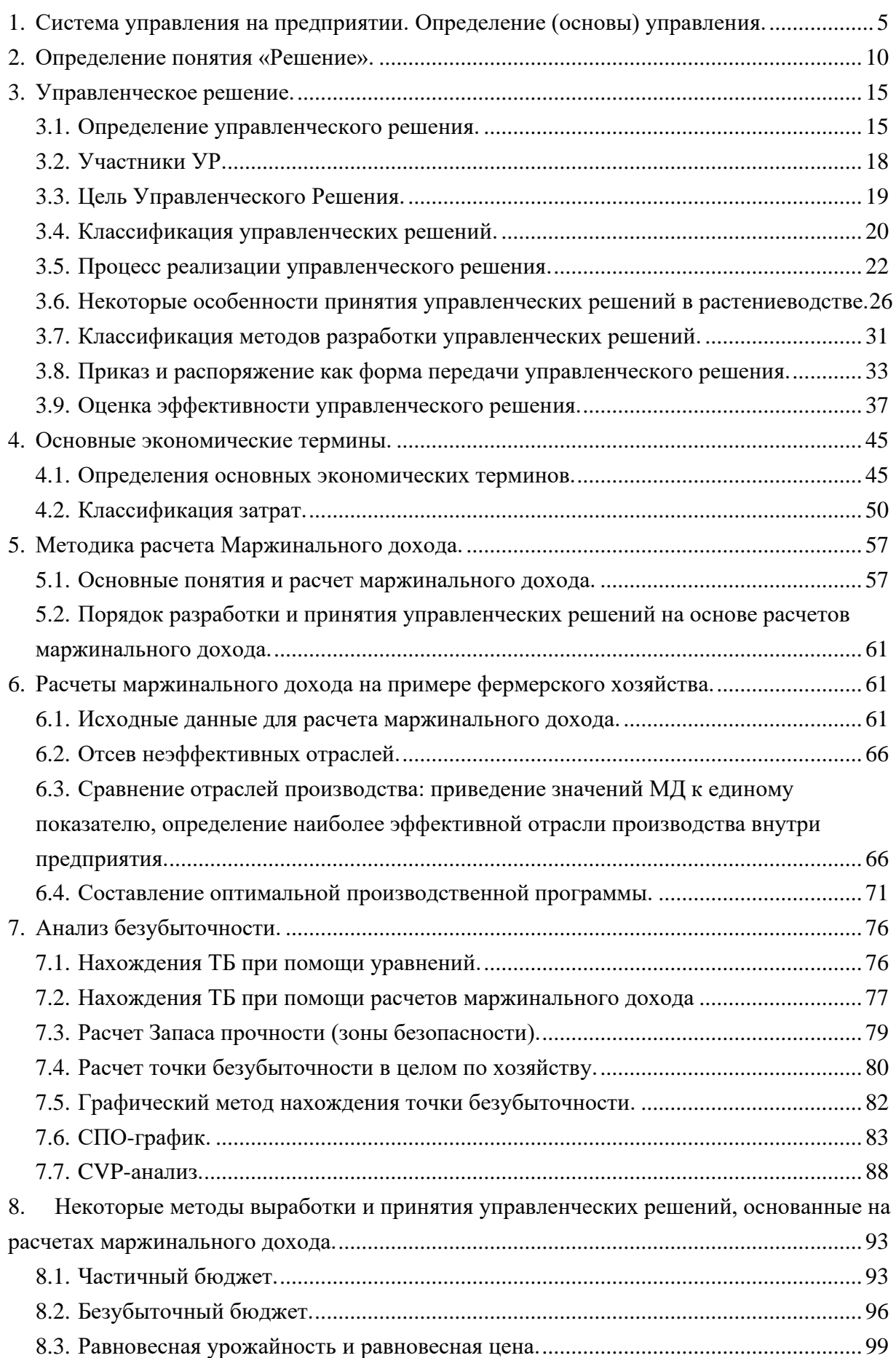

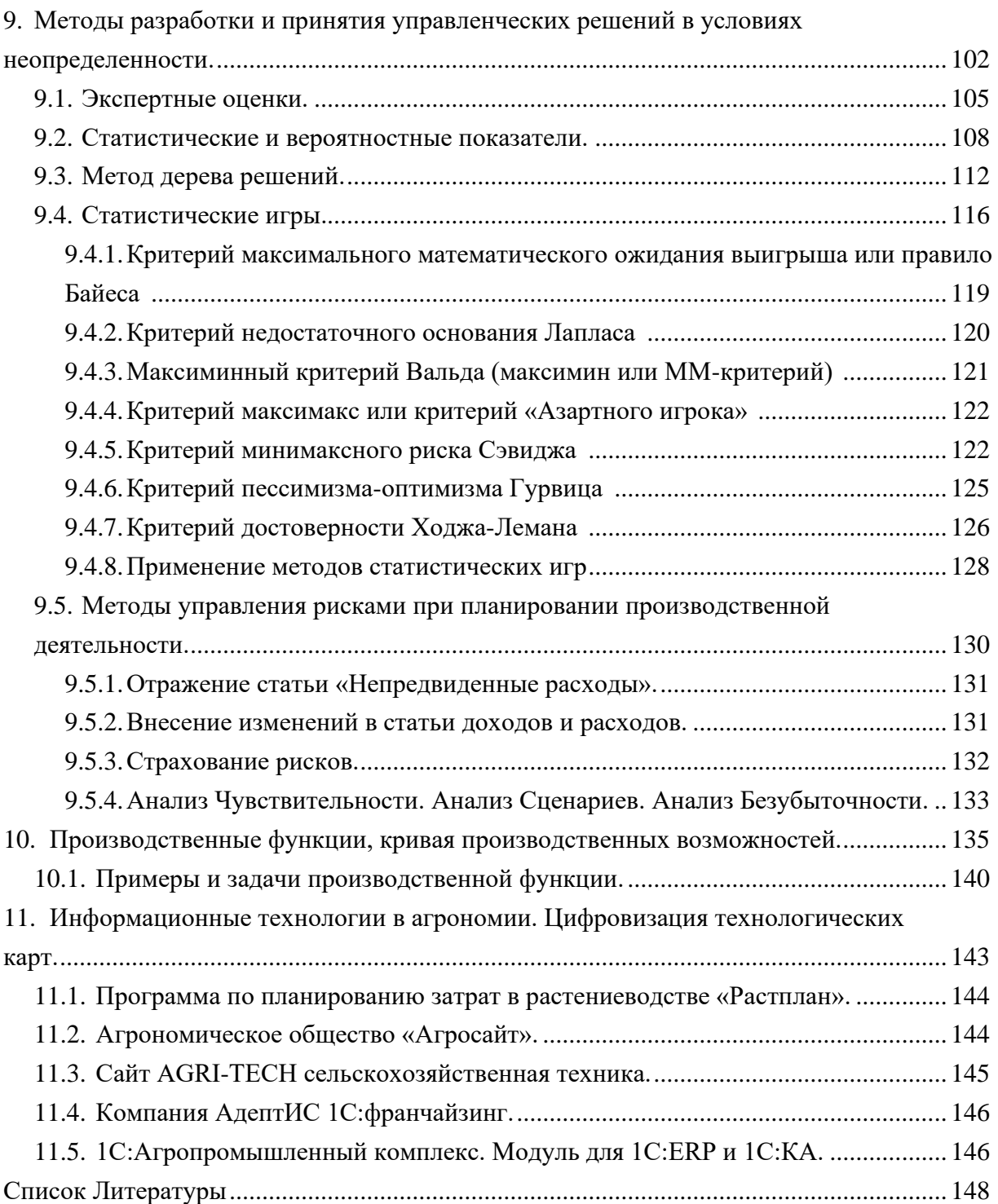

### <span id="page-4-0"></span>1. Система управления на предприятии. Определение (основы) управления.

Чтобы понимать суть управленческих решений необходимо рассмотреть ключевые особенности системы управления на сельскохозяйственном предприятии.

В различных источниках содержатся различные определения термина "управление". Рассмотрим несколько определений, которые взаимно дополняют друг друга.

> В толковом словаре русского языка под словом "управление" понимается направление деятельности, действия кого-нибудь (чего-нибудь) [49].

Краткое и исчерпывающее определение: если мы направляем действия и (или) деятельность кого-нибудь (чего-нибудь), то мы занимаемся управлением.

> В Советском энциклопедическом словаре под управлением понимается элемент, функция организованных систем различной Природы (биологических, технических, социальных), обеспечивающая сохранение их определенной структуры, поддержания режима деятельности, реализацию ее программ и целей  $[52]$ .

В этом определении нужно обратить внимание на выделение управления как элемента, функции организованных систем.

> Управление - это сознательное воздействие субъекта на объекты посредством направления процессов хозяйственной деятельности с целью получения желаемого результата [26].

Данное определение уже относится к системе управления предприятием. В этом определении видим: выделение таких категорий как субъект и объект управления; также отмечается постановка цели при управлении, то есть не просто направление деятельности, а направление деятельности с определенной целью.

 $\triangleright$  Управление предприятием – это процесс постановки и достижения целей, посредством вовлечения рабочей силы и других факторов производства [10]. Немецкие ученые Ю. Блех У. Гетце [10] в своем определении отмечают: (1) что управление - это процесс, то есть совокупность определенных действий и (или) мероприятий; (2) и этот процесс состоит из двух этапов: постановка цели и достижение цели, тем самым они раскрывают суть процесса управления, а также процесса принятия управленческих решений.

Все представленные определения понятия «управление» схожи по смыслу и взаимно дополняют друг друга.

В науке управления сложились следующие важнейшие концепции, которые внесли сушественный вклад в развитие современной теории и практики управления:

концепция научного управления; концепция административного управления; концепция управления с позиций психологии и человеческих отношений; концепция управления с позиций науки о поведении; концепция адаптации; концепция глобальной стратегии; концепция целевой ориентации; концепция рыночного управления [8].

Также выделяют научные подходы к управлению, основными из них считаются: системный, процессный, ситуационный, программно-целевой; а также еще выделяют: структурный, маркетинговый, функциональный, воспроизводственный, нормативный, комплексный, интеграционный, динамический, оптимизационный, директивный, поведенческий подходы. [8, 11, 38].

Существует еще одно направление в экономике, изучающее управленческие процессы. Наука, изучающая закономерности управления в живой и неживой природе, в технике и экономике, называется *кибернетикой*. Часть кибернетики, которая изучает и исследует процессы управления в экономике, называется экономической кибернетикой [17].

Основной задачей экономической кибернетики является усовершенствование процессов управления. С точки зрения экономической кибернетики, предприятие рассматривается как управляемая система, где существуют управляющие и управляемые подсистемы (элементы). Информация, передающаяся от управляющей подсистемы управляемой, рассматривается как управляющая и оказывает управляющее воздействие на управляемую подсистему. Информация, передающаяся управляемой подсистемой управляющей, рассматривается как осведомительная и играет роль обратной связи. Оптимизация процессов передачи информации и оптимизация количества передаваемой информации между управляющими и управляемыми элементами системы, в данном случае предприятие, для достижения определенных целей рассматриваемой системы и является основной задачей экономической кибернетики [17].

Понимание этих концепций и научных подходов позволяет всесторонне рассматривать систему управления, видеть и изучать закономерности и правила действующие в системе управления.

В данном случае ограничимся исследованиями системы управления на уровне предприятия с точки зрения концепции административного управления, которую еще называют классической школой управления. Основателем классической школы управления считается Анри Файоль (фр. Henri Fayol, 1841 – 1925, французский горный инженер, теоретик и практик менеджмента). Заслугу Анри Файоля видят в том, что он выделил шесть видов деятельности на предприятии: производственную,

коммерческую, финансовую, управленческую, деятельность безопасности и эккаунтинг [6]. Основная заслуга состоит в том, что он выделил управление как отдельный вид деятельности (функцию) предприятия.

Если рассматривать предприятие как механизм (систему) постоянно происходящих действий и процессов, то в этом случае каждое действие или процесс на предприятии осуществляется по инициативе руководства, то есть действие не совершается без соответствующего указания руководства предприятия. С этой точки зрения управление, как процесс, рассматривается как направление действий и процессов руководством предприятия для достижения поставленных целей на предприятии. Направление действий осуществляется посредством передачи информации (управленческих команд, управленческих решений) от руководства (управляющего субъекта) работникам (управляемого объекта) о том, как должен управляемый объект. Объект функционировать управления получает управленческие команды и функционирует в рамках содержания данных команд [6]. Управленческие команды являются промежуточным результатом управленческого решения.

Отсюда можно сделать вывод, что весь процесс управления состоит из череды непрекращающихся управленческих решений.

Согласно классическому подходу, управление на предприятии имеет следующие функции: планирование, контроль. организация. информация, координация и мотивация [10].

Каждая из этих функций представляет собой самостоятельную научную область знаний. Поэтому рассмотрим кратко, что понимается под этими терминами.

функция: Планирование - «основной метод осуществления Первая хозяйственно-организационной деятельности...», который включает «разработку планов, организацию его осуществления и контроль за выполнением» [52]. Можно сказать, что все действия до начала реализации управленческого решения относятся планирования. Отсюда такие области стадии на предприятии,  $\mathbf{K}$ как бюджетирование, целеполагание, предсказание, все это охватывает система планирования.

Результатом планирования является план. План это «система взаимосвязанных, направленных на достижение единой цели плановых заданий, определяющих порядок, сроки и последовательность осуществления программ работ или отдельных мероприятий», которые на с/х предприятии выражаются в виде документа(ов). Под планами понимаются как финансовый и производственные планы самого с/х предприятия, так и различные проекты, программы или техникоэкономическое обоснование проекта, бизнес-план, бюджет и т.п., в которых в

конечном итоге подсчитываются все доходы, расходы и как следствие финансовый результат (прибыли/убытки).

На предприятии выделяют следующие виды планирования:

- оперативное (текущее) планирование это план до 1 года с разбивкой на более мелкие периоды;
- стратегическое планирование охватывает период 3-5 лет, также встречается под названием бизнес-план предприятия;
- генеральное планирование, по сути, это миссия предприятия, сроком охвата около 25 лет и более.

Следующая функция: Контроль - это проверка чего-либо, наблюдение или надзор с целью проверки [16]. Главными инструментами выполнения этой функции являются наблюдение, проверка, количественная и качественная оценка всех сторон деятельности предприятия, учет и анализ [19].

Основные виды контроля [16]:

- предшествующий контроль, контроль над составлением и реализацией планов
- текущий контроль, непосредственное наблюдение за ходом реализации управленческого решения
- последующий контроль, получение фактических и плановых показателей, проведение на основе этого сравнительного анализа и анализа отклонений.

Организация - «форма, порядок соединения труда с вещественными элементами производства в целях обеспечения выпуска высококачественной продукции, достижения высокой производительности общественного труда на основе лучшего использования производственных фондов и трудовых ресурсов» [50]. Организация, как функция управления, важный инструмент как на уровне реализации управленческого решения, так и на уровне предприятия, который помогает создать правильную структуру, определить функции и распределить обязанности как подразделений, так и объектов управления.

Информация - «...общенаучное понятие, включающее обмен сведениями между людьми человеком и автоматом, автоматом и автоматом, обмен сигналами в животном и растительном мире, передача признаков от клетки к клетке, от организма к организму...; одно из основных понятий кибернетики (теория информации)» [52]. «Теория информации – раздел кибернетики, в котором математическими методами изучаются способы измерения количества информации, содержащейся в каких-либо сообщениях и ее передачи» [52].

Как отмечено выше управленческие команды представляют собой информационный поток, то есть условно можно сказать, что управление по сути -

это управление информационными потоками. Также следует отметить, что качество управленческого решения полностью зависит от качества информации, необходимой для разработки, принятия и реализации управленческого решения. В этом отражается вся важность информации для управления, и именно поэтому немецкие ученые [10] выделили информацию как отдельную функцию управления.

Координация – это распределение и перераспределение информации в целях обеспечения согласованности действий всех сотрудников и **СТРУКТУРНЫХ** подразделений предприятия, а также обеспечения согласованности целей и задач для сохранения, поддержания работоспособности и эффективности предприятия. Функция координации очень важна для процесса управления, так, например, для осуществления качественной работы этой функции управления немецкие ученые выделили такую область знаний как контроллинг [16], и на крупных предприятиях Германии в настоящее время существуют такие структурные единицы, как отдел контроллинга.

Последняя рассматриваемая  $\phi$ ункция – это *Мотивашия*. Если все вышеперечисленные функции можно отнести к процессу управления имуществом, то мотивация напрямую связана с управлением персонала. Мотивация - это психофизиологический «побуждение  $\bf K$ действию; процесс, управляющий поведением человека, задающий его направленность, организацию, активность и устойчивость; способность человека деятельно удовлетворять свои потребности»  $[71]$ . Существует множество теорий системы мотивации, помогающие руководителю более успешно управлять персоналом. Наиболее известная, например, это теория потребностей Маслоу.

Для качественного осуществления процесса управления необходимо выполнение всех вышеперечисленных функций. Также далее мы увидим реализацию всех этих функций в управленческом решении (Раздел 3.5). «Потеря или отказ» любой из функций при процессе управления приведет к некачественному управлению. Также существует термин «Полная функция управления», под которой понимается выполнение всех функций управления: планирование, контроль, информация, координация, организация и мотивация. Следует отметить, что у разных авторов можно увидеть немного другой список функций управления, также как и список видов деятельности предприятия, чаще всего этот список больше, что показывает сложность системы управления. Из этого можно выделить две основные группы управленческих решений. Первая группа решений связанна с изменениями, которые происходят на предприятии, в основном это и является предметом изучения в данной работе. Вторая связана с правильной организацией и выполнением шести функций управления. Поясним это на примере: допустим «неожиданно»

закончилось дизельное топливо во время посевной, и руководитель должен срочно решить эти вопросы, и в итоге, успешно их решает. Но топливо не может закончится само по себе в то время, когда сельскохозяйственные работы не могут ждать, и эта ситуация показывает нам некачественное выполнение таких функций управления как планирование, контроль, организация, и для выхода из этой ситуации требуется дополнительные время и дополнительные управленческие решения, которые часто квалифицируют как «рутинная работа». То есть при правильном или качественном управлении, а именно выполнении всех шести функций, такой ситуации не должно возникать в принципе.

Также при выработке и принятии управленческого решения нужно понимать уровни управления на предприятии. С иерархической точки зрения управление на предприятии условно делят на три уровня: высший, средний и низовой [6].

Высший уровень ориентирован на разработку стратегических направлений и целей развития, координацию деятельности в глобальном масштабе, принятие важнейших производственно-хозяйственных и технических решений.

Средний уровень призван обеспечить эффективность функционирования и развития фирмы путем координации деятельности всех подразделений.

Низовой уровень сосредоточен на оперативном решении задач по организации хозяйственной деятельности в рамках отдельных структурных подразделений, главной задачей которых является выполнение установленных заданий по выпуску продукции и получению прибыли.

### <span id="page-9-0"></span>2. Определение понятия «Решение».

находим Российской Исчерпывающее определение  $\langle$ Pe $\langle$ Pe $\langle$ Pe $\langle$ Pe $\rangle$  $\bf{B}$ социологическая энциклопедия [50], где под решением понимается:

1) нахождение ответа на какой-то вопрос (применительно к задаче, проблеме).

2) волевой акт, выражающий осознанное намерение действовать определенным образом, выбор пути достижения к.-то цели.

Что такое управленческое решение, конечно же это выбор, выбор среди множества альтернатив. Это волевой акт руководителя, который делает выбор в пользу одной альтернативы, одного варианта, который он считает самым лучшим, наиболее эффективным.

Область, которая изучает закономерности разработки и принятия решений, называется Теорией принятия решений.

Теория принятия решений – это «область исследования, вовлекающая понятия и методы математики, статистики, экономики, менеджмента и психологии с целью

изучения закономерностей выбора людьми путей решения проблем и задач, а также способов достижения желаемого результата» [72].

Выделяют две основных задачи теории принятия решений:

1) изучение того, каким образом человек или группа людей принимает решения;

2) разработка специальных методов принятия решений, помогающих выявлять проблемы, формулировать цели, генерировать альтернативы, оценивать их и обосновывать решения.

В теории принятия решений различают две области, не связанные между собой функционально:

1. Прескриптивная (предписывающая функция) – описывает рациональный процесс принятия решения. Рациональные решения изучает нормативная теория решений.

В основе рациональных решений лежит некий расчет, то есть для того, чтобы выбрать ту или иную альтернативу необходимо просчитать все альтернативы, сделать расчет выгодности и(или) эффективности каждой из альтернатив. После этого сравнить альтернативы и на основании расчетов выявить лучшую. Теория экономики учит применять именно рациональные решения. Все методы, которые мы будем изучать нацелены на рациональные решения. Только рациональные решения, а никак не интуитивные, позволяют эффективно вести производственную профессиональную деятельность,  $\overline{B}$ **TOM** числе  $\mathbf{M}$ сельскохозяйственную деятельность.

2. Дескриптивная (описательная функция) - описывает нерациональные решения. Данную область решений изучают такие научные дисциплины, как Поведенческая экономика и Психологическая теория решений.

нерациональными решениями понимаются Пол решения, которые принимаются интуитивно, при этом может наблюдаться отсутствие всякой логики. Ученные полагают, что около 70-80% из всех решений составляют нерациональные решения. Конечно же это не оставлено без внимания. Изучением особенностей принятия нерациональных решений занимаются психологи и социологи и довольно основательно. В экономической сфере этим вопросом занимается такая научная дисциплина как Поведенческая экономика. Результатом этих исследований является выявление закономерностей и правил в поведении людей при принятии ими нерациональных решений.

Также в части Нормативной теории решений следует выделить в отдельную область знаний коллективные решения, которая описывает методы и подходы коллективного выбора и проведение аукционов.

На Схеме 1 приведены основные области исследований или направления которые сложились в настоящее время при разработке и принятии управленческих решений.

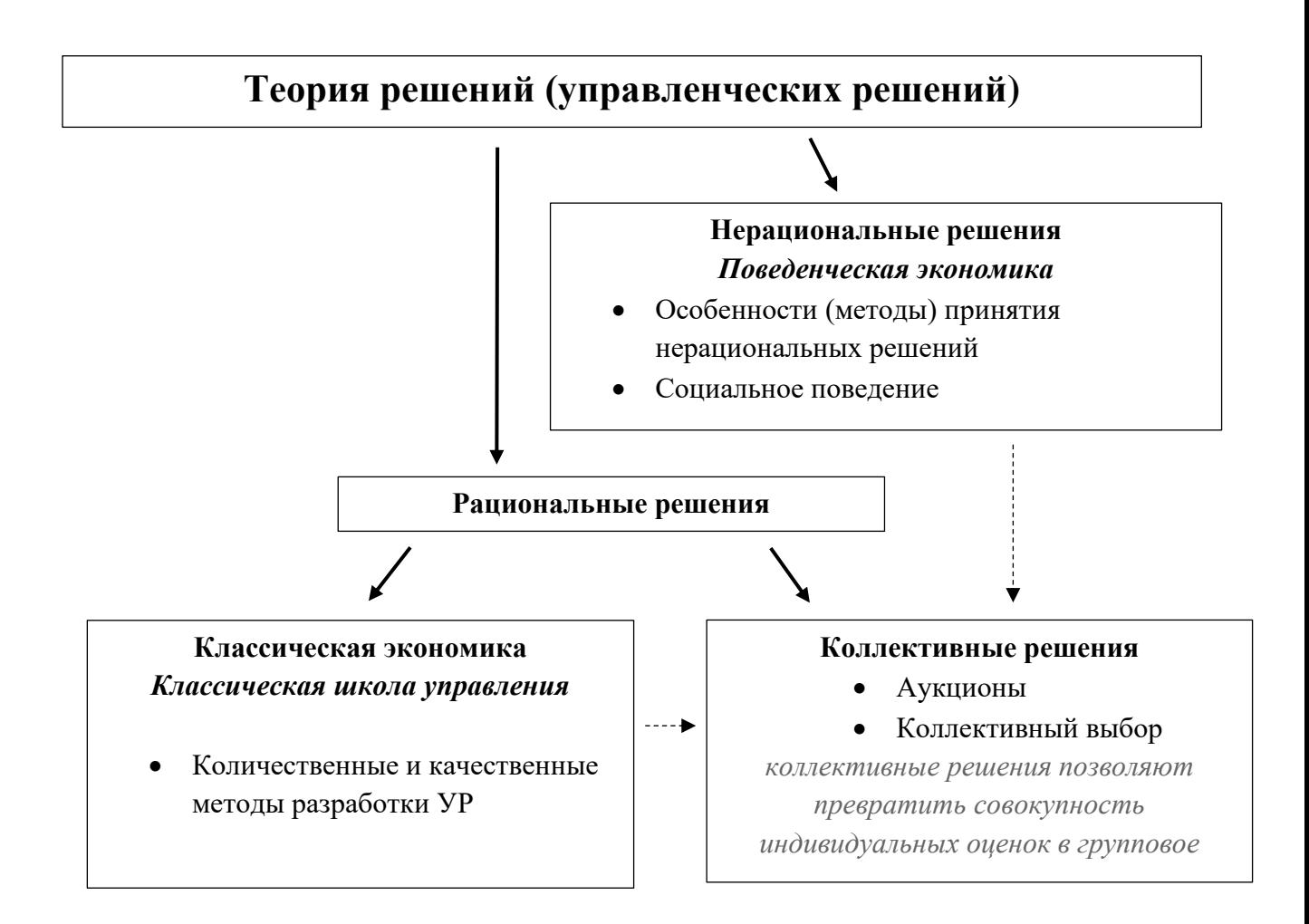

# Схема 1. Основные группы методов разработки и принятия управленческих решений

Согласно Схеме 1 видим три направления разработки и принятия управленческих решений, каждое из которых имеет свои специфические методы.

Первая область - это нерациональные решения, изучаемые в рамках Поведенческой экономики.

Поведенческая экономика показывает нам особенности и методы принятия нерациональных решений.

Вторая область отражает рациональные решения, которые в свою очередь можно разделить на классическую экономику и коллективные решения.

Коллективные решения показывают нам особенности и методы принятия решений, которые вырабатываются и принимаются в какой-либо группе людей, будь

предприятия  $M(MJ)$ какие-либо общественные собрания коллектив  $T<sub>O</sub>$ (мероприятия).

Классическая экономика (классическая школа управления) показывает нам особенности и методы принятия рациональных решений. Именно это направление достаточно полно показывает, как разрабатываются и принимаются управленческие решения на уровне предприятия, в том числе на сельскохозяйственном предприятии в области растениеводства. Именно эта направление изучается в данной работе.

На Схеме 2 приведена классификация Решений, где показано какое место среди множества решений занимают управленческие решения.

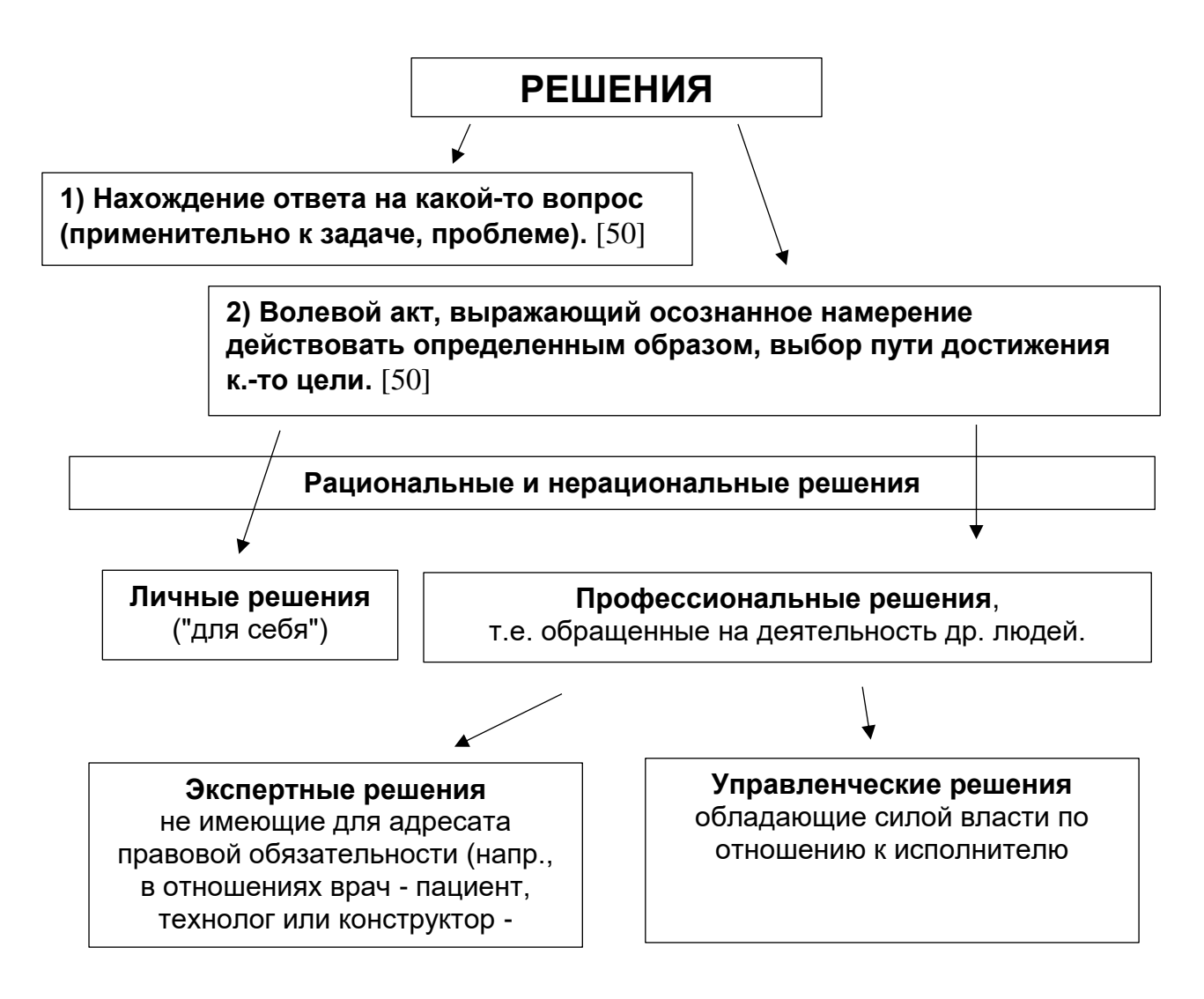

Схема 2. Определение и Классификация Решений

Вся деятельность любого человека состоит из множества решений. Решения это основная часть нашей жизни. Любой человек в бодрствующем состоянии ежесекундно и постоянно находится в процессе выработки и принятия множества решений. Как видно из определения есть два вида решений: это условно

«арифметические» решения, то есть нахождение ответа на какой-то вопрос; и это решения, связанные с выбором. Именно решения, связанные с выбором, чаще всего встречаются в повседневной и профессиональной деятельности.

Рассмотрим некоторые классификации решений, представленных на Схеме 2  $[13, 15, 27, 50].$ 

Первая классификация решений на Схеме 2, связанных с выбором, это рациональные и нерациональные решения. Данная классификация нашла отражение в теории принятия решений и описана выше в настоящем разделе.

Следующая классификация (Схема 2) делит решения на личные и профессиональные. Личные это решения, связанные с личной деятельностью, решения, которые личность применяет в личных целях, такие решения как выбор на чем поехать на работу на трамвае или на автобусе, выбор какой хлеб купить в магазине, какую мебель приобрести в свой дом и т.п., и чаще всего здесь преобладают нерациональные решения. Профессиональные решения связаны с профессиональной деятельностью, это управление ресурсами на уровне подразделения (отдела), предприятия, на уровне района, области, или всей страны. Профессиональные решения должны быть только рациональными, интуитивные решения здесь тоже встречаются, но лучше их избегать.

Можно сказать, что все профессиональные решения являются по сути управленческими решениями, но выделяют в части профессиональных решений еще и экспертные решения. Экспертные решения представляют собой рекомендации органам управления, и в случае их принятия и утверждения приобретают статус управленческих решений.

Таким образом среди всего множества решений выявлена область управленческих решений.

Рассмотрим еще два определения понятия «Решение».

Первое определение из краткого толкового психолого-психиатрического словаря, где под решением понимается – «завершение процесса выбора, которое обычно (иногда неправильно) фиксирует процесс во времени» [47].

Второе определение из словаря практического психолога: «Решение – в психологии – формирование мыслительных операций, снижающих исходную неопределенность ситуации проблемной» [46, 51].

Данные определения дополняют определение, которое дано в начале этого раздела, и показывают большую значимость решений для любого человека, так как именно решения любого человека формируют его поведение.

Перейдем к рассмотрению определения управленческого решения, то есть что следует понимать под управленческим решением.

### <span id="page-14-1"></span><span id="page-14-0"></span>3. Управленческое решение.

#### 3.1. Определение управленческого решения.

Начнем с определения, которое дал Фуад Алескеров [40], где любое управленческое решение состоит из следующих взаимосвязанных элементов, а именно: 1) обязательно должен быть выбор, 2) ограниченность ресурсов, 3) соглашение с оппонентами.

То есть управленческое решение это выбор, который происходит из-за и под влиянием ограниченности ресурсов и соглашения с оппонентами.

Рассмотрим их подробнее.

(1) Возможность выбора. Обязательно должен быть выбор одной альтернативы из нескольких, в том числе должна быть возможность выбора.

Из определения управленческого решения следует, что управленческое решение это выбор, а для того, чтобы было из чего выбирать, должны иметь место несколько вариантов предполагаемых решений, или другими словами, должны быть альтернативы. Под Возможностью выбора следует понимать время, место, наличие ресурсов и прочие факторы, в том числе полномочия ЛПР. При этом, чтобы осуществить выбор, ЛПР должны быть выработаны и выбраны критерии оценки таких альтернатив.

(2) Наличие ресурсов и понимание ограниченности таких ресурсов.

С одной стороны любой процесс управления предполагает именно управление ресурсами, то есть если нет ресурсов, то и управлять нечем. С другой стороны, всегда имеет место ограниченность ресурсов. Именно из-за ограниченности ресурсов руководителю приходится разрабатывать различные варианты решения (альтернативы), чтобы эффект от использования ресурсами был максимальным.

(3) Принятие или выработка соглашения с оппонентами (участниками решения).

Как бы странно не звучало, но любое управленческое решение зависит от оппонентов или участников решения, то есть ЛПР не может принять решение, не согласовав его со всеми оппонентами, которые прямо или косвенно будут затронуты в реализации такого решения.

Следующее определение, дополняющее вышеприведенное, дано в [50]:

«Решение управленческое – формально зафиксированный проект какого-либо изменения в организации, в осуществлении которого помимо субъекта решения участвуют и другие члены организации. Такое решение есть элемент отношений руководства – подчинения, то есть управленческое решение принимается "за других" и выступает как фактор власти в организации. Принятие такого решения означает определение необходимости и иели предполагаемого изменения, а также включение  $e20$ систему организационных отношений: осушествление  $\boldsymbol{\beta}$ управленческого решения подразумевает наличие в нем плана, а затем и самой деятельности по достижению цели. В социологии за основу типологии управленческого решения могут быть приняты степень и возможность индивидуального вклада субъекта решения в содержание самого решения, что показывает степень влияния руководителя на организацию вообще. Или же, подходя с другой стороны, имеется в виду степень предопределенности, содержания детерминированности данного решения какими-либо организационными условиями, что может свидетельствовать о некоторых границах воздействия руководителя на организацию.»

Рассмотрим более подробно состав данного определения, в котором говорится, что:

- 1) Управленческое решение это формально зафиксированный проект. Под ограниченный проектом понимается **BO** времени комплекс лействий (мероприятий), направленный на проведение изменений в организации в целях получения выгоды.
- 2) Любое управленческое решение это осуществление изменений. Изменения эти касаются организации и включаются в систему организационных отношений.
- 3) Управленческое решение предполагает наличие субъекта и обязательно объекта(ов) решения, которые являются членами организации.
- 4) Управленческое решение это элемент отношений руководителя и подчиненного.
- 5) Принятие решений за других выступает фактором власти.
- 6) Управленческое решение означает постановку цели (задачи), наличие плана и саму деятельность по достижению цели (задачи). С одной стороны, здесь видим реализацию всех функций управления: планирование, контроль, информация, координация, организация и мотивация, без которых управленческое решение не состоится. С другой стороны видим процесс реализации управленческого решения, который рассмотрен в Разделе 3.5, а именно: (1) постановка цели, (2) установление плана (задачи), (3) реализация решения.
- 7) Управленческое решение является индивидуальным вкладом субъекта решения в содержание самого решения, что показывает степень влияния руководителя на организацию вообще.
- 8) Управленческое решение ограничено рамками организации. To есть управленческие решения влияют и направлены на все виды деятельности внутри организации. Именно организация является основным источником информации для управленческих решений. Тем самым ограничивается степень влияния руководителя. А также создается предопределенность в постановке целей и задач, а также в составлении планов.

Вышеприведенные два взаимодополняющих определения хорошо показывают и полностью раскрывают суть управленческих решений.

Подведем итог и дадим краткое определение, где управленческое решение - это волевой акт (выбор), который делает руководитель в процессе реализации производственных (организационных) задач.

Важным моментом при принятии управленческого решения, как отмечено выше, является процесс выбора. То есть в процессе выработки решения вырабатываются различные альтернативы, которые показывают различные пути решения. Выработка альтернатив связано с использованием денежных средств, времени и других ресурсов. Выбор осуществляется из-за того, что ресурсы ограничены, и выбор в пользу одной альтернативы говорит об обязательном отказе от всех прочих альтернатив. Если деньги потрачены на покупку определенных удобрений, то невозможно одновременно приобрести на эти деньги что-то другое. Например, у хозяйства есть поле и согласно севообороту сейчас оно должно использоваться под ячмень. У агронома всегда есть несколько вариантов (путей) возделывания на этом поле, например: можно заменить ячмень другими зерновыми культурами, или выбрать конкретный сорт ячменя. Делая выбор в пользу одной из альтернатив, например, агроном решает вместо ячменя посадить пшеницу, то он уже не сможет посеять там одновременно ячмень. У агронома всегда есть предложения по разным сортам зерновых, выбор транспорта и сельскохозяйственной техники для возделывания, применение разных видов удобрений и средств защиты, то есть альтернатив в процессе выработки решения может быть очень много.

Отказ от всех прочих альтернатив в пользу одной выбранной, говорит о том, что все такие прочие альтернативы становятся не реализуемыми, то есть потерянными руководителя. Для оценки процесса выбора ДЛЯ между альтернативами есть такое понятие как альтернативные затраты. Альтернативные затраты, не являются затратами как таковыми и не подлежат учету на предприятии.

Они имеют место только при выработке и принятии управленческого решения. Альтернативные затраты означают выгоду, которая могла бы быть получена при использовании тех же самых ресурсов в случае выбора другой альтернативы, или, другими словами, упущенную выгоду, что позволяет руководителю сделать правильный выбор в пользу той или иной альтернативы. Например, когда хозяйство получает с земельного участка прибыль в сумме 25 000, при этом есть альтернатива – это сдать его в аренду и получить 20 000 рублей. Альтернативные затраты в этом случае составят 20 000. Разница 25 000 – 20 000 = 5000, говорит о выгоде, которую получит хозяйство в случае отказа от аренды.

Более подробно понятие альтернативных затрат рассмотрено в Разделе 10. Таким образом альтернативные затраты раскрывают нам суть самого определения управленческого решения.

Рассмотрим далее кто является участниками управленческого решения.

## <span id="page-17-0"></span>**3.2. Участники УР.**

Как было отмечено выше в теории управления выделяют объект и субъект управления. Объект управления это кем управляют, а субъект управления это кто управляет. В управлении организацией еще добавляют в виде участников экспертовконсультантов, они оказывают помощь в разработке и реализации решения, но не принимают непосредственное участие в принятии и в реализации решения. Таким образом участниками управленческого решения в организации являются:

- Лицо Принимающее Решение (субъект управления);
- Эксперты; Консультанты.
- Исполнители (объект управления).

В литературе частно встречается такое понятие, как «Лицо Принимающее Решение» или кратко ЛПР. На предприятии руководители: директор, начальники разных уровней (зам директора, начальник цеха, бригадир и пр.), главные специалисты (главный агроном, главный зоотехник, главный бухгалтер и пр.), являются Лицами Принимающими Решение (ЛПР). Здесь следует отметить некоторые нюансы для лучшего понимания ЛПР, а именно в раскрытии таких понятий, как руководитель, власть и лидерство.

Отметим, что не всякий руководитель имеет власть, и не каждый руководитель является лидером в своей организации, а также не всякий лидер имеет власть и является руководителем. С другой стороны, хороший руководитель это тот, кто объединяет в своем лице все эти понятия: он уполномочен принимать решения, обладает властью и является лидером своего коллектива в своей организации.

### <span id="page-18-0"></span>3.3. Цель Управленческого Решения.

Чтобы понять цели всех решений в том числе и управленческих решений вспомним Раздел 2, где согласно Теории принятия решений все решения делятся на рациональные (нормативная теория) и нерациональные (дескриптивная теория).

Таким образом, с точки зрения нерационального принятия решений, целью всех решений являются:

- > Полезность, на сегодня считается основной целью всех решений, связанных с выбором; при принятии решений ЛПР оценивает все альтернативы с позиции полезности, если какая-либо из множества альтернатив наиболее полезна с точки зрения ЛПР, то ЛПР принимает решение в пользу выбранной альтернативы;
- > Полезность  $\mathbf{c}$ ограниченной рациональности,  $\Pi\Pi P$ учетом T<sub>O</sub> есть ограничиваются удовлетворительными решениями (не оптимальными, но приемлемыми с точки зрения поставленных целей), то есть максимизация полезности с учетом допустимости. Здесь используется такое понятие как «критерий допустимости».
- ≻ Справедливость.

С точки зрения рационального принятия решений, цель всех решений (управленческих решений):

- > Получение прибыли.
- > Получение и распределение (перераспределение) вновь произведенной стоимости или добавленной стоимости.

Если условно обобщить все цели, то обобщенная цель решений это получение некой выгоды для ЛПР. Руководитель предприятия, принимая решение, в той или иной степени добросовестно действует в интересах организации. С точки зрения коммерческого предприятия выгодой является получение положительного финансового результата или прибыли, что закреплено п.1. ст.50 ГК РФ [54], где написано, что основной целью деятельности коммерческой организации является извлечение прибыли.

# <span id="page-19-0"></span>3.4. Классификация управленческих решений.

Ниже в Таблице 1 собраны различные классификации управленческих решений  $[18, 28]$ .

Таблица 1

Ī.

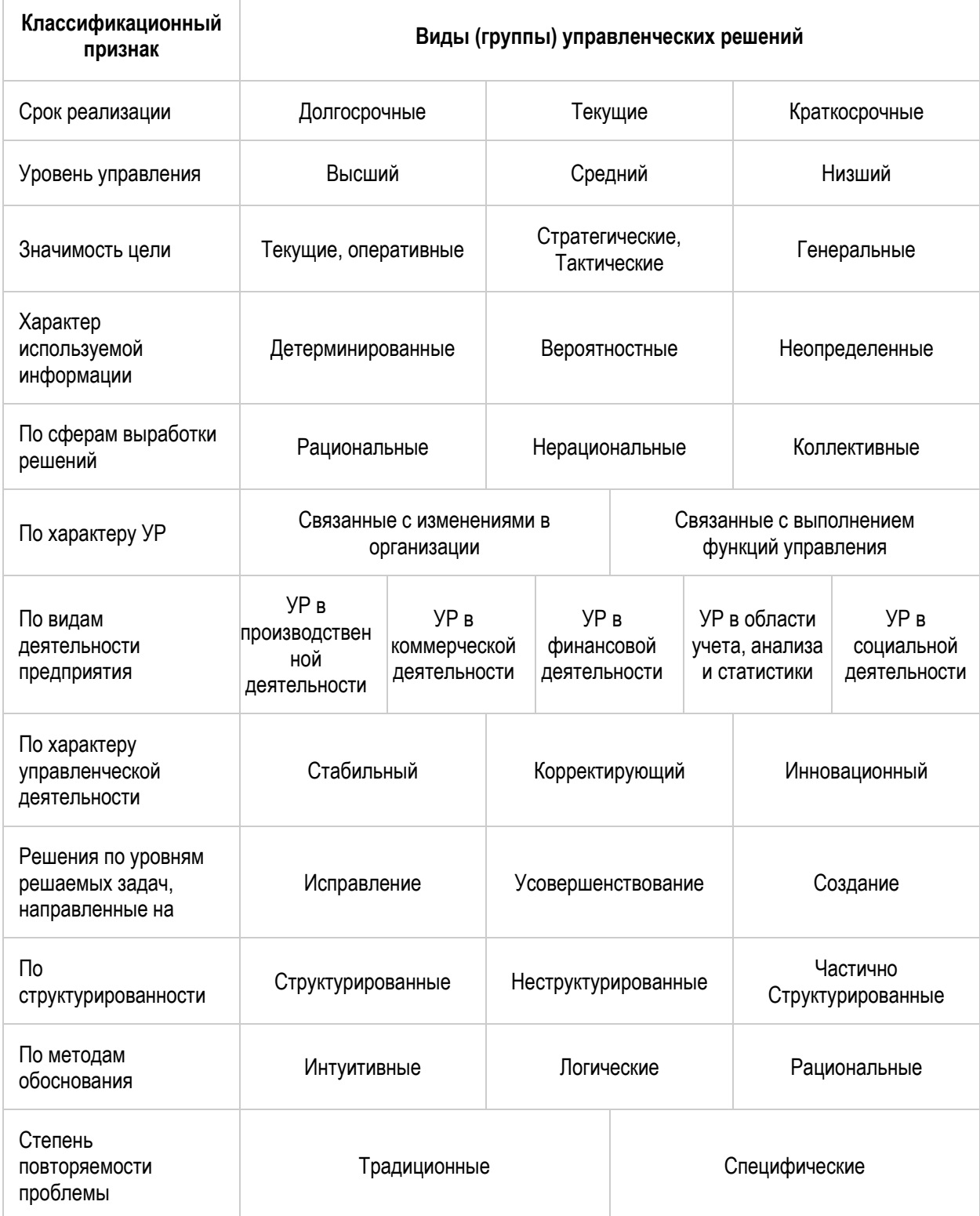

# Классификации и виды Управленческих решений

## Продолжение Таблицы 1

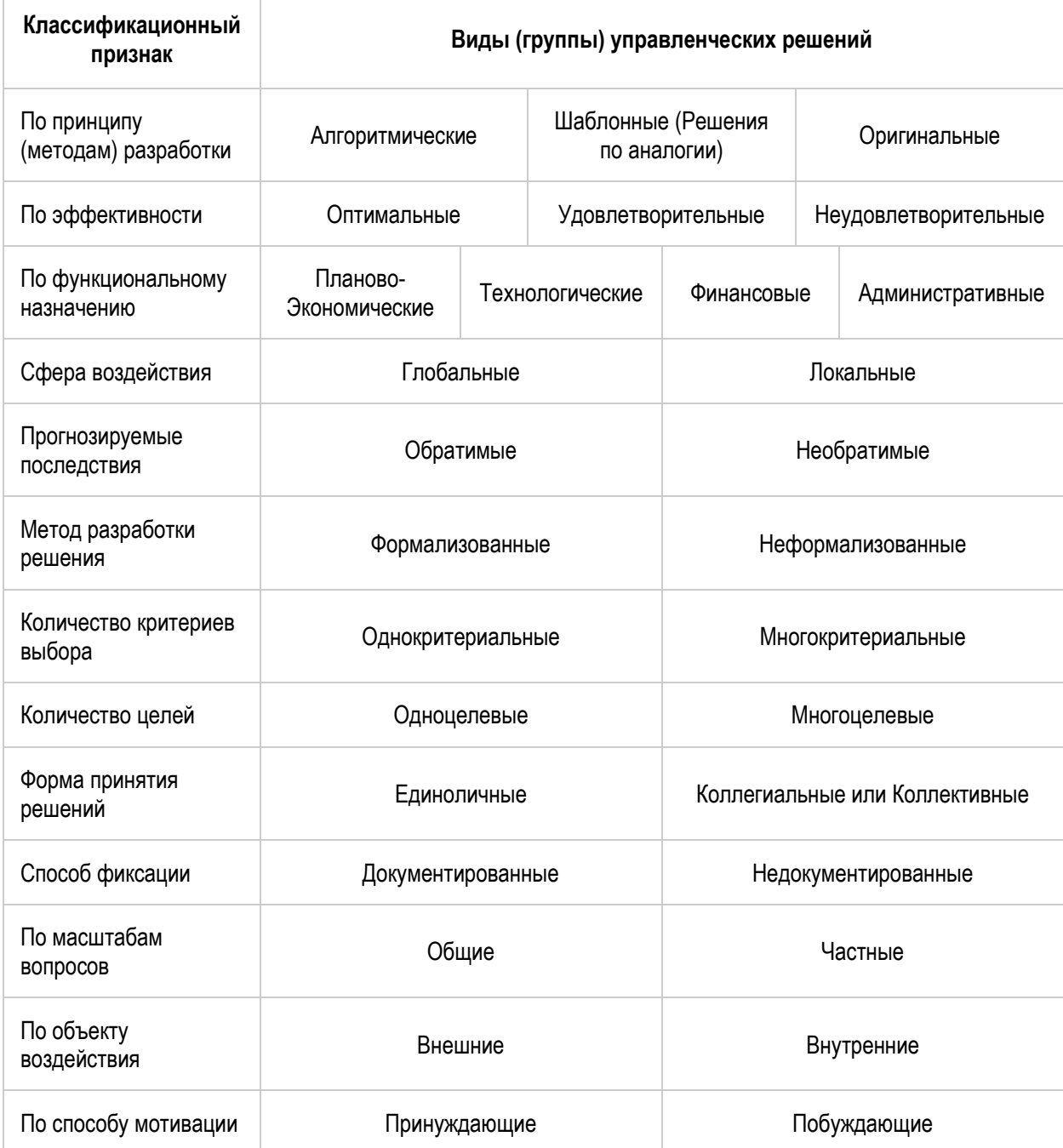

По смыслу данные классификации понятны, каждая из них несет свой смысл и свое понимание. Например, управленческие решения на высшем уровне управления будут значительно отличаться по содержанию и уровню ответственности от решений среднего и низшего уровней управления. Или в классификации по видам деятельности предприятия, например, решения в производственной деятельности и решения в финансовой деятельности отличаются как составом, структурой так и методами разработки, Принятия разными применяемыми  $\mathbf{M}$ реализации управленческих решений. Чаще всего в литературе встречается классификация по уровню определенности используемой информации: если информации достаточно

для принятия управленческого решения, что практически почти невозможно, то такие решения называют детерминированными, то есть полностью определенными. Чаще всего решения принимаются в ситуации, когда информации недостаточно, и ИX называют вероятностными,  $\boldsymbol{\mathrm{M}}$ когда информация отсутствует, TO Таким образом большинство или почти все решения неопределенными. принимаются с долей неопределенности или с долей риска, защитится от которых помогает область знаний, которая охватывает ситуации недостатка информации для управленческих решений и называется «Управлением Рисками», без понимания и знания которой руководитель не сможет принимать действительно выгодные эффективные управленческие решения, см. Раздел 9 настоящей работы.

Руководителю необходимо знать и понимать вышеуказанные классификации, так как это ему помогает понять область управленческого решения и выбор методов их разработки, принятия и реализации.

Далее рассмотрим процесс принятия управленческого решения.

### <span id="page-21-0"></span>3.5. Процесс реализации управленческого решения.

Процесс реализации управленческого решения, (так же встречается под названием процесс управления [10]), может в разной литературе несколько отличаться интерпретациями этапов, но главный порядок един для всех. В первую очередь должна быть постановка цели (задачи), на основании которой вырабатываются альтернативы ее достижения (решения) и осуществляется их выбор. Во вторую очередь происходит непосредственно реализация выбранной альтернативы, то есть непосредственное выполнение поставленной цели (задачи). И в третью очередь, это завершающая стадия, стадия анализа ошибок, где уже получен фактический результат, необходимо провести сравнительный анализ и анализ отклонений, тем самым можно понять достигнута ли полностью или частично поставленная цель (задача), эффективно ли использовались ресурсы, были ли ошибки недочеты в управленческом решении, и полученная таким образом дальнейшем информация  $\bf{B}$ используется ДЛЯ будущих последующих управленческих решений.

Ниже приведена Схема 3 немецких ученых [10], где по мнению авторов этапы реализации наиболее кратко и одновременно ёмко представлены управленческого решения.

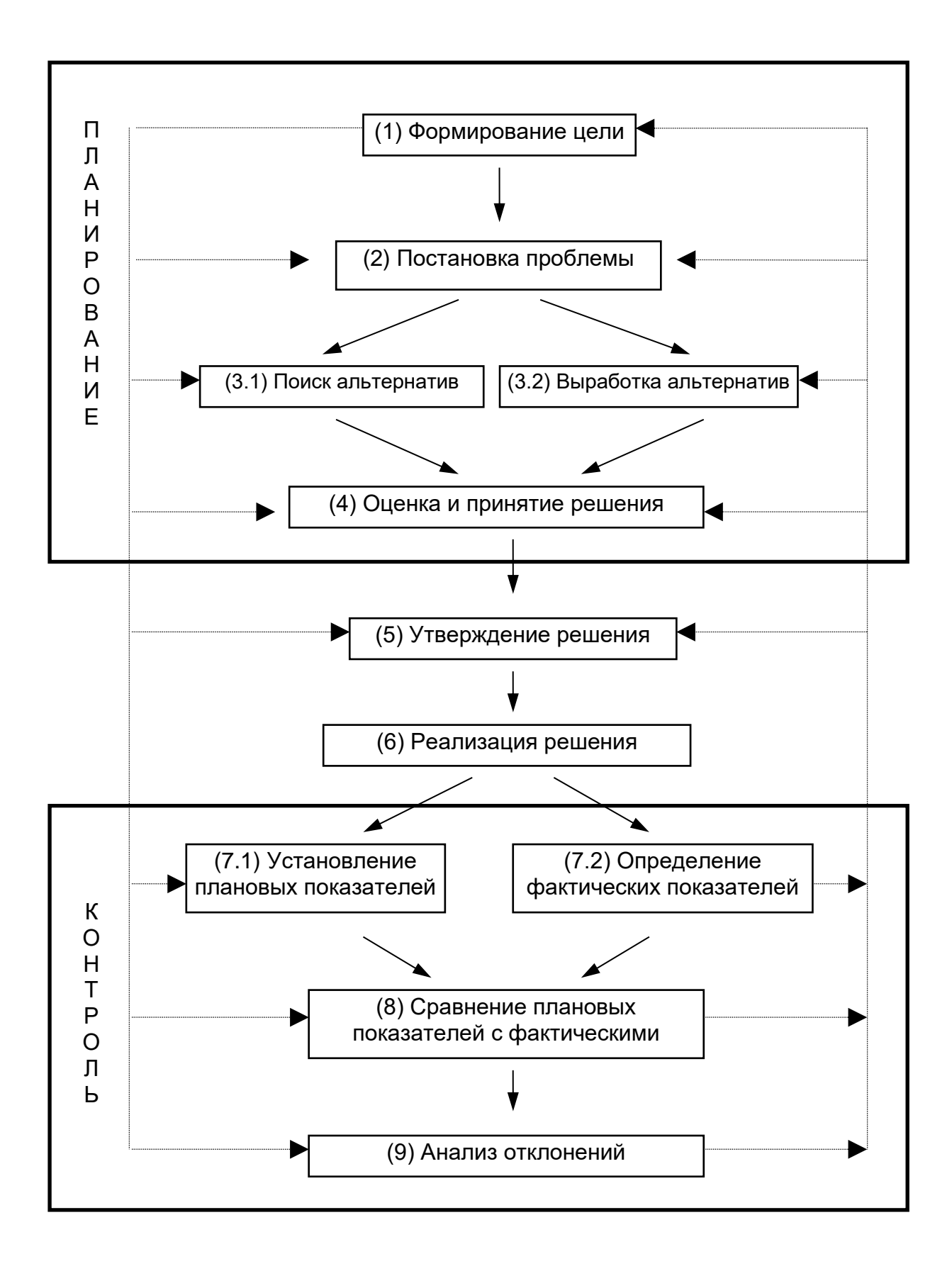

Схема 3. Этапы процесса реализации управленческого решения [10]

Схема 3 наглядно показывает нам процесс принятия управленческого решения. Как отмечалось ранее условно можно весь процесс разбить на три этапа: постановка цели-выбор альтернативы, реализация решения, и получение и анализ фактических результатов.

Как видно из Схемы 3 *первый этап* относится к функции управления «планирование», где первый этап разбивается на постановку, формирование цели (задачи) постановку проблемы, поиск и выработку альтернатив и завершается оценкой и принятием решения.

Далее у нас промежуточный пункт это утверждение решения, здесь понимается формальная сторона принятия управленческих решений. Так как управленческое решение, по сути, это внесение некоторых изменений в организацию, то оно должно быть формально записано в виде приказа или распоряжения. Такие документы (приказы, распоряжения) составляются по правилам документооборота, нумеруются и хранятся в организации. В Разделе 3.8 рассмотрено содержание приказа.

*Второй этап* – это непосредственно реализация управленческого решения.

*Третий этап* (Схема 3) наступает после реализации решения, и включает определение плановых и фактических показателей, далее их сравнение и проведение анализа отклонений и сравнительного анализа.

Стрелки на Схеме 3 показывают информационные потоки, тем самым определяя взаимосвязи со всеми этапами и подэтапами процесса реализации управленческого решения.

Схема 3 также отражает три важных момента при разработке, принятии и реализации управленческого решения.

*Первое*, важно понимать, что определение «управленческого решения» выходит за рамки понятия «решения», то есть здесь не только выражение воли в виде осуществления выбора, но также и реализация управленческого решения, и оценка полученных результатов.

Эффективность управленческого решения зависит от того, что оно достигнет поставленной цели. Следовательно, эффективность управленческого решения зависит как от качества самого решения, так и от качества его осуществления. Реализовать управленческое решение часто значительно сложнее, чем его принять. Поэтому очень важно оценить заранее реализуемость целей и целевых показателей управленческого решения. Из оценок ЛПР: (а) около 30% принятых решений не реализуются в заданные сроки; (б) не менее 25% из реализованных решений не дают ожидаемого результата (оказываются недостаточно эффективными).

Важность этого также подчеркивает Ицхак Адизес [1]: «Управлять – значит принимать решения и добиваться их осуществления». То есть управленческое

решение обязательно должно быть реализовано, без этого управленческое решение не более чем рассуждения, которые не имеют последствий.

*Второе*, что показывает Схема 3 – это непрерывность процесса управления, то есть после реализации текущего управленческого решения, следует следующее одно или несколько управленческих решений, и данный процесс непрерывен. То есть руководитель постоянно находится в бесконечном цикле управленческих решений.

Третье, важно понимать, что знание руководителя формируется, помимо прочих, на основе: (а) обучения, (б) опыта. Схема 3 показывает каким образом нарабатывается опыт руководителя. Проходя все три стадии, руководитель понимает какая информация нужна для принятия решения, как работать с такой информацией, выделяет важные потоки информации для процесса реализации решения, которые отмечены стрелками на Схеме 3, а также как следует планировать, контролировать, организовать, координировать и мотивировать процесс реализации управленческого решения. Особенно следует здесь выделить третью стадию, стадию «контроля», которая включает анализ и сравнение полученных результатов. Она является очень важной и неотъемлемой стадией процесса принятия управленческого решения. Именно она создает так называемый процесс обучения, где с каждым полученным результатом и анализом такового руководитель приобретает тот самый бесценный управленческий опыт.

Для сравнения представим процесс управленческого решения, который дан в Российской социологической энциклопедии [50], где в процессе решения выделяются стадии поиска-выработки, принятия и реализации управленческого решения: «Первая стадия – выработка УР. Выработка – это подготовка к.-л. варианта решения к его принятию. Включает в себя анализ информации, выявление проблем, постановку задачи, поиск альтернативных путей ее решения, распределение их по степени предпочтительности, проработку одного из них (иногда и нескольких). На этой стадии используются системный анализ, совещания, согласования, а также управленческое консультирование. Вторая стадия – Принятие УР, а затем Третья стадия - осуществление УР. Осуществление - это реализация задач, поставленных в принятом перед этим решении. Осуществления требуют лишь те управленческие решения, которые между актом принятия и достижением цели предполагают специальную деятельность, ибо ряд решений реализуется самим актом их принятия (назначить на должность, объявить благодарность и пр.). Осуществление Решения складывается из двух составляющих: первая - сам проект предполагаемого изменения. план достижения цели, вторая действительный, реально складывающийся процесс осуществления решения в его конкретном проявлении.»

В этом определении [50] есть отрицательный момент, а именно здесь не учтена завершающая стадия, стадия анализа и сравнения полученных результатов. То есть оборот речи: «я принял решение и дальше это меня не касается», в корне не верен. Кроме принятия, обязательно нужно реализовать это решение, провести сравнительный анализ и анализ отклонений плановых и фактических результатов, тем самым подготовиться к следующим будущим решениям. Тем не менее определение процесса, согласно Российской социологической энциклопедии, дополняет нашу Схему 3 и понимание процесса принятия управленческого решения.

### <span id="page-25-0"></span>3.6. Некоторые особенности принятия управленческих решений в растениеводстве.

Тема принципов или особенностей принятия управленческих решений многообразна и обширна. Более того каждый из руководителей имеет исключительно свои особенности или правила принятия УР. Приведем несколько неформальных примеров таких принципов.

Несколько принципов Артура Шопенгауэра [42, курсивом добавлено авторами]:

- ЛПР действует под влиянием неизменных свойств своего характера, под влиянием мотивов и сообразно со способностями. Вообще состояние здоровья, сон, питание, температура, погода, обстановка и много других внешних условий оказывают могучее влияние на наше настроение, а это последнее - на наши мысли. Потому-то от времени, даже от места зависят в такой мере наши взгляды на разные обстоятельства и наша способность к труду и принятию управленческих решений.
- ЛПР делает лишь то, что ему в данную минуту представляется правильным и должным.
- Любой человек (ЛПР) не в силах до конца осознать результаты решений, не сознает всех достоинств, а просто видит в них нечто, отвечающее нашим теперешним целям и нашим прежним намерениям, а потому это решение правильное для данной минуты. Лишь из целого, во всей его совокупности выясняется впоследствии действительный результат.

Особенности принятия управленческого решения согласно И.Адизесу [1]:

• «Управлять, приказывать, воспитывать или править означает принимать решения и проводить их в жизнь, быть демократом, а затем становиться диктатором.

- Некоторые самые выдающиеся решения, подразумевающие проведение изменений, остались нереализованными, а некоторые вредные решения, например, о продолжении курения или неправильного питания, осуществились очень быстро... Оба фактора – принятие решения и осуществление решения – необходимы для того, чтобы справиться с изменением, и оба фактора являются достаточными.
- Хорошее управление это демократия в принятии решений и диктатура в их реализации. В личной жизни это означает, что для принятия хороших решений вы должны быть непредубежденным человеком. Вы должны быть демократом в собственном сознании и в отношениях с другими людьми. Но, как только решение принято, вам необходимо стать диктатором, что применительно к вашей личной жизни подразумевает прочную приверженность сделанному выбору и неуклонное стремление к его практическому осуществлению.
- Разные люди разные решения... Если менеджеры хотят иметь правильное описание проблемы и ее правильное решение, то они должны иметь под рукой людей, подходящих для данной ситуации. Они должны создать среду, которая даст этим людям возможность получить правильное представление о проблеме и поможет найти правильное ее решение.
- Если вам не нравится управлять конфликтами, то не пытайтесь стать менеджером или лидером. Если вы не любите людей или не любите учитывать разнообразие мнений, то вам также не следует занимать должность руководителя... Не пытайтесь бороться с конфликтами. Не пытайтесь их устранять. Сделайте их функциональными. Заставьте их работать на себя.»

Переходим к особенностям принятия управленческих решений в растениеводстве. Наиболее полно отразили некоторые важные особенности при принятии управленческих решений в растениеводстве в совместном труде немецкие и российский ученные Цеддиес Ю., Райш Э., Угаров А.А. [41]:

1) Самое главное при принятии решений в растениеводстве - это Севооборот.

С экономической точки зрения для составления и внедрения оптимального севооборота важен учет следующих основных групп факторов, которые основаны на закономерностях земледелия, растениеводства и экономики предприятий:

- специфические условия месторасположения предприятия;
- взаимовлияние предшественников и последующих культур в процессе их чередования по периодам производства;
- экономическая эффективность  $\overline{M}$ организационные особенности выращивания отдельных культур в рамках всей производственно-

отраслевой структуры сельскохозяйственного предприятия;

- иерархия целей сельскохозяйственного предпринимателя.
- природные условия.
- Оптимизация МТП,
- Оптимизация с/х производства.
- 2) Севооборот и монокультура.

Естественный растительный покров земельных участков, пригодных для земледелия, отличается, как правило, большим видовым разнообразием. В процессе сельскохозяйственного производства земельные участки засеваются одной культурой или смесью из ограниченного числа культур. Продолжительное повторное возделывание одной и той же культуры или одного и того же вида культурных растений на одном и том же участке земли (монокультура) приводит к снижению почвенного плодородия, ухудшению почвенной структуры, распространению болезней, сорняков и вредителей. Современные средства химизации, интенсивная обработка почвы и введение сидеральных культур хотя и позволяют в значительной степени компенсировать перечисленные выше негативные факторы, но не могут полностью устранить их отрицательное воздействие. Даже в условиях современного земледелия чередование культур, повышающих и снижающих плодородие почв, культур с глубокой и поверхностной корневой системой, культур, снижающих и повышающих содержание гумуса, культур, улучшающих и ухудшающих технологические свойства почв, играет, как правило, большую роль. Значение этих биологически обоснованных правил чередования культур тем важнее, чем ниже естественное плодородие почв и чем ограниченнее возможности компенсации негативного воздействия монокультуры на урожайность и плодородие почвы за счет современных средств интенсивного земледелия.

3) Возможность повторного возделывания отдельных культур и совместимость различных культур между собой.

Большинство видов культурных растений отличается низкой толерантностью к повторному возделыванию и низкой степенью сочетаемости с определенными культурами вследствие накопления растительных остатков, распространения болезней и вредителей. Эта особенность ограничивает возможности повторного возделывания или чередования соответствующих культур. Низкой толерантностью к повторному возделыванию обладает большинство бобовых культур, высокой – кукуруза и рожь. Низкая совместимость в севообороте наблюдается между рапсом и свеклой, горохом и клевером луговым, пшеницей и ячменем. Несовместимость этих культур определяется прежде всего высокой опасностью распространения и поражения нематодными заболеваниями, черной ножкой и другими болезнями, обусловленными неправильным составлением севооборота. Борьба с этими болезнями связана, как правило, с применением больших доз средств защиты

растений и приносит лишь ограниченный успех.

4) Влияние культур на содержание гумуса почвы.

Почвенное плодородие во многом определяется балансом гумуса, который отражает соотношение образования гумуса и его истощения в рамках севооборота. Истощение гумуса происходит тем сильнее, чем интенсивнее обработка почвы и благоприятнее климатические условия. В соответствии с этой закономерностью в условиях мягкого климата пропашные относятся к культурам, сильно снижающим содержание гумуса в почве и оставляющим недостаточное количество растительных остатков (органического вещества). Содержание гумуса в почве увеличивается, благодаря растительным остаткам после уборки сельскохозяйственных культур (включая солому), внесению органических удобрений и возделыванию сидеральных промежуточных культур.

5) Доля зерновых культур в севообороте.

В результате проведения многочисленных полевых опытов установлено, что существует тесная зависимость между долей зерновых в севообороте и их средней урожайностью. В условиях конкретного предприятия эта закономерность выражается в следующем: с увеличением доли зерновых культур в севообороте или общей площади пашни предприятия средняя урожайность зерновых культур снижается, что при неизменных прямых переменных издержках приводит к значительному снижению предельной выручки и предельного маржинального дохода от каждого гектара, дополнительно занятого под зерновыми культурами. В неблагоприятных климатических условиях с увеличением доли зерновых в севообороте предельный маржинальный доход снижается или становится вообще отрицательным еще быстрее.

6) Органические и зеленые удобрения, запахивание соломы.

Органические удобрения, поступающие в основном из отраслей животноводства, имеют большое значение для простого и расширенного воспроизводства почвенного плодородия, особенно в условиях Нечерноземья. Однако достаточный уровень внесения минеральных удобрений, периодическое запахивание соломы или возделывание сидеральных культур (которые так же, как и органические удобрения, во многом способствуют развитию микрофлоры почвы) во многих регионах способствуют получению высоких и стабильных урожаев сельскохозяйственных культур, независимо от наличия отраслей животноводства на предприятии.

7) Производство фуражных культур.

Модернизация сельскохозяйственного производства, развитие рыночной и транспортной инфраструктуры позволяют некоторым отраслям животноводства (прежде всего свиноводство и птицеводство) функционировать без традиционной зависимости их от наличия кормовых угодий. Организация содержания жвачных животных (КРС, овцы, козы и др.) на сельскохозяйственных предприятиях без

наличия собственных кормовых угодий распространена незначительно, даже в благоприятных условиях экономического развития.

8) Изменение цен на продукцию и средства сельскохозяйственного производства.

Из экономических факторов наибольшее влияние на планирование и организацию как севооборота, так и в целом отрасли растениеводства оказывают изменения цен на продукцию и средства производства. Например, при росте заработной платы, большее значение в земледелии получают культуры с высоким уровнем механизации и меньшими затратами труда, что отражается в увеличении их доли в структуре посевных площадей и на севообороте в целом.

9) Разработка государственных программ.

Ценовая поддержка отдельных видов продукции, также влияет на структуру сельскохозяйственных угодий и севообороты. Современные технические и экономические условия развития сельскохозяйственного производства подталкивают производителей к сужению производственной программы растениеводства. Как следствие, в современном сельскохозяйственном производстве возникает конфликт между экономико-политическими факторами и факторами, обеспечивающими устойчивое воспроизводство почвенного плодородия.

10)Выбор оптимальной производственной программы.

Важными является понимание: как воздействуют специализированные севообороты (особенно в долгосрочной перспективе) на уровень урожайности отдельных культур и всего севооборота (комбинация культур) в заданных почвенноклиматических условиях, какие возможности имеются для компенсации негативного влияния специализированных севооборотов на почвенное плодородие (мероприятия по удобрению и защите растений), какой из способов восстановления запаса гумуса в каждом конкретном случае является наиболее экономически эффективным, какова себестоимость товарных и фуражных культур, какой уровень маржинального дохода и прибыли каждого в отдельности видов продукции сельхозпроизводства.

11)Взаимосвязи между отдельными культурами.

С экономической точки зрения, все культуры конкурируют между собой за использование факторов производства. Причем первым ограничивающим фактором, влияющим на возделывание тех или иных культур, являются природноклиматические условия региона, в котором расположено предприятие. В каком объеме и с какой интенсивностью будет возделываться та или иная культура или какой конкурентной способностью она будет обладать, можно определить только при планировании производственно-отраслевой структуры всего предприятия в целом.

12)Планирование оптимальной комбинации культур для так называемых

остаточных участков сельскохозяйственных угодий предприятия, He вошедших в систему севооборота.

Необходимо учесть, что на этих участках должны размещаться культуры, не требующие использования специальных машин. В противном случае затраты будут неоправданно высокими.

13) Конкуренция отраслей растениеводства.

Чем больше дохода приносят одни культуры и чем больше производственных мощностей и ресурсов вовлекается в эту отрасль, тем больше вероятность того, что на оставшейся площади пашни будут выбраны экстенсивные по труду и другим затратам культуру. Иными словами, если интенсивная по труду и другим затратам отрасль растениеводства является наиболее высокоэффективной, то под нее будет задействована основная часть ограниченных ресурсов предприятия. Оставшиеся мощности используются по остаточному или дополнительному принципу под экстенсивные отрасли растениеводства и животноводства, не отвлекающие ресурсы из наиболее эффективной отрасли в пиковые периоды производства.

Конечно же, авторы не ставили цель собрать все принципы разработки и принятия управленческих решений, и здесь отражены «наиболее интересные», и как видно каждый вид деятельности имеет свои особенности в том числе и растениеводство. На практике каждый руководитель нарабатывает свои принципы и правила. Здесь важно понимать, что есть некоторые принципы и правила, которые определяют опыт и помогают руководителю в разработке и принятии управленческих решений.

### <span id="page-30-0"></span>3.7. Классификация методов разработки управленческих решений.

В классическая школе управления особое внимание уделяется рациональным решениям, так как любое решение руководителя должно приносить выгоду сельхозпредприятию. Здесь принято выделять две группы методов [2] - это количественные и качественные методы принятия управленческих решений.

Количественный метод в экономической науке - метод, базирующийся на операции измерения и использовании в экономическом исследовании измеряемых величин, как правило, выраженных в виде чисел. В современной экономической науке количественные методы обычно подразделяют на математические, статистические и эконометрические. Качественный метод анализа в экономической науке - метод, при котором операции измерения практически не используются, а основное внимание сосредоточено на словесном описании, интерпретации, объяснении свойств изучаемого экономического объекта.

Количественные методы принятия управленческих решений основываются на возможности проведения расчетов эффективности рассматриваемых альтернатив. Количественные методы обычно подразделяют на математические, статистические

и эконометрические. На Схеме 4 можно увидеть какие методы здесь применяются. Название этой группы говорит само за себя, то есть мы можем сделать расчет и определить количественные показатели эффективности.

Качественные (описательные) методы принятия управленческих решений применяются, когда, по тем или иным причинам, расчет (операции измерения) практически сделать невозможно, а «...основное внимание сосредоточено на словесном описании, интерпретации, объяснении свойств изучаемого объекта» [4]. На Схеме 4 перечислены методы этой группы.

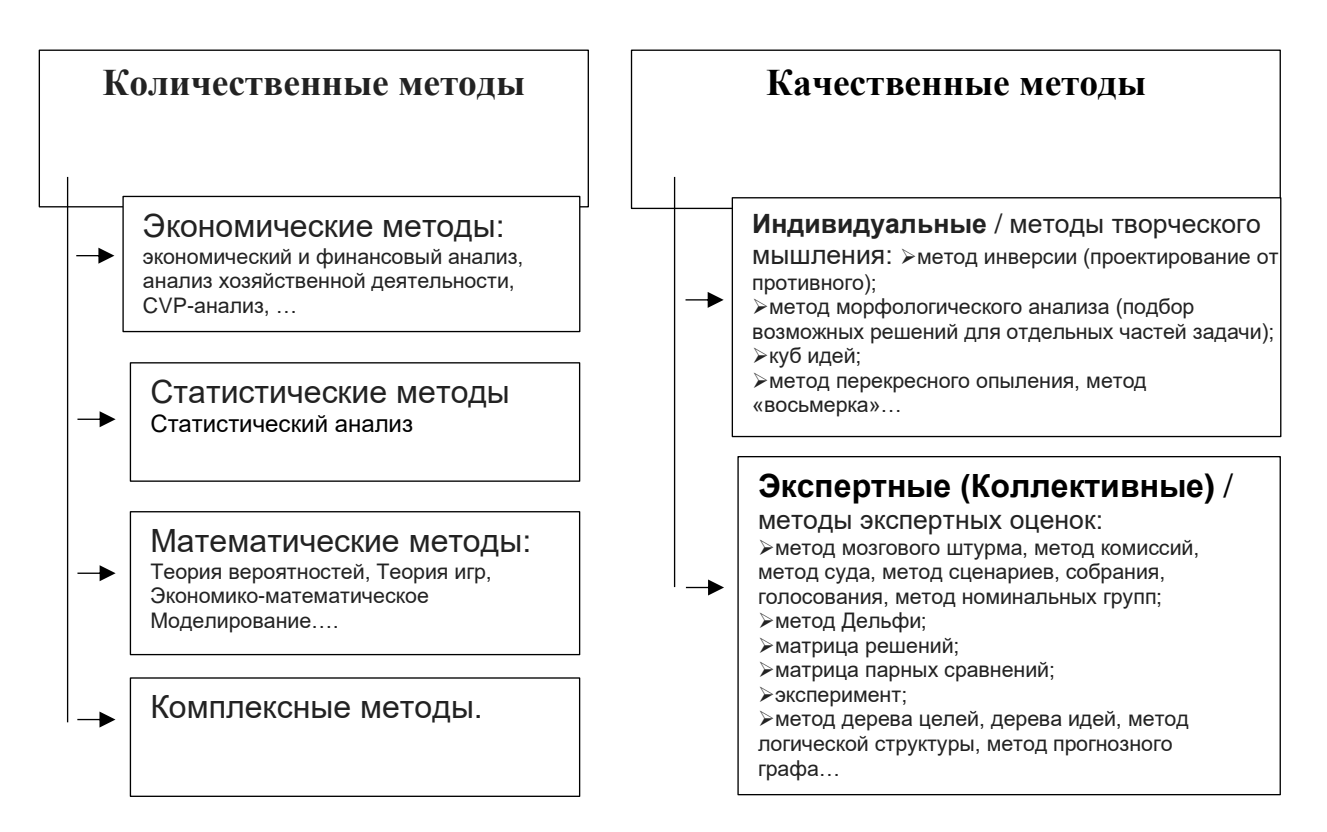

Схема 4. Классификация методов разработки управленческих решений:

Далее в настоящей работе описаны и рассмотрено применение некоторых из этих методов.

Отсюда также выделяют два основных способа выбора решения:

- > Волевой применяют при отсутствии формализованных моделей, при использовании качественных методов принятия УР.
- $\triangleright$  Критериальный заключается в выборе критериев и сравнении возможных вариантов по этому критерию. Принятый критерий называют целевой функцией. Вариант, для которого целевая функция принимает наилучшее значение, называют оптимальным и на нём останавливают выбор.

### <span id="page-32-0"></span>3.8. Приказ и распоряжение как форма передачи управленческого решения.

Как отмечалось выше в Разделе 1 управление происходит посредством передачи информации. Процесс принятия управленческого решения (см. Схему 3) также является информационным. Здесь важно понимать каким образом передается информация на предприятии от руководителя к подчиненному. Это происходит посредством приказа или распоряжения.

Приказы и распоряжения могут быть как в устной, так и в письменной форме. Во многом это зависит от руководителя. Желательно, чтобы приказы и распоряжения на предприятии были максимально формализированы, то есть составлены в письменном виде и по правилам документооборота.

В данной работе уделяется особое внимание именно Содержанию приказа, так как неполная информация и неточности в приказе могут ввести исполнителя в заблуждение, что в свою очередь может привести к конфликтам, к недопонимаю и, что хуже всего, к невыполнению приказа.

В кратком виде приказ должен содержать следующие разделы:

- 1. Постановка цели-задачи.
- 2. Идентификация.
- 3. Подготовка.
- 4. Реализация.
- 5. Завершение.

Рассмотрим это более подробно.

Первый раздел - это постановка Цели-Задачи, и под этим понимается следующее.

- 1) Постановка Цели-Задачи. Здесь следует не только сформулировать целизадачи, но и описать ожидаемые результаты. Например, задача не просто вспахать поле, а вспахать поле № 5, площадью 244 га, с глубиной обработки 21 см, и т.п. в такой-то срок.
- 2) Описание этапов и отдельных задач. Если цели и задачи сложные, то следует их разбить на отдельные этапы и задачи, которые имеют логическую последовательность; и описать каждую из них в отдельности.
- 3) Описание задач других служб (отделов, бригад) предприятия и вышестоящего руководства и их координация с поставленными задачами. Выполнение любой задачи на предприятии прямо или косвенно затрагивает другие подразделения (службы отделы, бригады). Выполнение своих задач другими службами также может повлиять на выполнение наших задач. Самое плохое это когда разные службы, не имея информации, выполняют одну и ту же задачу или функцию, то есть дублируют выполнение задач. Все это решается при помощи

координации, а именно при выполнении задач (функций) структурными подразделениями им доводится информация о вышестоящих целях-задачах, в рамках которых они выполняют свои поставленные задачи, и информация о деятельности и задачах других служб предприятия, которые прямо или косвенно будут затронуты в связи с выполнением поставленных задач.

Таким образом следует пояснить исполнителю: (а) задачи других и взаимодействующих подразделений предприятия, выполняемые в наших интересах; (б) задачи высшего руководства, в рамках которых выполняются поставленные задачи. Например, при уборке зерновых участвуют сразу несколько разных групп работников, это механизаторы комбайнов, водители грузовых машин, весовщик, приемщик на зерноскладе, бухгалтера, действия всех должны быть скоординированы.

4) Определение контрольных точек и каналов обратной связи (каналов информации). Контрольная точка - это момент времени, когда исполнитель докладывает о результатах полностью или частично выполненной работы. Желательно всегда руководителю, особенно когда выполняются сложные задачи, расставлять контрольные точки, то есть обозначать на каком этапе и в какое время исполнитель должен доложить о ходя выполняемой задачи. Контрольная точка - это еще и обратная связь между руководителем и исполнителем. Она помогает понять руководителю как выполняются поставленные задачи, что и как сделано, есть ли трудности при выполнении которые не были предусмотрены, нужна ли дополнительная помощь и ресурсы ЛЛЯ выполнения. Понимание контрольных точек очень важно для руководителя, благодаря им он может контролировать и управлять процессом выполнения поставленных задач. Например, при какой-либо обработке почвы тракторист во время обеденного перерыва и по окончании рабочего дня сообщает главному агроному об обработанных площадях, об объеме отработанного дизельного топлива и его остатке, о состоянии трактора и с/х агрегата и т.п.

### Второй раздел в Приказе - это Идентификация.

Для выполнения поставленных задач нам необходимо идентифицировать или пояснить исполнителю следующее:

- а) предметы и средства труда, которые используются для выполнения поставленных задач;
- b) ресурсы для выполнения поставленных задач;
- с) сроки выполнения поставленных задач и сроки контрольных точек;

- d) место выполнения задачи как физическое, так и организационное;
- e) состав Исполнителей, если более одного исполнителя, то сообщить состав группы и распределение функций между исполнителями, и назначить главного ответственного.

### Третий раздел Приказа – это Подготовка.

Подготовка важный элемент в Приказе. Для того чтобы выполнять любую задачу необходимо провести мероприятия по подготовке. Так как приказ принимается до выполнения задач, то здесь описываются необходимые мероприятия, которые нужно провести в качестве подготовки, он в себя включает:

- a) Распределение задач между сотрудниками (подразделениями, и др. элементами организации) с уточнением ресурсов.
- b) Указание сроков по подготовке к выполнению полученной задачи;
- c) Указание сроков исполнения и время готовности;
- d) Удостоверение, что все сотрудники поняли свои задачи ясно и однозначно.
- e) Проведение инструктивно–методических мероприятий с исполнителями.
- К сожалению, этот раздел редко наблюдается в приказе.

### Четвертое – это Реализация.

Приказ принимается до реализации задач, поэтому здесь, также как и в разделе подготовка, описываются необходимые мероприятия, связанные с реализацией. Реализация включает в себя:

- a) Пояснение процесса выполнения. Включает в себя как разъяснение самого процесса выполнения поставленной задачи, так и пояснения о необходимости личного распорядительства в ходе выполнения решения и об условиях оказания помощи исполнителям в случае возникновения трудностей.
- b) Пояснение что не следует делать. Важно объяснить исполнителю не только что он должен делать, но также что он не должен делать.
- c) Оценку (основные выводы) анализа ограничивающих сил. При выполнении задач нужно предусмотреть трудности и ограничивающие факторы, которые могут возникнуть. Например, при осуществлении пахоты вдруг пошел сильный дождь, тракторист должен знать какие действия ему предпринять.

Пятый раздел - это Завершение.

Также как и в предыдущих разделах подготовка и реализация, здесь описываются будущие мероприятия, которые необходимо сделать после выполнения поставленной задачи. По этим понимается:

- а) Определение критерий оценок и оценка результатов. Здесь уже задача должна быть выполнена и уже есть фактический результат такого выполнения, поэтому главная цель оценки состоит в понимании достигли ли мы ожидаемых результатов: достигли полностью, достигли частично или не достигли. Также благодаря такой оценки: осуществляется прогнозирование окончания срока эффективного действия решения; определяется необходимость в корректировке действующего или принятии нового решения; проводится периодически оценка фактической эффективности решения; происходит накопление, систематизация опыта и разработка алгоритмов реализации будущих решений.
- b) Пояснение действий после завершения (выполнения) задания. Например, тракторист после выполнения обработки почвы должен пригнать трактор и с/х агрегат на место стоянки, помыть их, припарковать трактор, агрегат отцепить и поставить на место хранения, доложить главному агроному и главному механику. Напротив, если эти действия не указаны, то трактор можно найти брошенном на поле, борону еще где-нибудь, а исполнитель скажет, что ему никто не сказал, где и как он должен был оставить технику.

Структура Приказа с разделами и с их содержанием относительно условны. То есть в настоящем приказе можно упустить некоторые разделы на усмотрение руководства. Это связано с тем, что на любом предприятии все работники являются специалистами в своих областях, их и принимали на работу согласно их специальностям. Поэтому они хорошо знают свои функции и обязанности, и разъяснять им что и как нужно делать уже нет необходимости. Например, в большей степени это касается раздела подготовки, который чаще всего упущен на практике. Тем не менее здесь представлена полная структура Приказа и упущение какого-либо раздела может иметь негативные последствия.

Оформление Приказа должно соответствовать установленным нормам делопроизводства.

Также следует отметить отражение в таком Приказе всех функций управления: планирование, контроль, организация, информация, координация, мотивация. Таким образом Приказ в таком виде будет соответствовать процессу качественного управления, качественному принятию управленческого решения.
## 3.9. Оценка эффективности управленческого решения.

Вначале необходимо понять такие определения, как эффективность, качество, оптимальность. Конечно же это разные понятия, но, когда они относятся к определению управленческого решения, можно сказать, что речь идет об одном и том же. Рассмотрим, чем отличаются эффективные решения от качественных, а качественные от оптимальных

Экономическая эффективность, как представлено на Схеме 5, характеризует величину получаемого эффекта и выражается через сопоставление результатов данного действия и затрат на него [12, 13, 32]. Экономический эффект - это выгода, финансовый (финансово-хозяйственный) результат некоторых действий, рассчитываемый как разница между полученными от этих действий доходами и затратами на их получение. В чем же заключается эффективность именно управленческих решений?

Отметим, что управленческое решение представляет собой процесс, состоящий из трех основных этапов: (1) постановка цели(ей), выработка альтернатив, (2) выполнение, реализация решения, (3) оценка полученных результатов. Каждый из этапов предполагает отличные друг от друга действия (операции), качественное выполнение которых приводит к достижению поставленной цели (см. Раздел 3.5). Поэтому эффективность управленческих решений, как и в целом управления, может не иметь количественной оценки, и в большей степени может быть оценена только качественными показателями, такими как улучшение условий труда, улучшение психологической обстановки и установление нормальных взаимоотношений внутри коллектива [13]. Измерение эффективности управленческих решений основывается на выявлении эффектов, которые «выявляются путем совершенствования отдельных элементов системы управления на основе повышения уровня оптимизации управленческих решений, повышения качества обработки информации, снижения трудоемкости работ в управлении» [13].

Чаще всего под эффективным управленческим решением понимают решение, которое приносит положительный результат. Но если решение дало положительный результат, а ожидаемые цели не достигнуты, можно ли его считать эффективным? Цель любого руководителя состоит в том, чтобы его управленческие решения были полностью реализованы и полученные результаты были не меньше ожидаемых. Только такие управленческие решения можно считать эффективными.

Таким образом эффективность именно управленческого решения состоит в том, чтобы были выполнены поставленные руководством цели. В подтверждение этого авторы Губин Б. и Певзнер А. в послесловии в [13] отмечают, что «Эффективность, в общем виде, есть результативность того или иного действия, но нельзя говорить о результативности лействия, не связывая ее с той целью, достижению которой подчинено это действие.»

Понятие «Качество» чаще всего используется применительно к товарам и услугам, где характеристики приобретаемых товаров и услуг должны удовлетворять потребностям покупателя. Если товары ИЛИ услуги,  $\mathbf c$ имеющимися характеристиками, приобретенные за соответствующую цену, удовлетворяют ожиданиям (потребностям) покупателя, то такие товары (услуги) считаются качественными, если ожидания (потребности) покупателя при покупке товаров (услуг) не удовлетворены, то такие товары (услуги) считается некачественными. Но что понимается под качеством именно управленческого решения?

Как аналогия с товарами (услугами), качественное управленческое решение обозначает достижение цели(ей) с теми же параметрами и характеристиками, которые были поставлены руководителем. То есть фактический результат качественного решения должен быть равен или превышать ожидаемый результат. С другой стороны, если поставленная цель или цели частично или полностью не достигнуты, то такое управленческое решение считается некачественным. Также ответ на вопрос о качестве управленческого решения дают авторы в [13]: «Улучшение качества управления выражается в совершенствовании информации и улучшении методов принятия и реализации решении.» Отсюда вопрос: для чего нам улучшать управленческие решения, это что, улучшение ради улучшения? Ответ простой, цель таких улучшений - это чтобы такие управленческие решения были полностью реализованы и полученные результаты были не меньше ожидаемых.

Понятие «оптимальное решение» относится к нахождению наилучшего решения по одному или нескольким критериям некоторой задачи, которая имеет множество решений. Наилучшее решение такой задачи по одному или нескольким критериям считается оптимальным. Таким образом «оптимальное решение» сопоставляется с первой частью определения термина «решение» (см. Схему 2), а именно: нахождение ответа на какой-то вопрос. В основе же управленческого решения лежит выбор пути достижения какой-то цели, волевой акт руководителя (Схема 2). При определении «оптимального управленческого решения» также

следует принимать во внимание, что управленческое решение - это процесс, последовательность множества разных действий. Так что же понимается под оптимальным управленческим решением?

Оптимальным управленческим решением называется такое управленческое решение, где все этапы, действия, операции процесса реализации управленческого решения оптимизированы для достижения поставленных руководством целей [16]. Критерием оптимальности управленческого решения является минимум отклонения фактического и планируемого результатов. Или, другими словами, под оптимальным управленческим решением понимается полностью реализованное управленческое решение, полученные результаты которого должны быть не меньше ожидаемых. Под этим может пониматься своевременность принятия решении,  $\mathbf{M}$ совершенствование координации передачи информации исполнителям, улучшение контроля за выполнением решений, повышение квалификации работников и т.п.

Таким образом сопоставление таких разных понятий как эффективность, качество, оптимальность по отношению именно к управленческим решениям дают один и тот же результат.

Общей чертой эффективных, качественных и оптимальных управленческих решений считается то, что такие управленческие решения должны быть полностью реализованы и полученные результаты должны быть не меньше ожидаемых.

Оценка эффективности управленческого решения в большинстве случаев заключается в определении эффекта или конечного результата управленческого решения. Далее в работе представлено применение некоторых методов разработки и принятия управленческих решений, смысл которых направлен на поиск и расчет наилучшего эффекта от различных альтернатив, а этом разделе представлены несколько общих подходов по оценке эффективности управленческих решений.

Сложность в том, что в большинстве случаев невозможно провести оценку эффективности управленческого решения. Например, в теории консультирования говорится о том, что в почти 80% случаев невозможно определить эффективность от принятия управленческих решений [37]. Действительно, как определить эффект и эффективность, например, от управленческих решений, связанных с реорганизацией организационной структуры или корпоративной культуры?

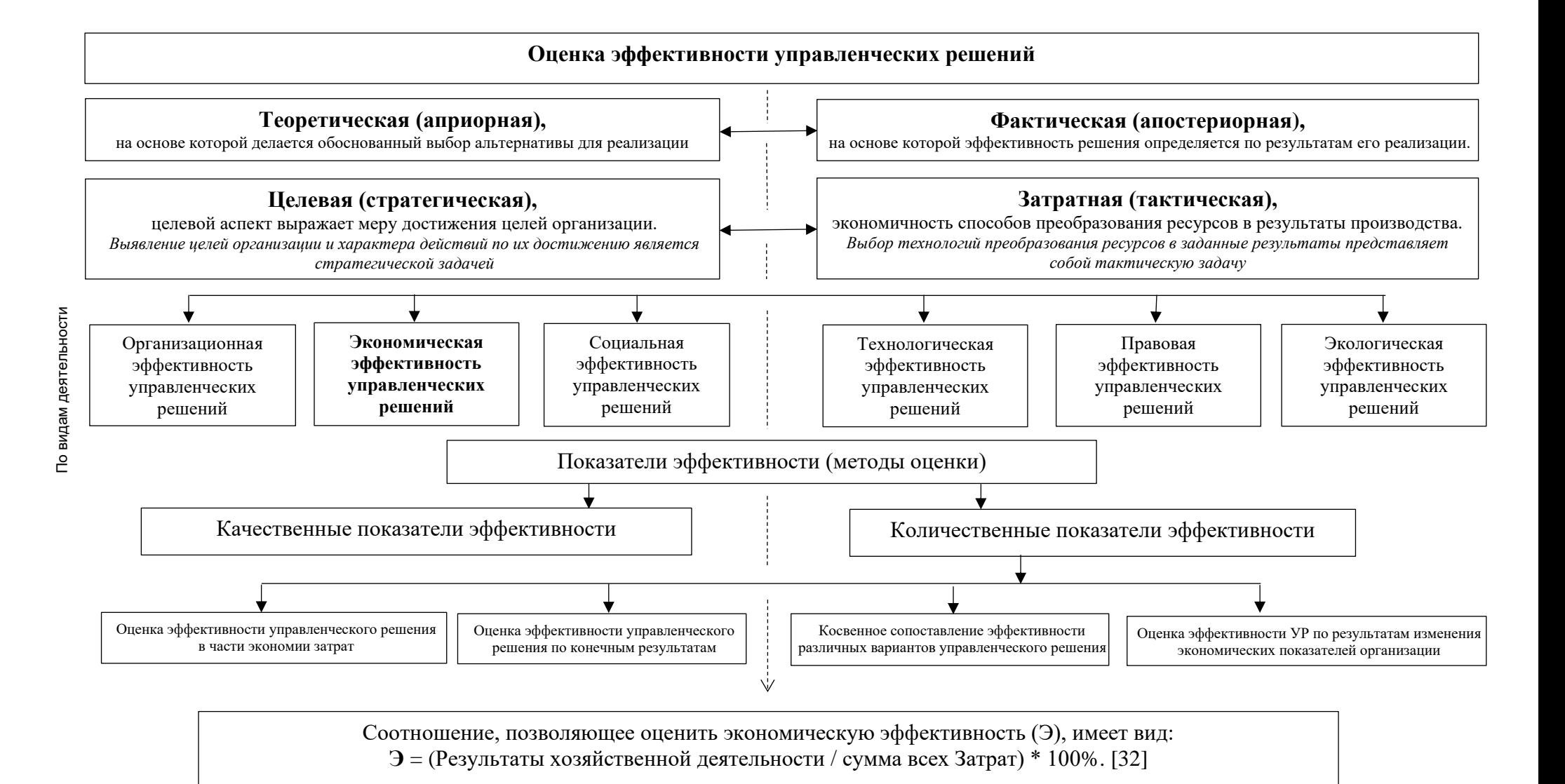

Схема 5. Общая классификация и подходы по оценке эффективности управленческих решений

На Схеме 5 отражены общая классификация и подходы по оценке эффективности управленческих решений.

На Схеме 5 в начале мы видим виды оценки эффективности управленческого решения: (а) *теоретическую*, ее можно назвать на уровне с/х предприятия плановой оценкой эффективности управленческого решения. Каждое с/х предприятие должно иметь текущий, стратегический и генеральный планы, где считают плановые показатели в том числе и плановую эффективность или планируемый результат своей деятельности за определенный период. Так же видим (б) *фактическую* оценку эффективности управленческого решения – когда получены фактические результаты выполненного управленческого решения или фактический эффект управленческого решения. Выше уже был изложен материал об ожидаемых и фактических результатах и насколько они важны. Данная классификация еще раз подчеркивает важность таких оценок.

Следующая классификация показывает целевое направление оценки эффективности УР, и здесь видим два вида: *целевая* и *затратная*. Это как два полюса, две крайности единой сущности. Целевая оценка эффективности УР направлена на достижение целей, а именно достижение целей любыми способами несмотря на затраты. Затратная оценка направлена на экономию затрат и ресурсов, где говорится, что сэкономленные затраты – это тоже доход. Особенно этот подход важен для сельхозпредприятий, так как сельское производство считается низкорентабельным и неправильное отношение к затратам может быстро привести к убыткам. Почему две крайности? Если достигать цели не считая затрат, то можно быстро разорится, напротив если сильно экономить затраты, то можно потерять выручку, так как вложенные затраты приносят тот самый доход в будущем.

Следующая классификация по видам деятельности показывает те самые отношения с оппонентами, о котором написано в Разделе 3 «Определение управленческого решения». Здесь видно, что каждый из участников хочет знать свою оценку эффективности. Так организационная эффективность – это результат достижения организационных целей, и социальная эффективность – результат достижения социальных целей, где оппонентами выступают сотрудники организации. Правовая и экологическая эффективность в большей степени связана с внешними оппонентами. Под правовой эффективностью управленческих решений понимается степень достижения правовых целей, а под экологической эффективностью – результат достижения экологических целей организации и персонала. Технологическая эффективность – это результат достижения отраслевого, национального или мирового технического и технологического уровня производства, затрагивает как внутренних, так и внешних оппонентов. Нас в

большей степени интересует экономическая эффективность управленческих решений, суть которой изложена внизу Схемы 5 в виде классической формулы экономической эффективности [29].

Следующая классификация частично изложена ранее в настоящем издании, см. Схему 4. Это классификация относительно применяемых методов разработки и принятия управленческих решений: качественные и количественные показатели эффективности. Качественные показатели эффективности не могут быть выражены количественно в виде конкретных результатов, что вызывает сложность их определения, к ним могут быть отнесены, например: своевременность выполнения управленческого решения; степень научной обоснованности решений, многовариантность расчетов, применение технических средств в процессе разработки; изучение и использование прогрессивного отечественного и зарубежного опыта. Количественная оценка эффективности как раз и выражена в количественных показателях, что намного упрощает их понимание, но как отмечалось выше большинство управленческих решений невозможно оценить количественно.

Рассмотрим несколько подходов по общей оценке эффективности управленческих решений.

Одним из методов общей оценки эффективности и качества управленческих решений выступает Анализ разрывов (GAP-анализ).

*Анализ разрывов (GAP-анализ)* основывается:

(1) на определении и оценки разрывов (ошибок, отклонений) от исходной цели на всех стадиях принятия решений посредством обратной связи,

(2) на определении и оценке степени допустимости этих ошибок;

(3) на основе разработки мероприятий по уменьшению (предотвращению) отклонений (ошибок, разрывов).

Цель Анализа разрывов – чем меньше отклонений и ошибок делается, тем эффективнее реализация управленческого решения.

*Следующий подход* представлен в [44], где предлагается формула косвенно оценивающую качество принятых управленческих решений:

« К<sup>к</sup> = Рв−Р<sup>н</sup> Рп × 100, *где: Кк - коэффициент качества управленческих решений; Рп - количество принятых управленческих решений; Рв - количество выполненных управленческих решений; Рн - количество выполненных некачественных решений.*

Выраженный в процентах, данный показатель характеризует, по существу, качество управления, хотя и не абсолютно, а с определенной долей неточности.»

Еще один подход по оценке эффективности управленческих решений представлен в [28] называется Матрица эффективности управленческих решений.

Матрица эффективности управленческих решений дает свое понимание эффективности управленческих решений  $[28]$ , где под эффективными управленческими решениями понимаются обоснованные, выполнимые, легко принимаемые к исполнению, а под неэффективными - наоборот необоснованные, невыполнимые и трудно принимаемые к исполнению.

Условно берем все решения и классифицируем их по двум признакам. Первый признак - это классификация по уровню неопределенности, что отражено по горизонтали на Схеме 6. Получаем, таким образом, низкий, средний, высокий и сверхвысокий уровни неопределенности. Низкий уровень неопределенности говорит о достаточности информации для разработки и принятия управленческого решения, что позволяет легко планировать ожидаемый результат, что создает некую стабильность и уверенность при принятии решений. Наоборот, высокий и сверхвысокий уровень неопределенности говорит, что информации для принятия решения очень мало или совсем отсутствует, при таких ситуациях предвидеть результаты решений практически невозможно, TO есть это ситуация неопределенности, которая значительно увеличивает риски и невыполнение решения.

Второй признак - это классификация по характеру управленческой деятельности что отражено по вертикали на Схеме 6. Получаем стабильную, корректирующую и инновационную управленческие деятельности. Стабильная управленческая деятельность - это выполнение типовых процедур при практически воздействия внешней и внутренней среды. Корректирующая отсутствии управленческая деятельность подразумевает средние возмущающие воздействия внешней и внутренней среды, когда руководителю приходится корректировать основные процессы в компании. Инновационная управленческая деятельность - это постоянный поиск и реализация новых технологий и процессов в организации для достижения высокой конкурентоспособности [28].

Пересечение двух признаков в той или иной ячейке показывает характер того или иного решения. Получаем матрицу из двенадцати ячеек, см. Схему 6. Таким образом матрица условно показывает изменение эффективности управленческих решений в зависимости от уровня неопределенности и характера деятельности.

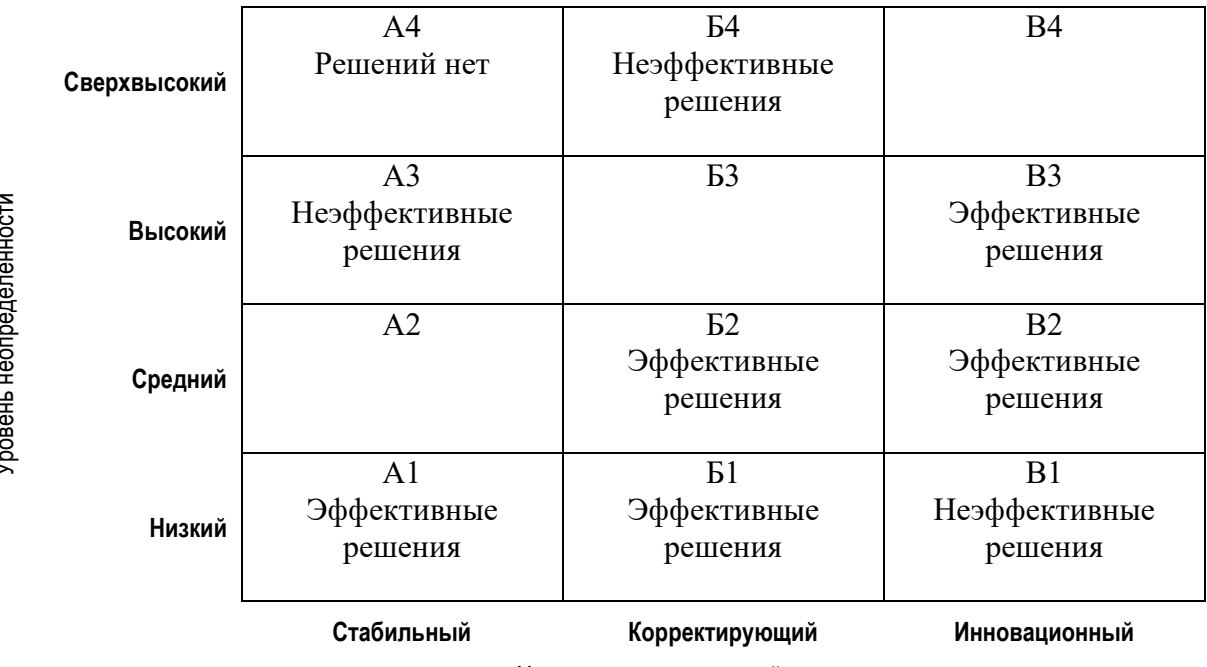

Характер управленческой деятельности

Схема 6. Матрица эффективности управленческих решений

Схема 6 показывает [28], что при низком уровне неопределенности, и именно при стабильной и корректирующей управленческой деятельности в основном управленческие решения эффективны (А1, Б1, Б2). Кроме инновационного характера управленческой деятельности, который при наличии полной информации не является эффективным (B1), так как любые инновации, будь то внедрение новой новой технологии или техники. определенным связаны  $\mathbf{c}$ уровнем неопределенности, и, наоборот, если имеется полная информация о всех новшествах и результатах их применения, то сложно их использовать с выгодой или с какимлибо конкурентным преимуществом, так как все начнут их также использовать и инновационной эту деятельность уже нельзя назвать. Поэтому при Инновационном характера управленческой деятельности эффективными будут решения при среднем и высоком уровне неопределенности (В2, В3).

Ячейки А2, Б3, В4 - показывают, что решения в них могут быть как эффективные, так и неэффективные, или решения с недостаточной эффективностью, это переходные ячейки от эффективных решений к неэффективным.

Соответственно при высоком и сверхвысоком уровне неопределенности наблюдаем неэффективные решения (А3, А4, Б4) особенно при стабильном и корректирующем характере управленческой деятельности. Кроме опять же инновационной деятельности, для которой отсутствие полной информации позволяет принимать эффективные решения (В3). Следует отметить, что в области В4 могут формироваться сверхэффективные решения, поскольку обилие путаниц может привести к новым идеям по их обработке. [28]

## 4. Основные экономические термины.

#### 4.1. Определения основных экономических терминов.

Согласно современным ученным [12, 32] главным и объективным критерием целесообразности производственной деятельности в экономической теории выступает отношение результатов к величине затрат.

Основным показателем результата производственной деятельности является прибыль. Прибыль рассчитывается как разница между доходами (в т.ч. выручкой) и расходами (затратами).

Рассмотрим более подробно что понимается под результатами, доходами, выручкой и затратами, и что является основным критерием целесообразности производственной деятельности.

Первый такой термин — это Выручка. Для более правильного поминания, что такое выручка, необходимо рассмотреть такие понятия, как «поступления-доходывыручка».

Поступления – это все ценности, в том числе денежные средства, поступившие в распоряжение предприятия.

 $\Box$ доход – это часть поступлений в виде денежных или иных ценностей, получаемые в результате какой-либо деятельности и увеличивающие активы предприятия. Доход является налогооблагаемой базой для расчета налога на доходы (прибыль). Пример: поступила арендная плата за сданный в аренду участок земли это доход, полученные займы (кредиты) - это поступления, но не доходы.

 $B$ ыручка – это часть доходов в виде денежных или иных ценностей, получаемые от основных (обычных) видов деятельности (оборот, объем продаж). Пример: основной (обычной) деятельностью предприятия является производство с/х продукции, а именно, поступления от реализации зерна, овощей, молока... - это есть выручка; а, например, поступления в виде процентов от предоставленных займов или от депозита - это прочие доходы от других (неосновных) видов деятельности и к выручке они не относятся.

Также здесь необходимо отличать такие показатели, как объем производства и выручка.

Объем производства - это количество произведенной продукции (товара, услуг) одного вида или сумма всей произведенной продукции за определенный

промежуток времени. Измеряется как в натуральном, так и в стоимостном выражении. Результатами производства, например, агрономической деятельности является зерно, крупа, овощи, фрукты и тому подобное.

Выручка, как указано выше, часть доходов, но, что важно – это также часть объема производства или часть готовой продукции, которая была реализована. законодательством предусмотрено два метода учета доходов: кассовый метод и метод начисления. При методе начисления – это сумма требований за отгруженную продукцию. При кассовом методе – это поступления денежных средств на счет предприятия за реализованную продукцию. *Пример: урожайность пшеницы 5,5 т/га, площадь посева 100 га, цена 15000т/кг; таким образом Объем производства пшеницы составит = 5,5т/га \*100га=550т – в натуральном выражении и 550т\*15000р/т = 8 250 000 руб. в стоимостном выражении. Допустим, что из этого реализовано 300т по цене 15000р/т, всего на сумму 4 500 000 р., при этом Покупатель в момент покупки оплатил только 3 000 000р. Отсюда:*

- *Выручка, при использовании метода начисления, составит = 300т \* 15000р/т = 4 500 000 р.*
- *Выручка, определенная кассовым методом, составит 3 000 000 р, а оставшаяся часть до полной оплаты относится на дебиторскую задолженность в размере 1 500 000 р., в момент оплаты эта сумма также станет выручкой.*

Выручка и объём производства характеризует два основных момента производственной деятельности: выпуск и потребление товаров (услуг).

Еще раз обращаем внимание, что объем производства показывает сколько произведено товаров (услуг) на предприятии, а выручка показывает сколько реализовано товаров (услуг). Что также показывает следующее, а именно, что выпущенные товары (услуги) должны быть полезны для потребителей, тогда они будут проданы или реализованы.

Также часто встречаются такие термины-синонимы Выручки, как Оборот и Объём продаж. Понятия «Выручка», «Оборот» и «Объём продаж» в общем случае тождественны. Например, термин «Оборот» может быть использован для обозначения безналичных поступлений денежных средств на расчетный счет за реализованные товары, работы и услуги [68]. Объем продаж – это объем реализации выпущенных товаров (работ, услуг), чаще всего измеряется в натуральных показателях.

Приводим несколько определений выручки, и первое из [7, 73]: «Выручка – полная сумма требований, предъявленных предприятием или предпринимателем

покупателям в результате реализации произведённой продукции, услуг, работ за определённый период. Выручка является одним из видов доходов компании.»

Еще одно определение согласно [п. 5 ПБУ 9/99](https://ru.wikisource.org/wiki/%D0%9F%D0%BE%D0%BB%D0%BE%D0%B6%D0%B5%D0%BD%D0%B8%D0%B5_%D0%BF%D0%BE_%D0%B1%D1%83%D1%85%D0%B3%D0%B0%D0%BB%D1%82%D0%B5%D1%80%D1%81%D0%BA%D0%BE%D0%BC%D1%83_%D1%83%D1%87%D1%91%D1%82%D1%83_%C2%AB%D0%94%D0%BE%D1%85%D0%BE%D0%B4%D1%8B_%D0%BE%D1%80%D0%B3%D0%B0%D0%BD%D0%B8%D0%B7%D0%B0%D1%86%D0%B8%D0%B8%C2%BB_%D0%9F%D0%91%D0%A3_9/99#II._%D0%94%D0%BE%D1%85%D0%BE%D0%B4%D1%8B_%D0%BE%D1%82_%D0%BE%D0%B1%D1%8B%D1%87%D0%BD%D1%8B%D1%85_%D0%B2%D0%B8%D0%B4%D0%BE%D0%B2_%D0%B4%D0%B5%D1%8F%D1%82%D0%B5%D0%BB%D1%8C%D0%BD%D0%BE%D1%81%D1%82%D0%B8) [59]: «выручка – это доходы от обычных видов деятельности в виде поступивших средств от продажи продукции и товаров и связанные с выполнением работ, оказанием услуг».

Отличие этих определений состоит, как отмечено выше, в том, что законодательством предусмотрено два метода учета доходов: кассовый метод и метод начисления. Кассовый метод предполагает признание доходов в момент их фактической оплаты. При методе начисления доходы признаются в момент отгрузки товаров (услуг). Первое определение подразумевает метод начисления, а второе – кассовый метод.

Таким образом выручка – это только часть доходов предприятия, а именно доходы от обычных (основных) видов деятельности.

Далее рассмотрим определение понятия *Дохода* из [48, 53], и еще раз обращаем внимание на его отличие от Выручки.

«Доход – это денежные средства или материальные ценности, полученные государством, физическим или юридическим лицом в результате какой-либо деятельности за определённый период времени» [48, 53]. В таком виде доход совпадает с определением выручки.

Согласно п.1. ПБУ 9/99 [59] «Доходами организации признается увеличение экономических выгод в результате поступления активов (денежных средств, иного имущества) и (или) погашения обязательств, приводящее к увеличению капитала этой организации, за исключением вкладов участников (собственников имущества)». Это более широкое определение дохода, где выручка уже выступает частью доходов. Исходя из того, что предприятие создается для осуществления определенной деятельности, которая является основной деятельностью предприятия, то в большей части на предприятии выручка совпадает с доходами.

В общем из определений условно можно считать, что практически все поступления на счет предприятия являются доходами, которые увеличивают активы и с которых берется налог. Здесь хотелось отметить, что также термин доход (доходность) может обозначать некий результат деятельности предприятия, например, маржинальный доход – это разница между выручкой и переменными затратами, то есть некий промежуточный результат деятельности предприятия. Но в данной работе под доходом понимается именно тот доход, который указан в определениях выше.

Следующая группа терминов описывает понимание *Затрат и Себестоимости***.**

Понятия *затраты, расходы и издержки* чаще всего встречаются как словасинонимы, так же их рассматриваем и в данной работе. Различия этих понятий хорошо показаны у немецких ученых в [5].

Согласно п.1 ПБУ 10/99 [60]: «*Расходами* организации признается уменьшение экономических выгод в результате выбытия активов (денежных средств, иного имущества) и (или) возникновения обязательств, приводящее к уменьшению капитала этой организации, за исключением уменьшения вкладов по решению участников (собственников имущества).»

Еще одно определение из [74], где «*Затраты* – это объём [ресурсов,](https://ru.wikipedia.org/wiki/%D0%A4%D0%B0%D0%BA%D1%82%D0%BE%D1%80%D1%8B_%D0%BF%D1%80%D0%BE%D0%B8%D0%B7%D0%B2%D0%BE%D0%B4%D1%81%D1%82%D0%B2%D0%B0) использованных в процессе хозяйственной деятельности за определённый временной промежуток, представленных в стоимостной оценке.

*Ресурсы* производства – это то, что используется в полной мере или частично для создания товаров.

В экономической теории [32] ресурсы принято делить на четыре группы: природные ресурсы, материальные ресурсы, трудовые ресурсы, финансовые ресурсы. Ресурсы вовлеченные в процесс производства называются *Факторами производства*. *Факторы производства* – это экономическая категория, обозначающая уже реально вовлеченную часть ресурсов. В экономической теории выделяют три основных фактора производства: Земля, Капитал и Труд.

Таким образом затраты – это факторы производства или используемые ресурсы для создания конечных продуктов (услуг), представленные в стоимостном выражении.

Сумма всех затрат показывает нам конечную стоимость создания всех наших продуктов (услуг) и поэтому называется *себестоимостью*.

По экономическому содержанию затраты делят на элементы или статьи калькуляции, суммирование элементов затрат называют калькуляцией себестоимости продукции.

Элементы или статьи калькуляции продукции растениеводства согласно [\[55\]](http://www.consultant.ru/document/cons_doc_LAW_93409/):

- 1. Материальные затраты (ресурсы), используемые в производстве, в том числе:
	- 1.1.Семена и посадочный материал;
	- 1.2. Удобрения минеральные и органические;
	- 1.3.Средства защиты растений;
	- 1.4. Нефтепродукты;
	- 1.5. Топливо и энергия на технологические цели;
	- 1.6. Работы и услуги сторонних организаций.
- 2. Оплата труда (с подразделением по видам);
- 3. Отчисления на социальные нужды;
- 4. Содержание основных средств (амортизация и ремонт основных средств);
- 5. Работы и услуги вспомогательных производств;
- 6. Финансовые затраты;
- 7. Прочие затраты;
- 8. Затраты на организацию производства и его обслуживание;
- 9. Расходы на нужды управления.

Себестоимость важный показатель производственной деятельности, например, рассчитанный на единицу нашего конечного продукта (услуги), он показывает минимальную цену или точку безубыточности этого продукта (услуги), то есть если будет продажа ниже этой цены, то это принесет убыток предприятию.

Существуют различные виды себестоимости: производственная себестоимость, себестоимость продаж, полная себестоимость. Значение которых дано ниже в этом разделе в части классификации затрат.

Разница между доходами и расходами показывает *результат финансовохозяйственной деятельности*. Если разница положительна, то это – *прибыль* предприятия, если отрицательна – *убыток*.

Как отмечалось в Разделе 3.3 целью любого коммерческого предприятия является получение прибыли. Это подчеркивает важность этого показателя: это и конечный результат, и главная цель предприятия и предпринимателя. *Прибыль* как положительный результат показывает, что деятельность предприятия эффективна.

В ст. 247 НК РФ [56] дается определение прибыли (здесь дается без учета особенностей перечисленных в НК РФ): «*прибыль* – это полученные доходы, уменьшенные на величину произведенных расходов...».

Понятие прибыли многозначно, так в отчете о финансовых результатах есть четыре показателя прибыли: валовая прибыль, прибыль от продаж, прибыль до налогообложения и чистая прибыль. В балансе в пассиве в части собственного капитала есть показатель нераспределенной прибыли.

Рассмотрев показатели дохода, выручки, затрат, прибыли, возвращаемся к началу этого раздела, где говорится, об отношении результатов к величине затрат, что является главным и объективным критерием целесообразности производственной деятельности в экономической теории.

Отношение результатов к величине затрат называется Рентабельностью (прибыльностью, доходностью) предприятия.

Рентабельность - это отношение прибыли (положительного финансового результата) к величине затрат, активов, капитала, выручки, или другим потокам, её формирующим [63, 75].

Следует отметить, возвращаясь к Схеме 5, что такой показатель как рентабельность затрат представляющий соотношение результатов хозяйственной деятельности к сумме всех затрат является основным показателем экономической эффективности (см. Раздел 3.9).

При расчете такого относительного показателя как рентабельность, все результаты альтернатив становятся сопоставимыми, что позволяет выбрать альтернативу с максимальной эффективностью из множества вариантов.

Таким образом напрашивается вывод, что главной задачей увеличения эффективности - это повышение выручки и уменьшение затрат, или получение максимума результата на минимум затрат. Данное суждение верно, но относительно, так как выручка и затраты взаимозависимые показатели, невозможно получить выручку без осуществления затрат, так как на производство любого товара требует определенное количество ресурсов, затратив которые получим определенное количество товара. Отсюда выражения «максимум выручки» при «минимуме затрат» не совсем корректны. Дополнительный доход может появится только при дополнительном производстве товара, a дополнительное производство подразумевает дополнительные затраты. Поэтому при неизменном объеме производства, в упрощенном понимании, в части затрат ставятся такие задачи как более экономное использование затрат (ресурсов), а в части выручки ставятся такие задачи как более выгодная реализация готовой продукции.

## 4.2. Классификация затрат.

В процессе реализации управленческого решения необходимо понимание как затрат, так и их классификации. Рассмотрим основные классификации затрат.

Первая классификация по отношению к видам деятельности предприятия (по сфере возникновения) – это производственные и непроизводственные затраты. Как следует из классической теории управления (см. Раздел 1) на предприятии выделяют шесть вилов деятельности: производственная, коммерческая, финансовая. управленческая, социальная и деятельность по учету, анализу и статистике.

Соответственно затраты по производственной деятельности являются производственными затратами, а затраты по другим видам деятельности или затраты функциональных подразделений относятся к непроизводственным видам деятельности, то есть непроизводственные затраты.

Данную классификацию лучше представить в разрезе отчета о финансовых результатах (форма 2 бухгалтерского баланса), и согласно счетам бухгалтерского учета, где все предлагаемые классификации затрат представлены в Таблице 2.

Таблица 2.

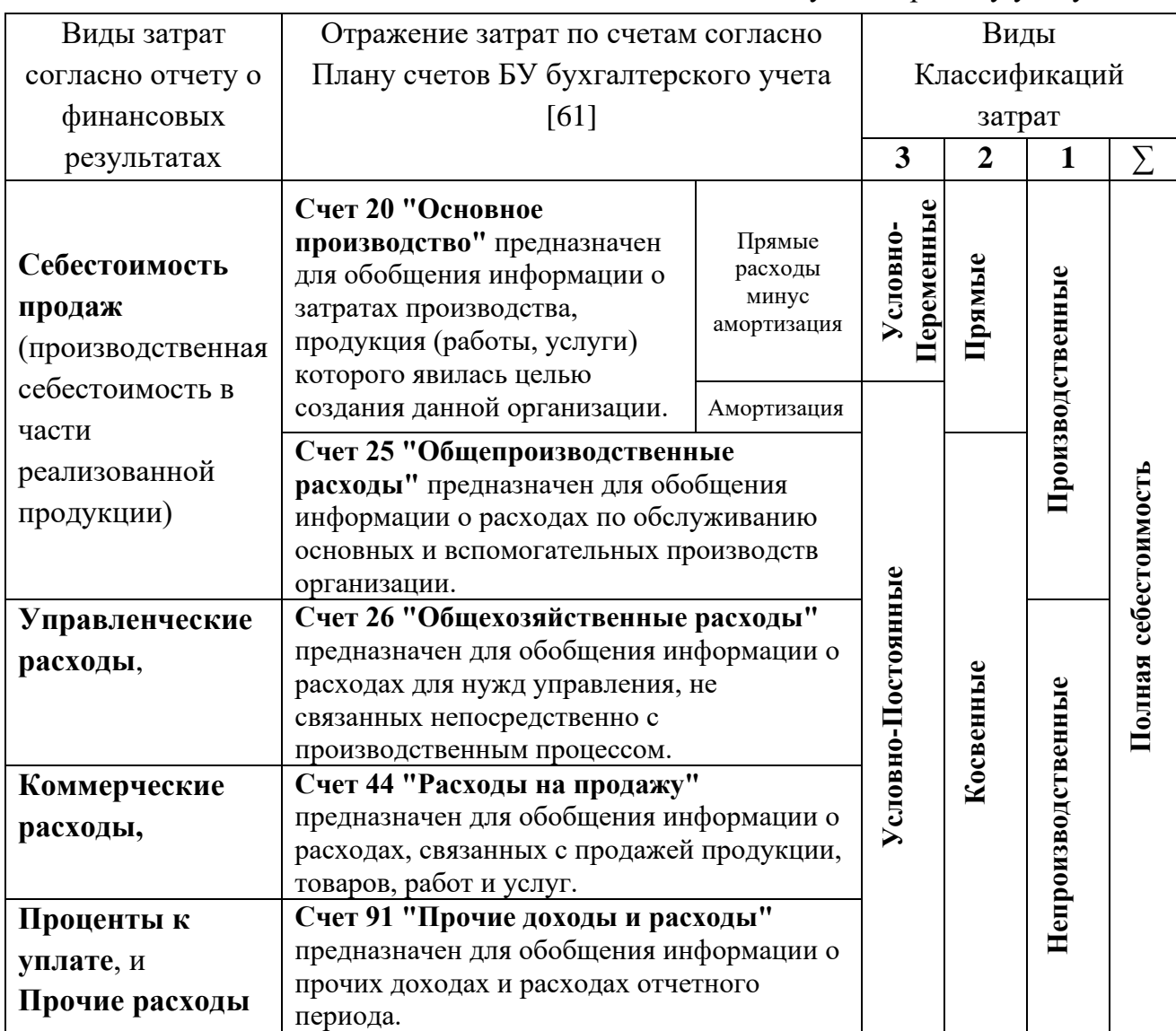

Классификация затрат

в соответствии с положениями и планом счетов по бухгалтерскому учету

Сумма затрат производственной деятельности или производственные затраты формирует так называемую *производственную себестоимость*. Но для определения финансового результата (прибыли) в отчетный период можно включить только те затраты, которые относятся к реализованной продукции. Поэтому производственная себестоимость в части реализованной продукции называется *себестоимостью продаж* согласно отчету о финансовых результатах. Все остальные затраты (коммерческие расходы, управленческие расходы, проценты к уплате, прочие расходы) относятся к непроизводственным, что видно в Таблице 2. Сумма всех затрат предприятия называется *полной себестоимостью*.

Вторая важная классификация – это классификация затрат по отношению к производству, где выделяют *прямые* и *косвенные (накладные) затраты*. *Прямые затраты* – это затраты, которые непосредственно участвуют в производстве продукции, то есть их прямо можно отнести к производству. *Косвенные (накладные) затраты*, наоборот, не связаны с изготовлением продукта.

Обращаем внимание на отличие прямых затрат от производственных затрат, а именно согласно Таблице 2 производственные затраты включают в себя как прямые затраты (счет 20 "Основное производство"), так и часть косвенных затрат в части счета 25 «Общепроизводственные расходы».

Деление затрат на прямые и косвенные очень важно для учета, а именно для правильного признания затрат в составе расходов, которые уменьшают налогооблагаемую базу текущего периода, а именно:

- ➢ прямые расходы списываются на уменьшение налоговой базы только в части реализованной продукции, а
- $\triangleright$  косвенные расходы списываются сразу в том периоде, в котором они возникли и распределяются по видам продукции согласно методам распределения, выбранного предприятием. Отсюда еще одно название этой классификации: по способу включения в себестоимость.

Третья важная классификация затрат по отношению к объему производства делит затраты на *переменные* и *постоянные*.

*Переменные затраты* – это затраты, которые изменяются при изменении объема производства продукции, то есть связанные с объемом производства продукции.

На Графике 1 видна зависимость переменных затрат от объема производства. Переменные затраты в данном случае изменяются прямо пропорционально относительно изменения объема производства.

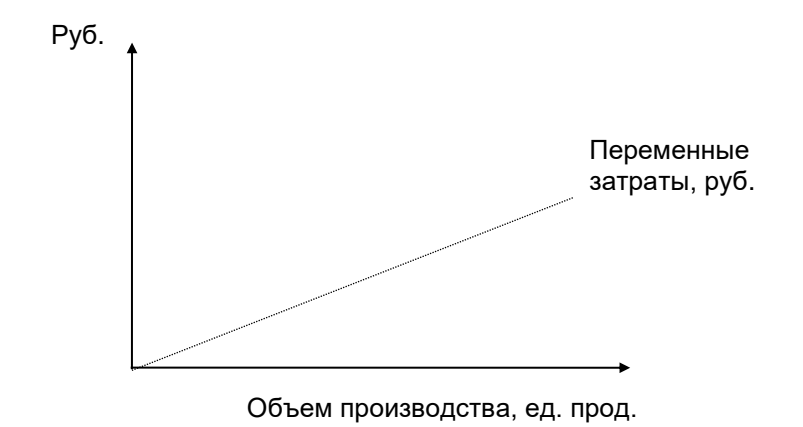

График 1. Изменение переменных затрат по отношению к изменению объема производства.

Если рассмотреть изменение величины переменных затрат на единицу продукции, или среднее значения переменных затрат, то она останется постоянной независимо от изменений объема производства (График 2).

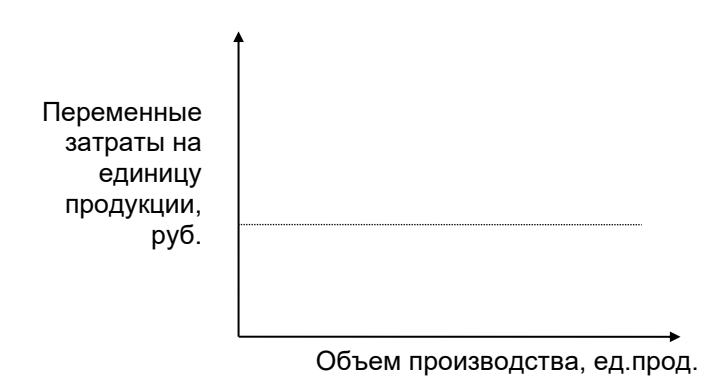

График 2. Изменение переменных затрат, приходящихся на единицу продукции, по отношению к изменению объема производства.

*Постоянные (или фиксированные) затраты* – затраты, величина которых не зависит от объема производимой продукции, т.е. их значение остается постоянным в определенном интервале производства продукции, и они не связаны с объемом производства продукции.

Постоянные затраты остаются неизменными при изменении объемов производства. На Графике 3 видна зависимость постоянных затрат от объема производства.

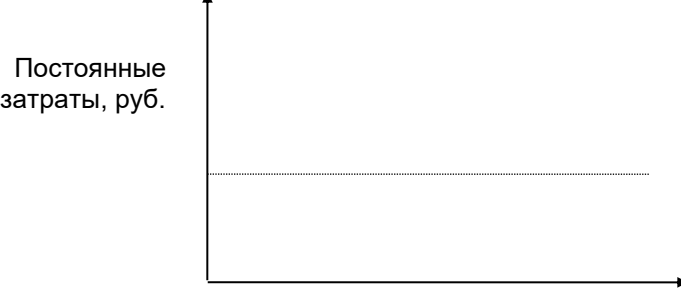

Объем производства, ед. прод.

График 3. Изменение постоянных затрат по отношению к изменению объема производства.

Рассмотрим изменение величины постоянных затрат на единицу продукции или среднее значение постоянных затрат в зависимости от объема производства. Как видно на Графике 4 величина постоянных затрат на единицу производства уменьшается.

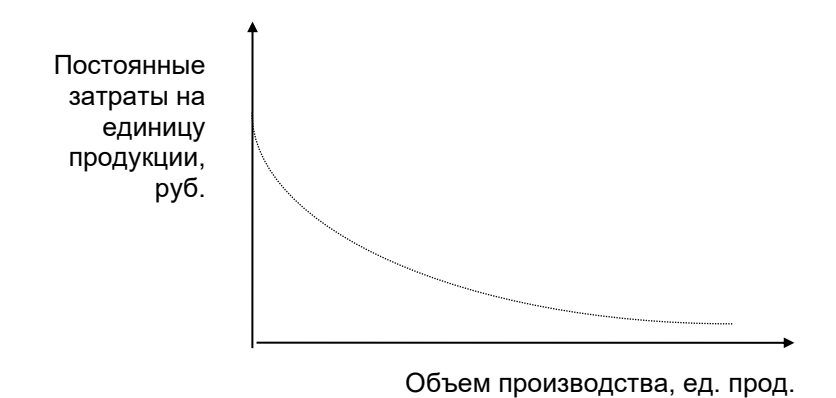

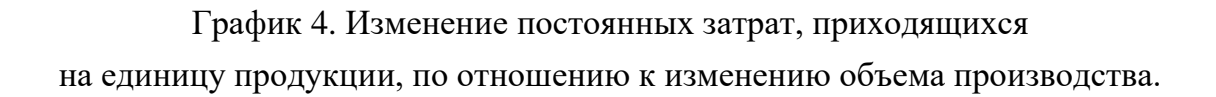

Как видно из Графика 4, увеличение объемов производства снижает долю постоянных затрат в расчете на каждую следующую единицу выпускаемой продукции. Это доказывает, что увеличение объемов производства приводит к снижению себестоимости продукции.

Графики 1,2,3,4 рассматривают идеальное состояние производства и предприятия в целом, то есть без учета влияния различных факторов на величины расходов и доходов предприятия, и без учета условного и ступенчатого характера переменных и постоянных затрат. Так постоянные затраты не зависят от объема производства, но могут измениться под воздействием других факторов. Например, если растут цены на сторонние услуги, то постоянные затраты тоже возрастают.

Согласно Таблице 2 состав переменных и прямых затрат отличается только затратами на амортизацию. Здесь нужно понимать, что: (а) это разные классификации; и (в) имеется условность разделения затрат на переменные и постоянные, которая говорит о возможном неполном совпадении одних и тех же статей переменных и прямых затрат.

Условность разделения затрат на переменные и постоянные объясняется сложностью их распознания, так как величины затрат зависят от множества факторов. Следовательно, правильно называть "*условно-переменные*" и "*условнопостоянные*" затраты.

Например, типичные переменные затраты на семена будут неизменными на единицу площади, так как независимо от урожайности норма высева на единицу площади остается неизменной, в тоже время затраты на семена увеличиваются при увеличении площади посевов, то есть объемов производства, и в этом случае затраты ведут себя как переменные затраты. Также есть сложности при распределении затрат на горюче - смазочные материалы (ГСМ). Часть затрат на ГСМ, непосредственно связанная с объемами производства, такие как уборка и транспортировка урожая, являются переменными затратами. Другая часть затрат, расходуемых на проведение технологических операций, такие как пахота, культивация, посев и т.п., условно не влияют на урожайность, но являются частью технологического процесса, изменение или нарушение которого прямо повлияет на урожайность, поэтому они выступают как условно-переменные затраты. Еще часть затрат на ГСМ, условно связанная с процессом производства, но не относящаяся к технологии производства, такие как переезд от стоянки к полю, переезды от поля к полю, развороты, расход топлива при кратковременной стоянке и т.п., носят характер условно-постоянных затрат. Также если проводятся мероприятия по обогащению почвы, то такие затраты на ГСМ нужно отнести к условно-постоянным.

Затраты на ГСМ могут носить опосредованный условно-переменный характер, например, затраты на ГСМ при внесении удобрений. Увеличение количества вносимых удобрений, с одной стороны, влечет за собой повышение урожайности культуры, то есть увеличение объема производства, и, с другой стороны, большее количество вносимых удобрений увеличивает затраты ГСМ на их транспортировку и внесение.

"Условность" условно-переменных и условно-постоянных затрат часто проявляется в *ступенчатом* характере их изменения в зависимости от объемов производства. Например, затраты на средства защиты растений носят условно-

переменный характер, то есть при применении средств защиты растений увеличивается урожайность культур, точнее не уменьшается урожайность из-за болезней и вредителей. Однако, действие этих затрат носит ступенчатый характер. С одной стороны, при пониженных затратах, уменьшении доз на средства защиты растений эффект от них может быть нулевой, и, с другой стороны, увеличение затрат на средства защиты растений, повышение доз и увеличение кратностей обработки может отразиться как на повышении урожайности, так и принести прямо противоположный эффект.

Ступенчатый характер условно-постоянных затрат отражает их зависимость от объемов производства. То есть затраты являются постоянными для конкретного объема производства, но в какой-то критический момент они могут измениться на определенную постоянную величину (График 5).

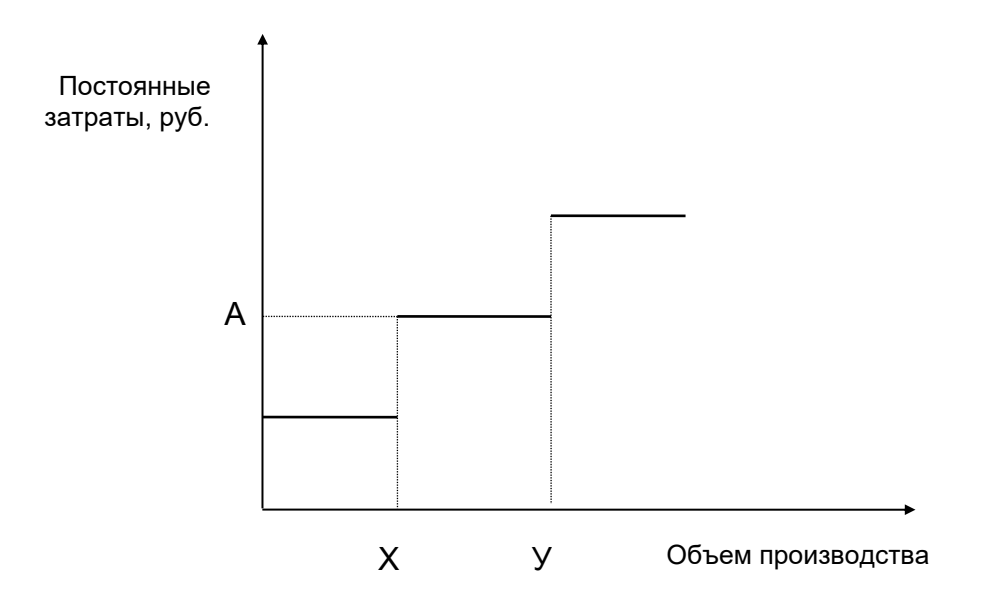

График 5. Условность постоянных затрат.

Рассматривая График 5, можно сказать, что уровень постоянных затрат планируется на предприятии на определенном уровне "А" в соответствии с объемом производства "между координатами "Х" и "У".

Согласно статьям калькуляции продукции растениеводства [\[56\]](http://www.consultant.ru/document/cons_doc_LAW_93409/) к условнопеременным затратам относятся:

- Семена и посадочный материал;
- Удобрения минеральные и органические;
- Средства защиты растений;
- Нефтепродукты;
- Топливо и энергия на технологические цели;

• Оплата труда с отчислениями на социальные нужды.

К условно-постоянным относятся:

- Содержание основных средств (амортизация и ремонт основных средств);
- Работы и услуги вспомогательных производств;
- Работы и услуги сторонних организаций.
- Финансовые затраты;
- Прочие затраты;
- Затраты на организацию производства и его обслуживание;
- Расходы на нужды управления.

Именно данная классификация затрат по отношению к объему производства, которая делит затраты на переменные и постоянные, служит основой расчета Маржинального дохода.

## **5. Методика расчета Маржинального дохода.**

## **5.1. Основные понятия и расчет маржинального дохода.**

На стадиях анализа, планирования, контроля и регулирования при принятии обоснованного управленческого решения и его корректировки необходим надежный инструментарий обработки информации. Одним из распространенных инструментариев по оценке состояния эффективности функционирования отраслей в производственной системе и прогнозных расчетов ее развития является методика расчетов Маржинального дохода.

Величина маржинального дохода показывает общий результат, полученный предприятием, который используется в целях покрытия постоянных затрат и получения прибыли.

Понятие маржинальный доход происходит от аналогичного английского показателя Gross Margin, что в переводе обозначает большой или полный доход. В Германии аналогичный показатель называется Deckunsbeitrag, что в переводе обозначает Сумма Покрытия. В России часто встречаются интерпретации названия этого показателя, такие как маргинальный доход, валовая прибыль, условно валовой доход, маржинальная (маргинальная) прибыль, у [9] встречается название валовая маржа, но в основном применяется название маржинальный доход.

Существует метод бухгалтерского учета, ориентированный на методику маржинального дохода, который носит название Direсt-Сosting (Директ-костинг), что в переводе обозначает метод прямых затрат. По методу директ-костинг, вначале

считается сокращенная себестоимость, как всей продукции, так и на единицу продукции, которая включает только прямые затраты. В данном случае на этом этапе рассчитывается некоторый доход (из выручки вычитается сокращенная себестоимость) как в целом по предприятию, так и по отдельному виду продукции, которая отождествляется с понятием маржинальный доход и может служить основой для принятия управленческих решений. Следующим этапом из полученного общего дохода или маржинального дохода в целом по предприятию вычитаются косвенные затраты, тем самым определяется валовая прибыль предприятия. При этом косвенные затраты не распределяются, а относятся непосредственно на финансовые результаты, что значительно упрощает процесс расчета валовой прибыли предприятия.

Основное отличие расчетов маржинального дохода и метода директ-костинг состоит в том, что при методе директ-костинг затраты классифицируются как прямые и косвенные, а при расчете маржинального дохода - на переменные и постоянные.

Формула расчета маржинального дохода основывается на разделении затрат на переменные и постоянные:

Маржинальный доход = Выручка – Переменные затраты. (1)

На Графике 6 схематично изображен порядок формирования маржинального дохода. Внизу находятся переменные затраты. На переменные затраты накладываются постоянные, тем самым показывая сумму всех затрат или совокупные затраты. При этом совокупные затраты, а согласно Графику 6 в части постоянных затрат, до определенного уровня объема производства перекрывают все доходы предприятия, и до этого уровня объема производства предприятие несет убыток. Точка, в которой уровень объема производства и уровень затрат одинаков, то есть прибыль равна нулю, называют точкой безубыточности. Подсчет точки безубыточности является одним из основных анализов оценки развития предприятия. На Графике 6 видно, насколько сильно показатель полной себестоимости зависит от объема производства, и если в хозяйстве какая-либо отрасль имеет малый объем производства, то уровень себестоимости, в этом случае, будет выше, чем аналогичная отрасль с большим объемом производства.

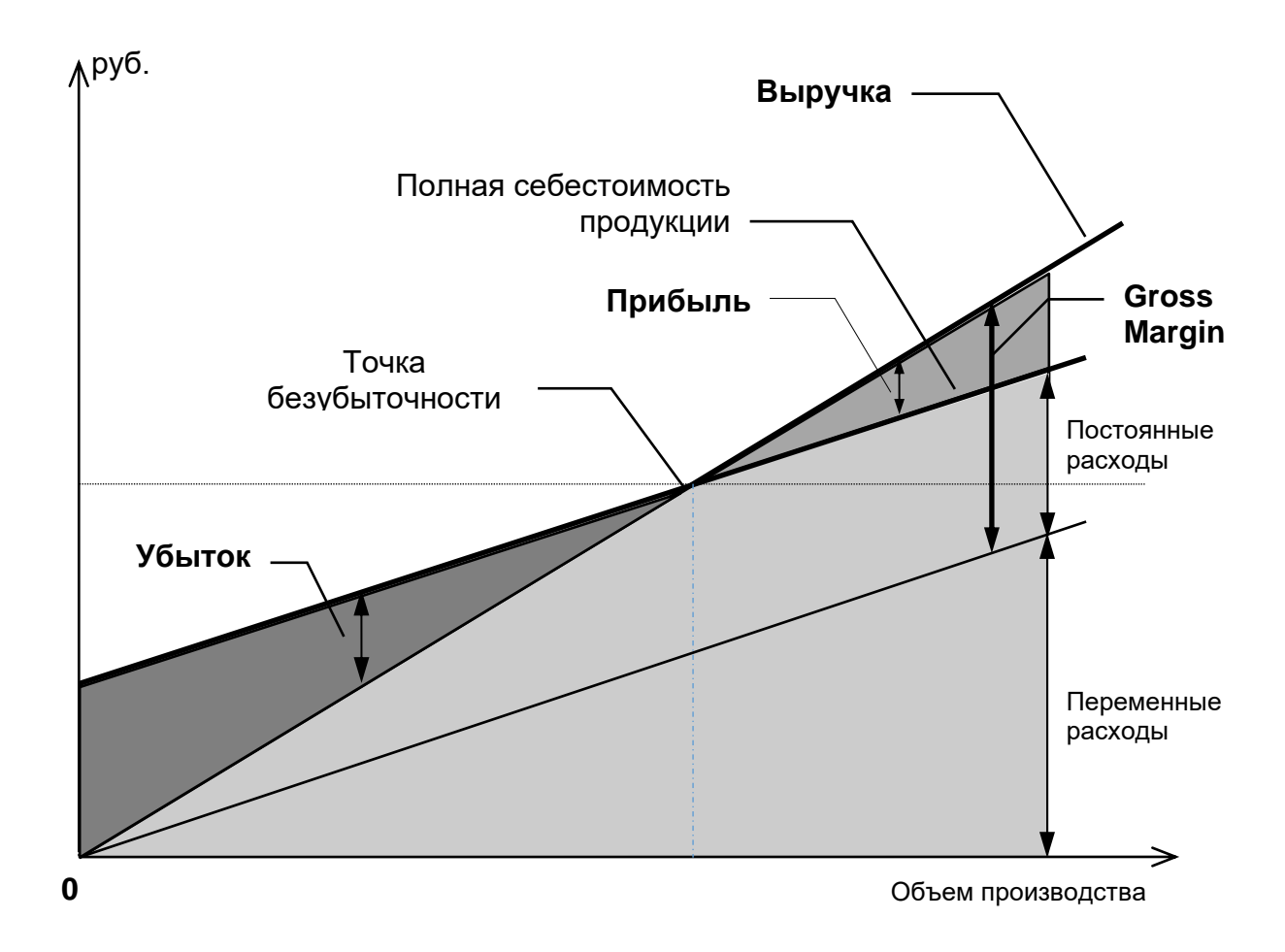

График 6. Иллюстрации расчетов Маржинального дохода.

Повышение цен на продукцию отображается на Графике увеличением крутизны подъема линии стоимости валовой продукции, а увеличение цен на ресурсы (таким же образом) отражается на линии условно-переменных затрат. При этом смещается точка безубыточности по виду продукции.

Существует два способа определения величины маржинального дохода (МД).

При первом способе из выручки предприятия за проданную продукцию вычитают все переменные затраты. С данной формулой уже знакомы и выглядит она следующим образом:

$$
M\mu = B\omega y\gamma\kappa a - \text{Переменные расходы}\tag{2}
$$

При втором же способе величина маржинального дохода определяется путем сложения постоянных затрат и прибыли предприятия:

Именно при помощи расчетов маржинального дохода возможно объективное сравнение различных производств и выпускаемых видов продукции по эффективности. На российских сельскохозяйственных предприятиях таким показателем чаще всего выступает финансовый результат (прибыль, убыток) отдельной отрасли или отдельного вида продукции. Сравним эти два показателя.

1) *Величина маржинального дохода на единицу товара не зависит от изменений объема производства, а величина прибыли может изменяться в зависимости от изменения объема производства.* 

Это очень важный признак. Например, на сельскохозяйственных предприятиях, где основным показателем эффективности отдельного вида продукции выступает прибыль, при выпуске небольшого объема какой-либо продукции в результате получают убыток по данной продукции, хотя если организовать выпуск этого вида продукции в большем объеме, то будет получена прибыль. Отсюда следует, что руководство на предприятии может принять неверное решение, и как зачатую происходит, перестать выпускать эту продукцию как неэффективную.

Маржинальный доход, в отличие от показателя прибыли, всегда постоянен на единицу продукции независимо от изменений объема производства. Если маржинальный доход отрицателен, то есть стоимость ресурсов выше стоимости продукции, то производство такого вида продукции изначально невыгодно. Если маржинальный доход положителен, то есть стоимость ресурсов ниже стоимости продукции, то маржинальный доход будет положителен независимо от объема производства. В этом случае встает вопрос об уровне постоянных затрат, о нахождении такого объема производства (критического объема или точки безубыточности), при котором предприятие получит положительные финансовые результаты.

2) *Величина прибыли отдельной отрасли или отдельного вида продукции внутри предприятия зависит от того, какой метод распределения косвенных расходов был выбран.*

Сложность сельскохозяйственного производства делает непростым процесс распределения накладных расходов. Поэтому величина прибыли отдельной отрасли или отдельного вида продукции внутри предприятия фактически зависит от квалификации специалистов бухгалтера и экономиста, какие методы распределения косвенных затрат они выберут. Расчет же маржинального дохода достаточно прост.

Рассматривая все предприятие в целом, где производятся различные виды продукции, и величина постоянных затрат является общей для всех видов продукции, естественным был бы выбор такого показателя для оценки эффективности отдельных видов выпускаемой продукции внутри предприятия, который был бы не зависим от величины постоянных затрат или от методов распределения постоянных затрат, таким показателем и является маржинальный лоход.

Из проведенного сравнения можно сказать, что в целях принятия управленческого решения внутри предприятия показатель маржинального дохода является наиболее объективным и более простым в расчетах и в применении. Покажем это на конкретном примере.

## 5.2. Порядок разработки и принятия управленческих решений на основе расчетов маржинального дохода.

Порядок разработки и принятия управленческих решений на основе расчетов маржинального дохода, можно представить в следующем виде:

- 1) сравнение отраслей производства внутри предприятия;
- 2) отсев неэффективных отраслей;
- 3) определение наиболее эффективной отрасли производства внутри предприятия;
- 4) составление оптимальной производственной программы на предприятии;
- 5) проведение анализа безубыточности;
- 6) проведение CVP-анализа или Анализа «Затраты-Объем-Прибыль»;
- 7) определение комиссионных вознаграждений на базе расчетов маржинального дохода.

Рассмотрим более подробно все виды вышеуказанных решений. Для этого нам необходимо рассмотреть пример и провести соответствующие расчеты маржинального дохода.

## 6. Расчеты маржинального дохода на примере фермерского хозяйства.

# 6.1. Исходные данные для расчета маржинального дохода.

Рассмотрим порядок разработки и принятия управленческих решений внутри предприятия на основе расчетов маржинального дохода на примере следующих данных небольшого Фермерского хозяйства.

Характеристики Фермерского хозяйства:

- $\triangleright$  Посевная площадь 110 га
- $\triangleright$  Поголовье молочного стада 27 гол.
- $\triangleright$  Поголовье КРС на откорме 10 гол.

Хозяйство использует пятипольный севооборот, который представлен в Таблице 3.

Таблица 3

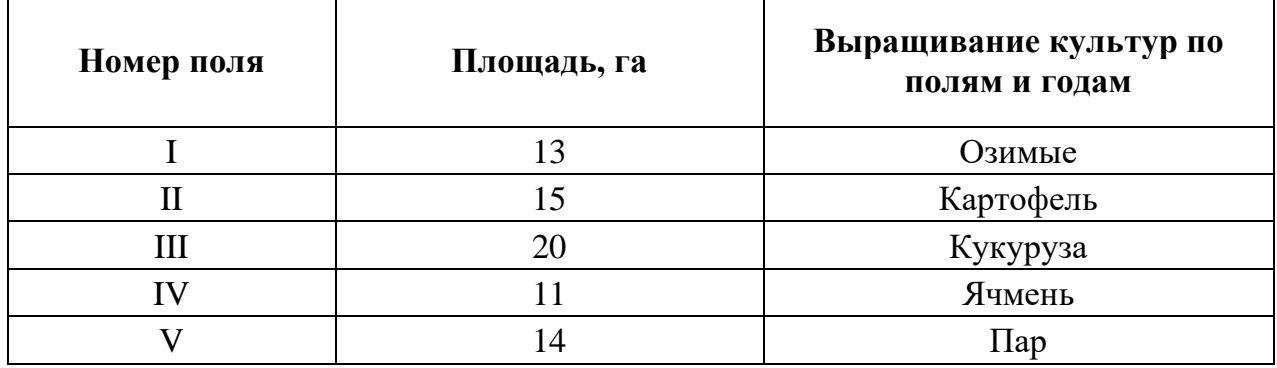

## Пятипольный севооборот хозяйства

Также имеется еще одно поле площадью 25 гектар, которое оставлено только для однолетних и многолетних трав, которые используются для покоса на корм КРС. Получается, что оно исключено из вышеуказанного севооборота. Всего сумма используемых площадей в хозяйстве составила 98 га. Отсюда получается, что 12 га не используется хозяйством по каким-либо объективным причинам, и тем самым видим, что у хозяйства есть небольшой резерв в размере 12 га.

Так как расчет маржинального дохода (см. формулы 1, 2, 3) относительно прост: выручка минус условно переменные затраты, а в Разделе 4.2 изучено, что такое переменные затраты и показан их состав. То непосредственно в Таблицах 4 и 5 представлены уже готовые расчеты маржинального дохода по фермерскому хозяйству. В расчетах использованы фактические данные сельскохозяйственного предприятия по результатам 2021 года.

Расчеты сделаны на основе методических указаний по использованию расчетов валового дохода для анализа и прогнозирования производства в сельскохозяйственных предприятиях [24]. Расчеты по этой методике можно проводить на любом сельскохозяйственном предприятии независимо от размера предприятия и правовой формы.

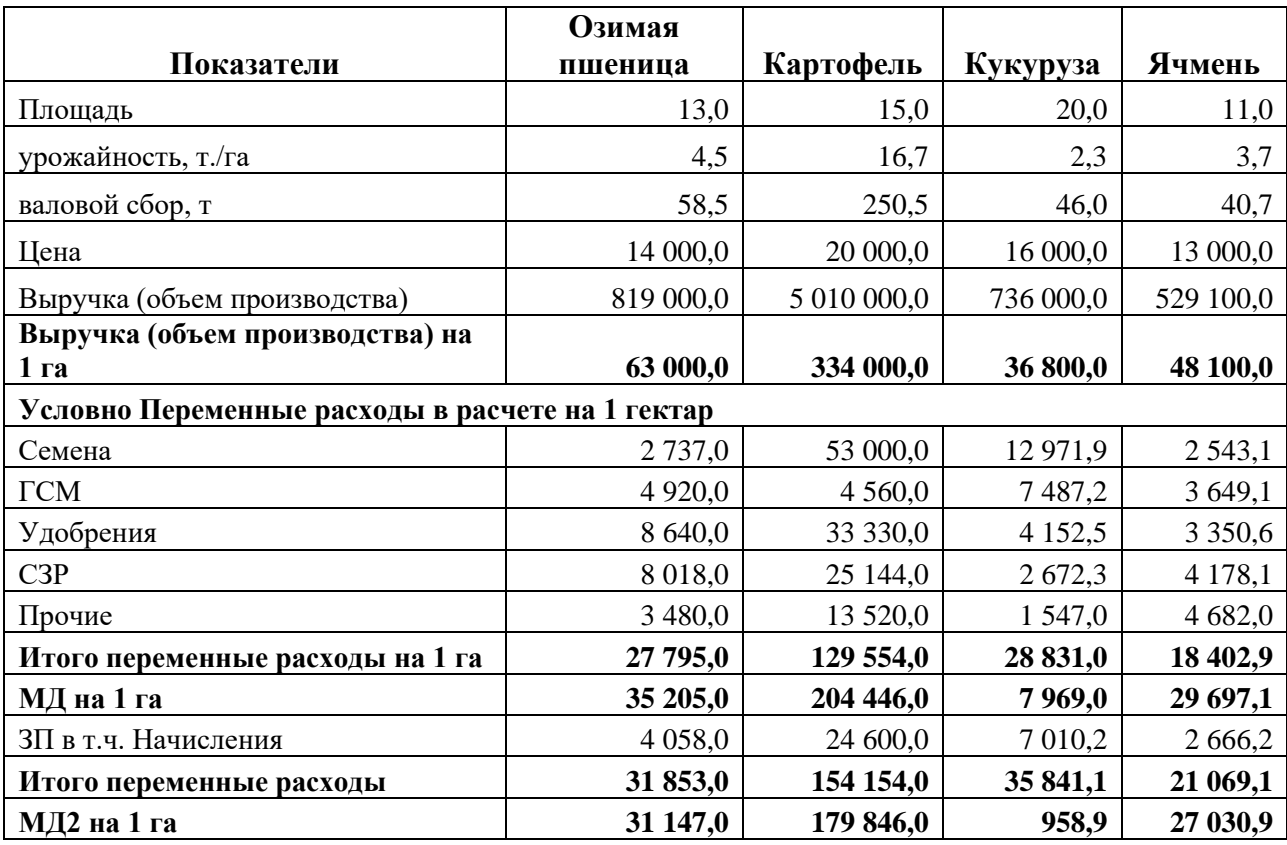

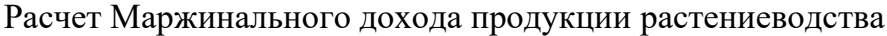

Как видно из Таблицы 4 расчет Маржинального дохода сделан на 1 га, пересчитать его в целом по отдельной культуре и в целом по отрасли растениеводства не сложно. Считается Маржинальный доход 1 (МД1), который не учитывает трудовые затраты, и далее считается Маржинальный доход 2 (МД2), где затраты труда учтены. Ответим на вопрос: почему делается разный расчет Маржинальных доходов, таких как 1 и 2? Например: для фермера, где его правовая форма его предприятия представлена как крестьянско-фермерское хозяйство (КФХ) важнее контролировать показатель МД1, так как его зарплатой является вся разница между выручкой и маржинальным доходом, для крупного сельскохозяйственного предприятия более актуален показатель МД2. Далее в расчетах в качестве основного используется показатель МД2. Аналогично делается расчет по отрасли животноводства, здесь расчет более сложный и представлен в Таблице 5.

Расчет по животноводству наглядно показывает, насколько взаимосвязаны отрасли растениеводства и животноводства в сельхозпроизводстве. Агроному необходимо понимать какое количество площадей и какие культуры необходимы для отрасли животноводства и соответственно включить их в севооборот.

# Таблица 5

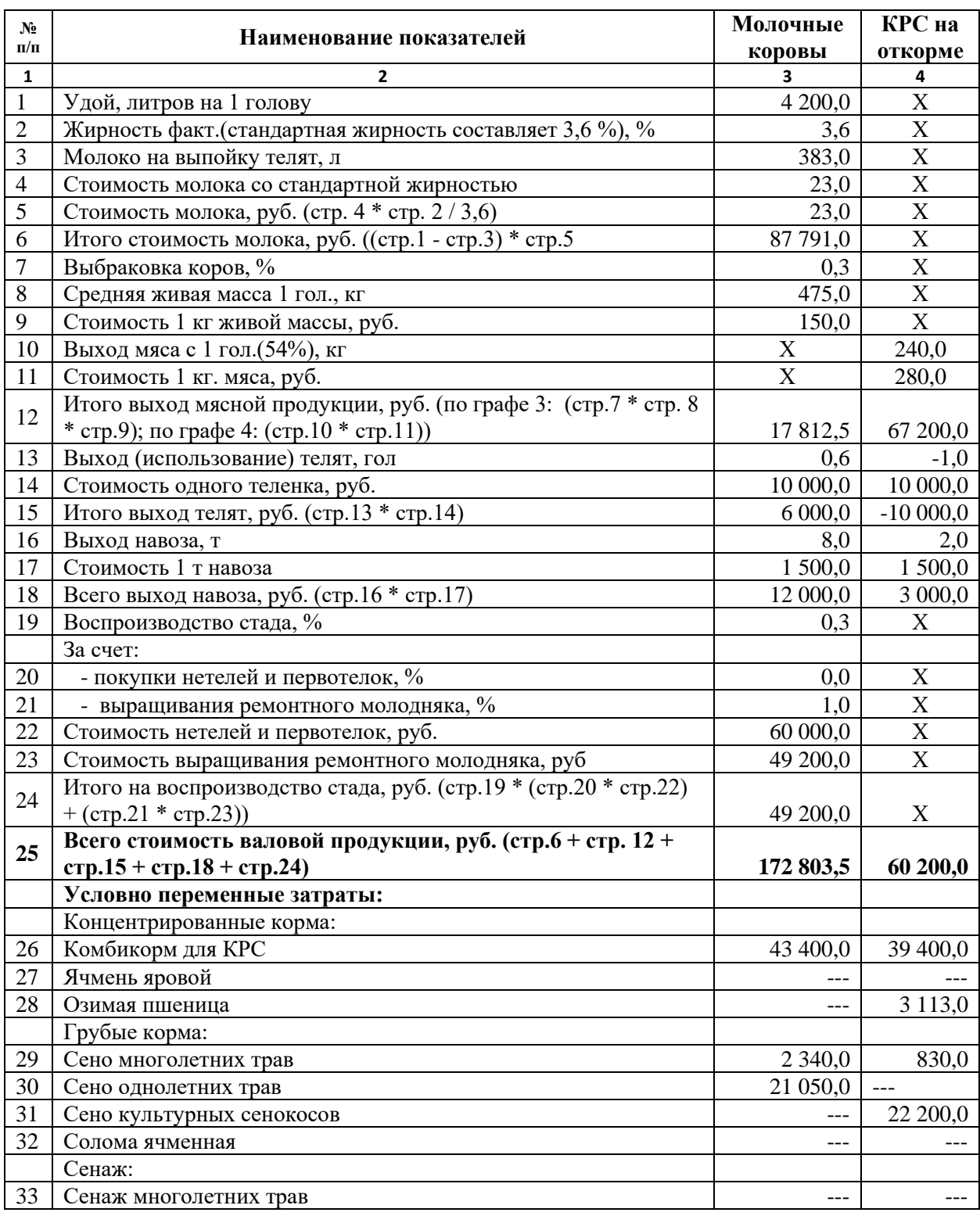

# Расчет Маржинального дохода по животноводству

Продолжение Таблицы 5

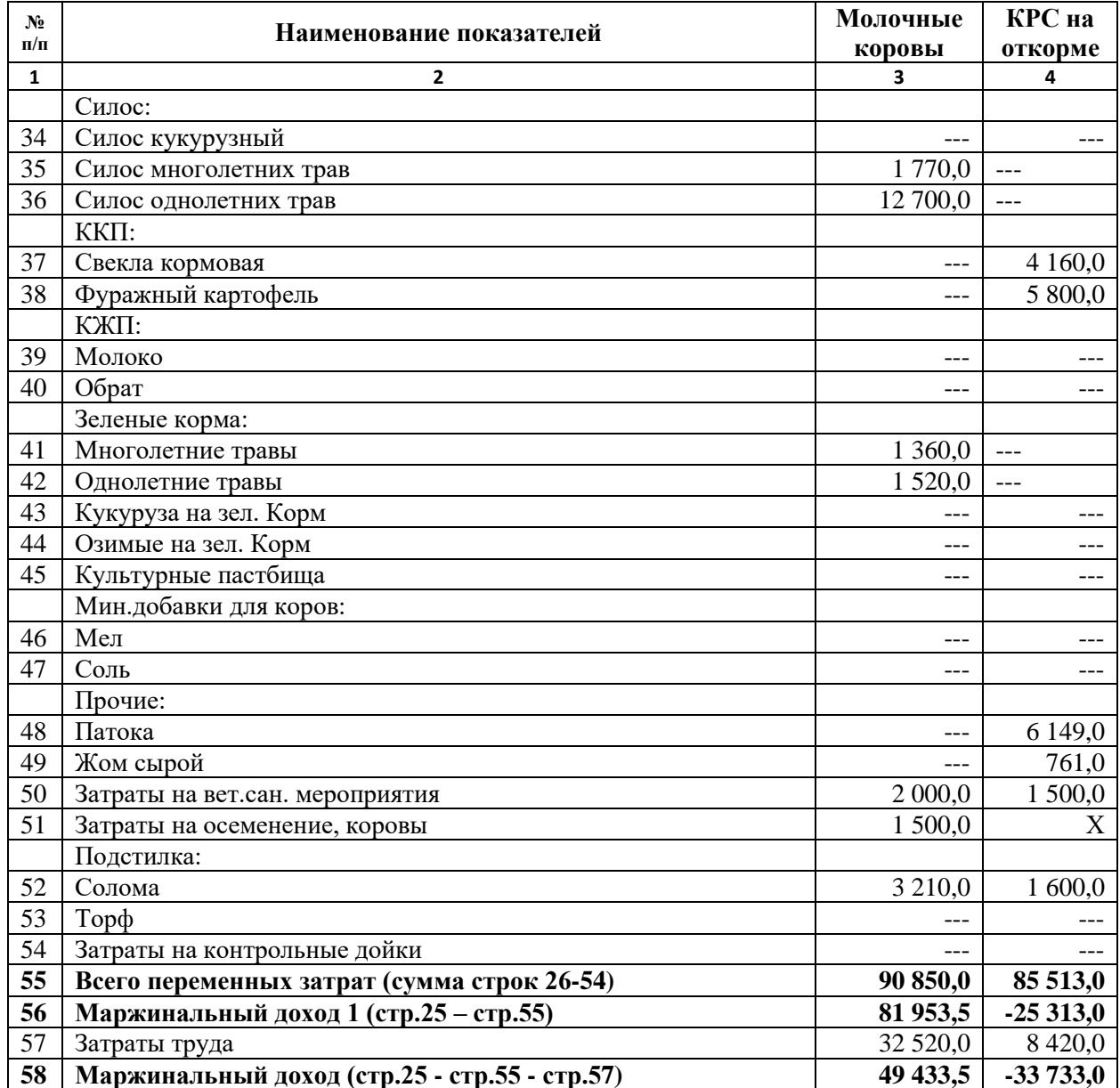

Из Таблиц 4 и 5 можно увидеть состав выручки и статьи переменных расходов в отраслях растениеводство и животноводства (КРС), где в итоге, сделаны расчеты и получены значения маржинального дохода по основной продукции растениеводства из расчета на 1 гектар, где МД (Озимая Пшеница) = 31 147,0 руб./га, МД (Картофель) = 179 846,0 руб./га, МД (Кукуруза) = 958,9 руб./га, МД (Ячмень) = 27 030,9 руб./га; и по продукции животноводства в расчете на 1 голову: МД (Молочное стадо) = 49 433,5 руб./гол, МД (КРС на откорме) = -33 733,0 руб./гол. Таким образом можно провести оценку эффективности производства по отдельным видам продукции и подготовить соответствующие управленческие решения.

## **6.2. Отсев неэффективных отраслей.**

Первый вид анализа и решения на основе маржинального дохода – это *отсев неэффективных отраслей***.** В данном случае значение маржинального дохода по продукции КРС на откорме принимает отрицательное значение. Таким образом КРС на откорме является неэффективной отраслью, и управленческое решение состоит в отказе от КРС на откорме.

Здесь следует отметить, что такое решение сделано в качестве примера и основывается только на расчете значений маржинального дохода. На практике при принятии решения зачастую учитываются множество других факторов. Так в хозяйстве 27 коров, то есть в год в хозяйстве прибавится с учетом падежа более 20 телят. Часть из них необходимы для воспроизводства основного стада, допустим оставляют 10 телят, а с остальными 10 телятами нужно что-то делать. В таком возрасте на мясо не сдают. Продавать их можно с 3-4 месяцев, то есть как минимум три месяца необходимо кормить и содержать. Да и спрос на телят довольно специфичен, могут сразу купить, а могут купить через несколько месяцев, а могут вообще не купить. Поэтому полностью отказаться от этой отрасли не представляется возможным. В этом случае необходимо заново пересмотреть рационы, способы содержания, формы учета и контроля, и тем самым выявить и исправить причины такой неэффективности. Но в нашем примере мы полностью отказываемся от этой отрасли.

# **6.3. Сравнение отраслей производства: приведение значений МД к единому показателю, определение наиболее эффективной отрасли производства внутри предприятия.**

Обращаем внимание на то, что показатели маржинального дохода подсчитанные в Таблицах 4 и 5 не сопоставимы. Так по продукции растениеводства расчеты сделаны на один гектар, а по продукции животноводства в расчете на одну голову. Таким образом их нужно привести к единому показателю.

Расчеты по приведению к единому показателю можно построить двумя способами.

*Первый способ* – это расчет отношения маржинального дохода к стоимости валовой продукции. Данное отношение определяет долю маржинального дохода в стоимости валовой продукции и называется *Коэффициентом маржинального дохода*.

Другие названия Коэффициента маржинального дохода: рентабельность или доходность по маржинальному доходу, маржинальная рентабельность, доля маржинальной прибыли, норма маржинальной прибыли (contribution margin ratio).

Формула выглядит следующим образом:

$$
K_{\text{M}\text{A}} = \frac{\text{M}\text{A}}{Q},\tag{4}
$$

*где:*

- *МД – величина Маржинального дохода может быть как отдельного вида продукции, так и в целом по предприятию,*
- *Q – Выручка (объем производства) также как отдельного вида продукции, так и в целом по предприятию.*

Вычислив данное отношение, можно сравнить эффективность отдельных видов продукции. В Таблице 6 рассчитаны отношения маржинального дохода к стоимости валовой продукции.

Таблица 6.

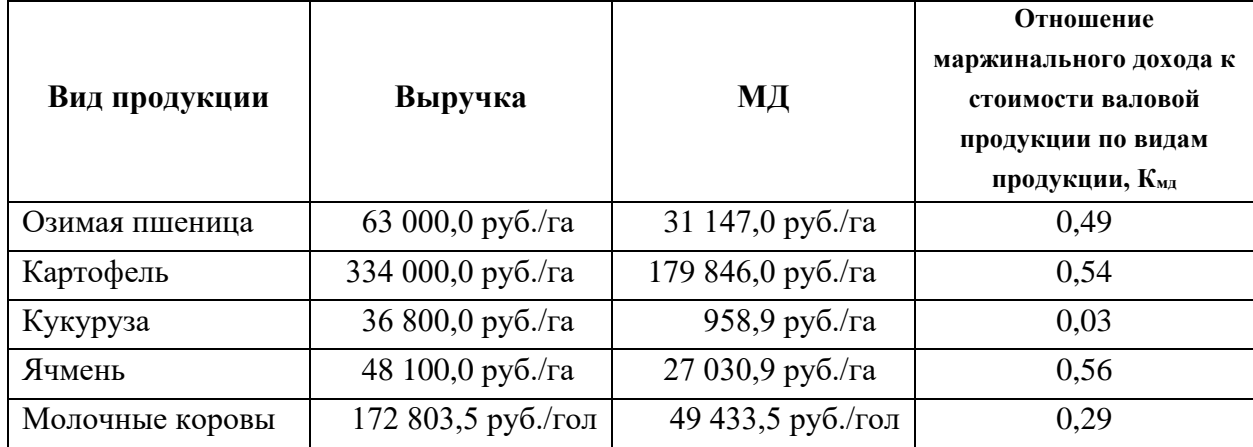

Расчет коэффициента маржинального дохода

Данные отношения можем представить как в виде коэффициента, а умножив на 100% – в виде процентов. Переводим коэффициенты в проценты и составляем ранжированный ряд (Таблица 7).

Как видно из Таблицы 7 больше всего дохода нам приносит Ячмень, где на один рубль выручки приходится 56,2 копейки маржинального дохода, самый низкий доход у Кукурузы 2,6%.

Данный способ является наиболее объективным, но в расчет не берутся основные факторы, влияющие на оценку эффективности, и далее увидим, как меняется ранжированный ряд при пересчете маржинального дохода на единицу дефицитного ресурса.

Оценка эффективности отдельных видов продукции хозяйства на основе расчета отношения маржинального дохода к стоимости валовой продукции.

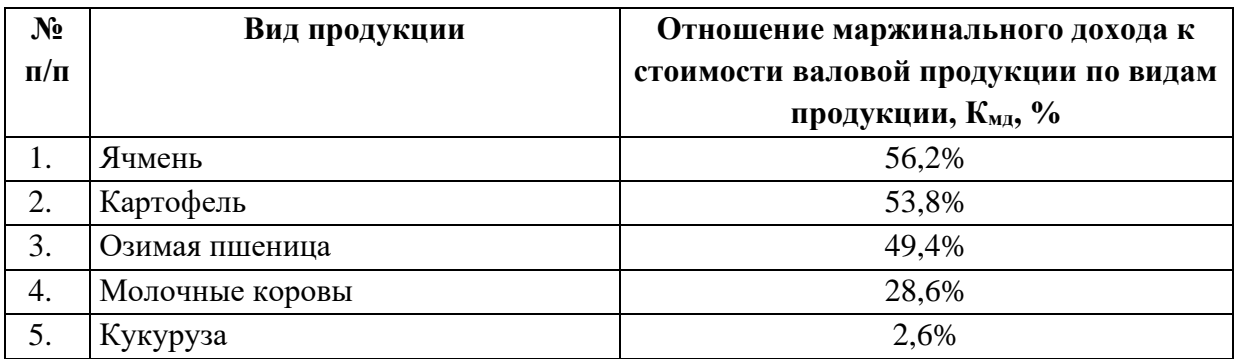

*Вторым способом* проведения оценки эффективности отдельного вида продукции является приведение всех величин маржинального дохода к единому показателю, то есть на единицу дефицитного ресурса.

Для этого необходимо выбрать наиболее дефицитный ресурс. В сельскохозяйственном производстве наиболее дефицитным ресурсом выступают посевные площади, поэтому все величины маржинального дохода нужно рассчитать в отношении на один гектар посевных площадей. Вторым дефицитным ресурсом выступает труд. Показатели, рассчитанные на основе трудовых ресурсов, имеют место если нет возможности пересчитать данные маржинального дохода какоголибо вида продукции на единицу земельных ресурсов или производство отдельного вида продукции существенно трудоемко.

Пересчитываем все показатели маржинального дохода на один гектар посевных площадей. Так как маржинальный доход по продукции растениеводства уже подсчитан в расчете на один гектара, то необходимо рассчитать сколько посевной площади приходится на одну голову КРС. Для этого имеются исходные данные, а именно кормов собственного производства: зеленных, сочных и грубых, приходится 7,36 кормовых единиц на одну голову. Остальные корма для хозяйства, такие как концентрированные, комбикорма и прочие добавки, являются покупными. Исходя из этих данных можем посчитать потребность в кормах собственного производства.

Дана следующая структура этих кормов: где на зеленные корма приходится 21,0%, грубые корма составляют 35,9% и сочные корма 43,1%. В Таблице 8 сделан расчет по распределению по площадям и расчет потребности в собственных кормах как на одну голову КРС, так и на все стадо.

Расчет потребности в собственных кормах и посевной площади под фуражные

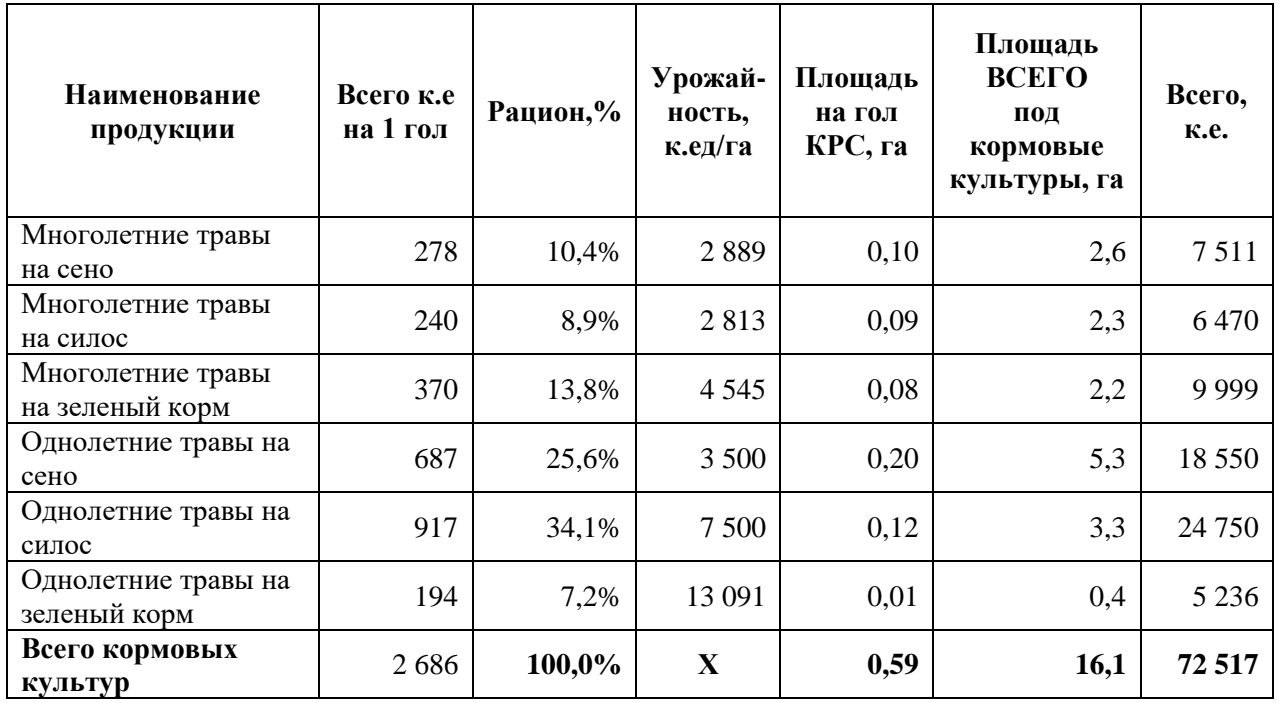

культуры

Как видно из Таблицы 8 на одну голову КРС при текущем рационе приходится 0,595745 га посевных площадей, и всего площадь под кормовые культуры составила 16,1 га. Данные показатели важны для агронома, чтобы включить их в севооборот.

Теперь можно пересчитать маржинальный доход молочного стада в расчете на 1 га. Маржинальный доход, подсчитанный на 1 голову молочного стада, составил 49 433,5 руб/гол., делим маржинальный доход на площадь и получаем показатель маржинального дохода на 1 га = 49 433,5 / 0,595745 = 82 977,66 руб/га.

Расчеты по видам продукции маржинального дохода на один гектар посевных площадей сделаны в Таблице 9.

Таблина 9

Оценка эффективности отдельных видов продукции хозяйства на основе расчета маржинального дохода на 1 га посевных площадей.

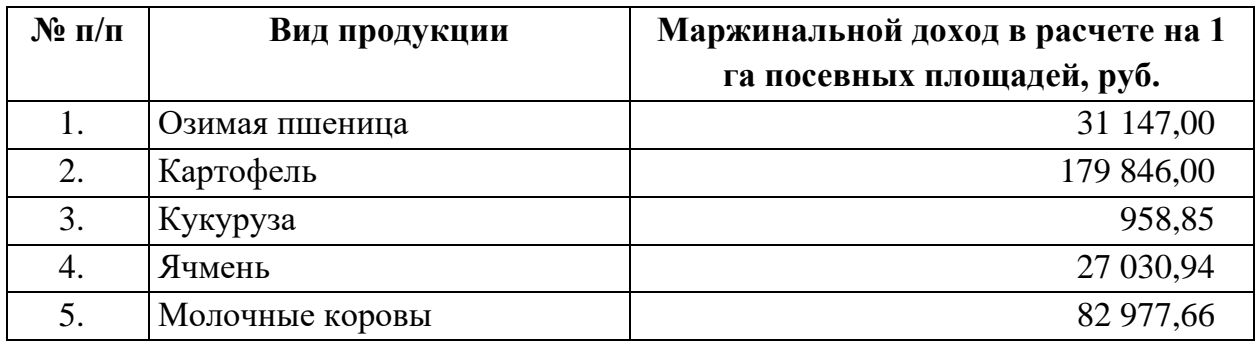

Cоставляем ранжированный ряд, на основании расчетов маржинального дохода на 1 гектар, который представлен в Таблице 10.

Таблица 10

Ранжированный ряд по видам продукции хозяйства на основе расчета маржинального дохода на 1 га посевных площадей.

| $\mathbf{N}$ о п/п | Вид продукции   | Маржинальной доход в расчете на 1 га |
|--------------------|-----------------|--------------------------------------|
|                    |                 | посевных площадей, руб.              |
|                    | Картофель       | 179 846,0                            |
| 6.                 | Молочные коровы | 82 977,7                             |
| 7.                 | Озимая пшеница  | 31 147,0                             |
| 8.                 | Ячмень          | 27 030,9                             |
| 9.                 | Кукуруза        | 958,9                                |

Данные в Таблице 10 позволяют реализовать два вида анализа для разработки управленческих решений.

Первый вид анализа – это *сравнение отраслей производства внутри предприятия*. На данном этапе на практике проводят сравнительный анализ показателей Маржинального дохода. А именно задают вопрос: почему одни виды продукции приносят больше дохода чем другие, что на это могло повлиять? Подробно анализируют затраты: соблюдались ли технологии, нормативы использования семян, ГСМ, удобрений, средств защиты, нет ли перерасхода, есть ли возможность экономии таких затрат. В части выручки и/или объема производства рассматривают влияние на эти показатели урожайности, удоя и качества продукции, что можно сделать в этом направлении для повышения их уровня. Также как влияет на выручку изменение цен, есть ли возможность выйти на новые рынки с другими ценовыми характеристиками и т.п.

Второй вид анализа – это *определение наиболее эффективной отрасли производства внутри предприятия*. Как видно из Таблицы 10, при расчете на единицу дефицитного ресурса, самым доходным является Картофель (МД = 179 846,0 руб.), на втором месте Производство молока (МД = 82 977,7 руб.), а самым низкодоходным продуктом является Кукуруза (МД = 958,9 руб.). Обращаем внимание на то, как изменился ранжированный ряд по сравнению с расчетами основанных на коэффициентах маржинального дохода в Таблице 7.

Отсюда следует вывод, что второй способ приведения величин маржинального дохода, а именно расчет на единицу дефицитного ресурса – на 1 га посевных площадей является более точным, так как именно наиболее эффективное использование земли в сельском хозяйстве приведет к максимальным результатам, к максимальной прибыли.

## **6.4. Составление оптимальной производственной программы.**

Основной принцип составления оптимальной программы в сельскохозяйственном производстве – это наиболее эффективное использование посевных площадей. Общая площадь фермерского хозяйства составляет 110 га, которую необходимо использовать максимально эффективно.

Алгоритм составления оптимальной производственной программы представлен в Таблице-схеме 11.

Таблица-схема 11

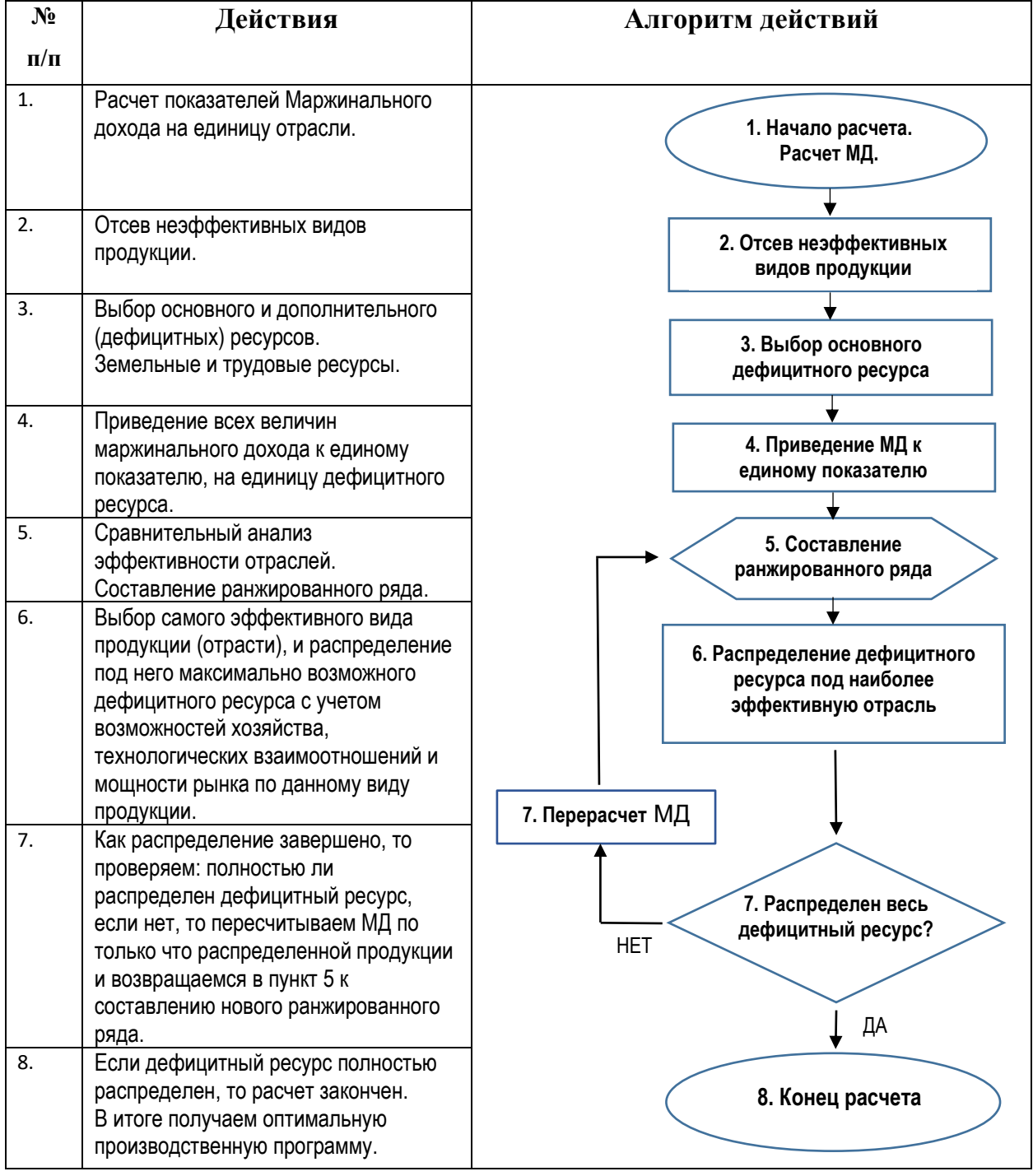

Алгоритм составления оптимальной производственной программы

Теперь следуем представленному в Таблице 11 алгоритму и составляем оптимальную производственную программу для хозяйства следующий год. Номера операций соответствуют номерам Алгоритма действия в Таблице-схеме 11.

1. Расчет величин Маржинального дохода на единицу отрасли. Нами сделан расчет Маржинального дохода в Таблицах 4 и 5 и получены следующие показатели:

- Озимая Пшеница 31 147,0 руб./га,
- Картофель 179 846,0 руб./га,
- Кукуруза 958,9 руб./га,
- Ячмень 27 030,9 руб./га;
- Молочное стадо 49 433,5 руб./гол,
- КРС на откорме -33 733,0 руб./гол.

2. Проводим «отсев» заведомо не эффективных отраслей. В нашем примере отрасль с отрицательным значением Маржинального дохода это откорм КРС - 33 733,0 руб./гол.

3. Необходимо определить основной и дополнительный дефицитные ресурсы. Соответственно сделан выбор: основным дефицитным ресурсом выступает Земля, а дополнительным дефицитным ресурсов является Труд.

4. Приводим все величины Маржинального дохода к единому показателю, а именно делаем расчет Маржинального дохода на единицу основного ресурса.

Маржинальный доход продукции растениеводства уже вычислен из расчета на 1 га: Озимая Пшеница 31 147,0 руб./га, Картофель 179 846,0 руб./га, Кукуруза 958,9 руб./га, Ячмень 27 030,9 руб./га.

Маржинальный доход молочного стада 49 433,5 руб./гол пересчитываем на 1 га. Ранее уже сделан расчет в Таблицах 8 и 9, где на 1 голову КРС приходится 0,59 га пашни. Отсюда МД молочного стада на 1 га = 49 433,5 руб./гол / 0,595745 га/гол = 82 977,7 руб./га. Теперь все величины Маржинального дохода приведены к единому показателю.

5. Проводим сравнительный анализ эффективности отраслей с точки зрения использования основного (дефицитного) ресурса. Составляем ранжированный ряд. По убыванию Маржинального дохода виды продукции распределились, см. Таблицу 10:

(1) Картофель 179 846,0 руб./га,
(2) Молочное стадо 82 977,7 руб./га,

(3) Озимая Пшеница 31 147,0 руб./га,

(4) Ячмень 27 030,9 руб./га,

(5) Кукуруза 958,9 руб./га.

6. Распределяем основной дефицитный ресурс за счет максимально возможного развития самого эффективного вида продукции с учетом мощности рынка по данному виду продукции, использования дополнительного вида (дефицитного) ресурса и технологических взаимоотношений и возможностей хозяйства.

В нашем примере распределяем 110 га пашни. Есть *ограничивающее условие*, где максимально возможное количество площади посадки картофеля (без привлечения наемных работников на период уборки) составляет 12 га. Привлечение наемных работников на уборку картофеля снизит Маржинальный доход до величины 95 846,0 руб. на 1 га.

Таким образом распределены площади в размере 12 га под картофель. Оставшаяся площадь пашни составляет 98 га.

Здесь следует отметить такой новый термин, как ограничивающие условия. *Ограничивающие условия* – показывают ограниченность использования неосновных факторов производства. Текущая оптимальная производственная программа основана на распределении самого дефицитного ресурса в сельхозпроизводстве – земельных угодий. Другие факторы производства также ограничены для хозяйства и конечно же они прямо или косвенно влияют на построение оптимальной программы.

5.1. Повторно проводим сравнительный анализ Маржинального дохода по видам продукции в новой ситуации. Составляем новый (второй) ранжированный ряд. Маржинальный доход по убыванию составляет:

(1) Картофель 95 846,0 руб./га,

- (2) Молочное стадо 82 977,7 руб./га,
- (3) Озимая Пшеница 31 147,0 руб./га,
- (4) Ячмень 27 030,9 руб./га,
- (5) Кукуруза 958,9 руб./га.

6.1. Таким образом, картофель по-прежнему остается выгодной культурой, однако дальнейшее наращивание площадей под картофелем ограничено мощностью рынка. А именно по первоначальной цене 20 000 рублей за тонну может быть

реализовано не более 400 тонн картофеля, а увеличение объемов реализации картофеля (продажа следующей партии в 100 тонн) возможна при снижении цены до 14 000 рублей за тонну, при которой расчеты Маржинального дохода по картофелю становятся отрицательными и составляют -4 354,0 руб./га, что делает картофель не эффективным, чем рассматриваемые виды продукции. Поэтому картофель свыше площади высева более 24 га нами «отсевается». Таким образом, площадь под картофель составляет 24 га (40 тонн : 16,7 т/га). Согласно севообороту в Таблице 3 под картофель в хозяйстве выделено 15 га, и имеется резерв в размере 12 га, то есть под картофель распределена вся площадь, согласно севообороту, а также 9 га из резерва.

Следовательно, под картофель распределено 24 га (12 га + 12 га). Оставшаяся площадь составляет 86 га.

5.2. Оставшийся объем основного ресурса по возможности полно используется следующей по эффективности отраслью. Вновь проводим сравнительный анализ и составляем новый (третий) ранжированный ряд:

- (1) Молочное стадо 82 977,7 руб./га,
- (2) Озимая Пшеница 31 147,0 руб./га,
- (3) Ячмень 27 030,9 руб./га,
- (4) Кукуруза 958,9 руб./га.

6.2. Максимальный размер поголовья коров (молочное скотоводство в этой ситуации самая эффективная отрасль) составит 145 голов (110 га – 24 га) : 0,59 га/гол. Однако, мощность рынка по молоку, требования севооборота, необходимость производства фуражного зерна могут внести коррективы в дальнейшее использование пашни. А именно, требования севооборота определяют площадь посевов озимой пшеницы в размере 13 га, ячменя 11 га, кукурузы 20 га и чистого пара 14 га. Оставшаяся площадь (110 – 24 – 13 – 11 – 20 –14 = 28 га) позволяет содержать 47 гол. коров (28 га : 0,59 га/гол).

7. Таким образом проведено полное распределение пашни (земельного ресурса), как основного дефицитного ресурса: Картофель – 24 га, Молочное стадо – 28 га, Озимая Пшеница – 13 га, Ячмень – 11 га, Кукуруза – 20 га, Чистый пар – 14 га. Всего 110 га.

8. Получена оптимальная производственная программа. Делаем расчет общей величины Маржинального дохода в новых условиях и сравниваем его со старыми величинами, см. Таблицу 12.

Таблица 12

|                            | ДО ОПТИМИЗАЦИИ      |                |                                | ПОСЛЕ ОПТИМИЗАЦИИ   |                |                                |
|----------------------------|---------------------|----------------|--------------------------------|---------------------|----------------|--------------------------------|
| Виды продукции             | МД на 1<br>га, руб. | Площадь,<br>га | МД Всего,<br>py <sub>0</sub> . | МД на 1<br>га, руб. | Площадь,<br>га | МД Всего,<br>py <sub>0</sub> . |
| Озимая пшеница             | 31 147,0            | 13,0           | 404 911.0                      | 31 147,0            | 13,0           | 404 911.0                      |
| Картофель                  | 179 846,0           | 15,0           | 2 697 690.0                    | 179 846,0           | 15,0           | 2 697 690,0                    |
| Картофель новые<br>площади | X                   | X              | X                              | 95 846,0            | 9,0            | 862 614,0                      |
| Кукуруза                   | 958,9               | 20,0           | 19 177,1                       | 958,9               | 20,0           | 19 177,1                       |
| Ячмень                     | 27 030,9            | 11,0           | 297 340,3                      | 27 030,9            | 11,0           | 297 340,3                      |
| Молочные<br>коровы         | 82 977.7            | 16,1           | 1 348 948.1                    | 82 977.7            | 28,0           | 2 3 2 3 3 7 4 .5               |
| итого                      | X                   | X              | 4768 066,5                     | X                   | X              | 6 605 106,9                    |

Оптимальная производственная программа Фермерского хозяйства

Из Таблицы 12 видно, как выросла сумма Маржинального дохода в целом по хозяйству: до оптимизации Всего МД = 4 768 066,5 рублей, а после составления оптимально производственной программы Всего МД = 6 605 106,9 рублей. Увеличение составило 1 850 048,2 рублей или на 38,9%, что очень существенно для нашего хозяйства и такое значение было бы актуально и для любого хозяйства.

Необходимо отметить, что в расчеты оптимальной производственной программы сделаны без учета постоянных расходов. Величина постоянных расходов составляет 5 689 305 рублей. Соответственно убыток до оптимизации составлял - 934 245,8 рублей (4 768 066,5 руб. – 5 689 305,0 руб.), то есть у хозяйства был убыток. После оптимизации появилась прибыль 915 802,3 (6 605 106,9 руб. – 5 689 305,0 руб.). Тем самым еще раз доказываем важность таких расчетов. С другой стороны участие в расчетах постоянных затрат сильно усложнило бы весь процесс оптимизации, так как в первую необходимо было бы распределить постоянные затраты по видам продукции и, второе, при этом показателем эффективности выступала бы прибыль, которая в свою очередь, как отмечено выше из-за распределения постоянных затрат, искажает действительную оценку отдельных видов продукции.

Следует добавить, что при составлении оптимальной производственной программы, а именно при распределении основного ресурса также необходимо отслеживать использование дополнительного вида ресурса и вносить коррективы в расчеты при его недостатке.

Рассмотрим следующий вид анализа, который делается на основе расчетов маржинального дохода – это анализ безубыточности.

# **7. Анализ безубыточности.**

Анализ безубыточности самый известный вид анализа, который используется для разработки и принятия управленческих решений. В основе Анализ безубыточности лежит расчет *Точки безубыточности*.

*Точка безубыточности* показывает объем выручки предприятия или объем производства в натуральном или стоимостном выражении, которые обеспечивают покрытие всех его затрат и нулевую прибыль.

Другие названия Точки безубыточности: критическая или мертвая точка, точка равновесия, часто можно встретить обозначение этой точки как ВЕР (аббревиатура «break-even point»), т.е. точка, или порог рентабельности.

Для вычисления точки безубыточности (порога рентабельности) используют три метода: *метод уравнений, метод маржинального дохода и графический метод***.**

Для определения точки безубыточности (порога рентабельности) всеми указанными методами воспользуемся данными, представленными в Таблице 13. Таблица 13

|                                        | Объем производства, 58 500 кг. |            |  |  |
|----------------------------------------|--------------------------------|------------|--|--|
| Показатели (в рублях)                  | Всего                          | На единицу |  |  |
| Выручка от реализации (Q)              | 819 000,0                      | 14,0000    |  |  |
| Переменные затраты (Zперем)            | 414 089,0                      | 7,0784     |  |  |
| Маржинальный доход (МД)                | 404 911,0                      | 6,9216     |  |  |
| Коэффициент Маржинального дохода (Кмд) | 49,4%                          | 49,44%     |  |  |
| Постоянные затраты $(Z_{\text{noc}})$  | 202 800,0                      | 3,4667     |  |  |
| Прибыль                                | 138 983,0                      | 3,4549     |  |  |

Показатели производства озимой пшеницы

# **7.1. Нахождения ТБ при помощи уравнений.**

Определение точки безубыточности (порога рентабельности) методом уравнений основывается на следующих формулах:

Выручка = Переменные расходы + Постоянные расходы + Прибыль, (5)

Детализируя порядок расчета показателей формулы, ее можно представить в следующем виде:

(Цена за единицу х Количество единиц) =

= (Переменные затраты на единицу продукции х Количество единиц) +

 $+$  Постоянные затраты  $+$  Прибыль

В точке безубыточности прибыль равна нулю, поэтому объем производства в точке безубыточности может быть найден при условии равенства выручки и суммы переменных и постоянных затрат. Подставим данные из Таблицы 13 и сделаем соответствующие расчеты и найдем объем производства в точке безубыточности:

 $(6)$ 

 $14.0 \times Q_{\text{TE}} = 7.0784 \times Q_{\text{TE}} + 202800 + 0$  $6.9216 \times Q_{\text{TE}} = 202800$  $Q_{\text{TE}} = 29300 \text{ K}$ F,

где:  $Q_{\text{TE}}$  — точка безубыточности или объем производства в точке безубыточности в количественном выражении;

Как вилно приведенного примера, безубыточность  $(mouka)$  $H<sub>3</sub>$ безубыточности) достигается при объеме производства 29 300 кг.

Точку безубыточности можно рассчитать также в денежных единицах. Для этого достаточно умножить количество единиц продукции в точке безубыточности на цену единицы продукции:  $14.0 \times 29300 = 410197$  руб.

## 7.2. Нахождения ТБ при помощи расчетов маржинального дохода

Разновидностью вышеприведенного метода уравнений является метод маржинального дохода. Точку безубыточности, как отмечалось выше, можно найти как в стоимостном выражении, так и в количественном (натуральном) выражении.

Таким образом объем производства в стоимостном выражении в точке безубыточности (порог рентабельности) определяется по следующей формуле:

$$
TB_{\text{CTOMM}} = \frac{Z_{\text{nor}}}{K_{\text{M}}}
$$
 (7)

Отдельные показатели этой формулы можно разложить на составные показатели, и тогда получаем различные формулы, вытекающие друг из друга:

$$
T\mathbf{b}_{\text{CTOHM}} = \frac{\mathbf{z}_{\text{nor}}}{K_{\text{M}}} = \frac{\mathbf{z}_{\text{nor}}}{(M\mathbf{A}/Q)} = \frac{\mathbf{z}_{\text{nor}}}{(Q - \mathbf{z}_{\text{nepm}})/Q} = \frac{\mathbf{z}_{\text{nor}} \times Q}{(1 - \frac{\mathbf{z}_{\text{nepm}}}{Q})} = \frac{\mathbf{z}_{\text{nor}} \times Q}{M\mathbf{A}}, \quad (8)
$$
  
\n $z \partial e$ :  
\n
$$
T\mathbf{b}_{\text{cm} \omega \omega} - \mathbf{f} \partial \psi a \partial \psi b \text{cm} \omega \psi b \text{cm} \omega \omega b \text{cm} \omega b \text{cm} \omega b \text{cm
$$

Точка безубыточности или объем производства в количественном выражении в точке безубыточности (порог рентабельности) определяется по формуле:

ТБколич = пост МДед = Zпост (ед−Zперем (ед) ) (9) *где: ТБколич – Точка безубыточности / Объем производства в точке безубыточности в количественном выражении, Zпост – Постоянные затраты, МДед – Маржинальный доход на единицу продукции, Pед – Цена единицы продукции, Zперем (ед) – Переменные затраты на единицу продукции.*

Делаем расчет на основе данных Таблицы 13 Точек безубыточности используя формулы 7, 8, 9:

$$
TB_{\text{CTOHM}} = \frac{Z_{\text{nor}}}{K_{\text{M}}}
$$
 =  $\frac{202800}{49,44\%}$  = **410 197** py6.  
\n
$$
TB_{\text{KOJIU}} = \frac{Z_{\text{nor}}}{M_{\text{H}}}
$$
 =  $\frac{202800}{6,9216}$  = **29 300** kT.

Объем производства в точке безубыточности в стоимостном выражении составил 410 197 рублей, что составляет 29 300 кг в количественном выражении. Как видим эти результаты те же самые, что и при расчетах применённым методом уравнений.

Точка безубыточности, показывая минимальный безубыточный объем производства, дает существенную информацию для принятия решений.

Руководитель в этом случае имеет некий запас для управления «выручкойзатратами-прибылью», что позволяет выработать больше качественных альтернатив для принятия решений.

#### **7.3. Расчет Запаса прочности (зоны безопасности).**

Разница между фактическим объемом производства и пороговым объемом производства (точкой безубыточности) называется *запасом прочности*. Наравне с показателем Точкой безубыточности, Запас прочности или еще называют Зоной безопасности относится к одним из важных показателей, который нужно учитывать при разработке и принятии управленческих решений. Название говорит само за себя, какой запас имеется у хозяйства и руководителя для принятия решений. Запас прочности считается как в стоимостных (количественных) показателях, так и в процентах.

Формула расчета запаса прочности в стоимостном или количественном выражении:

\n
$$
3\Pi_{\text{CTOMM}} = Q - \text{TE},
$$
\n*(10)*\n

\n\n
$$
2\partial e
$$
:\n

\n\n
$$
3\Pi_{\text{CMOMM}} - 3anac\ npouho\text{cmu}\ 6\ py\text{or}3\pi x\ \text{cmu}\ 6\ e\text{du}\n\text{H}u\text{y}ax
$$
\n

\n\n
$$
Q - B\text{blpyu}ka\ (O\text{6}b\text{cm}\ npo\text{u}3\text{e}\text{o}\text{o}\text{cm}\text{g}\n\text{m}\ 6\ e\text{cm}\ n\text{m}\ 7\text{m}\n\text{m}\n\
$$

Формула расчета запаса прочности, выраженного в процентах:

$$
3\Pi_{\%} = \frac{Q - TB}{Q},\tag{11}
$$

*где:*

*ЗП% – Запас прочности в процентах,*

*Q – Выручка (Объем производства),*

*ТБ – Точка безубыточности (Объем производства в точке безубыточности).*

Делаем расчет по нашему примеру с озимой пшеницей из Таблицы 13, где Запас прочности составил 29 200 кг (58 500 кг – 29 300 кг) или 408 803 руб. (819 000 руб.  $-410$  197 руб.), что в процентном отношении составляет 49,9% (29 300 кг / 58 500 кг или 408 803 руб. / 819 000 руб.).

Таким образом Запас прочности озимой пшеницы составил 49,9% что является хорошим показателем для озимой пшеницы. Чем выше Запас прочности, тем лучше для хозяйства. Значение Запаса прочности 49,9% показывает, что если в силу изменения рыночной ситуации (сокращение спроса, ухудшение конкурентоспособности) выручка предприятия сократится менее чем на 49,9%, то предприятие будет получать прибыль, если более чем на 49,9%, — окажется в убытке.

Условно считается, что запас прочности не должен быть ниже 30%. Мониторинг Запаса прочности (зоной безопасности) очень важен для руководителя он показывает насколько, при наступлении негативных событий, может предприятие, условно «позволить себе» снизить выручку (объем производства).

#### **7.4. Расчет точки безубыточности в целом по хозяйству.**

Для того чтобы увидеть полную картину по хозяйству, на основе изученных ранее показателей, делаем аналогичные расчеты по всем видам продукции и в итоге по всему хозяйству. Исходные данные для обобщенного расчета взяты в Таблице 12, которые полученных при оптимизации производственной программы. Расчет в целом по всему хозяйству представлен в Таблице 14.

Таблица 14

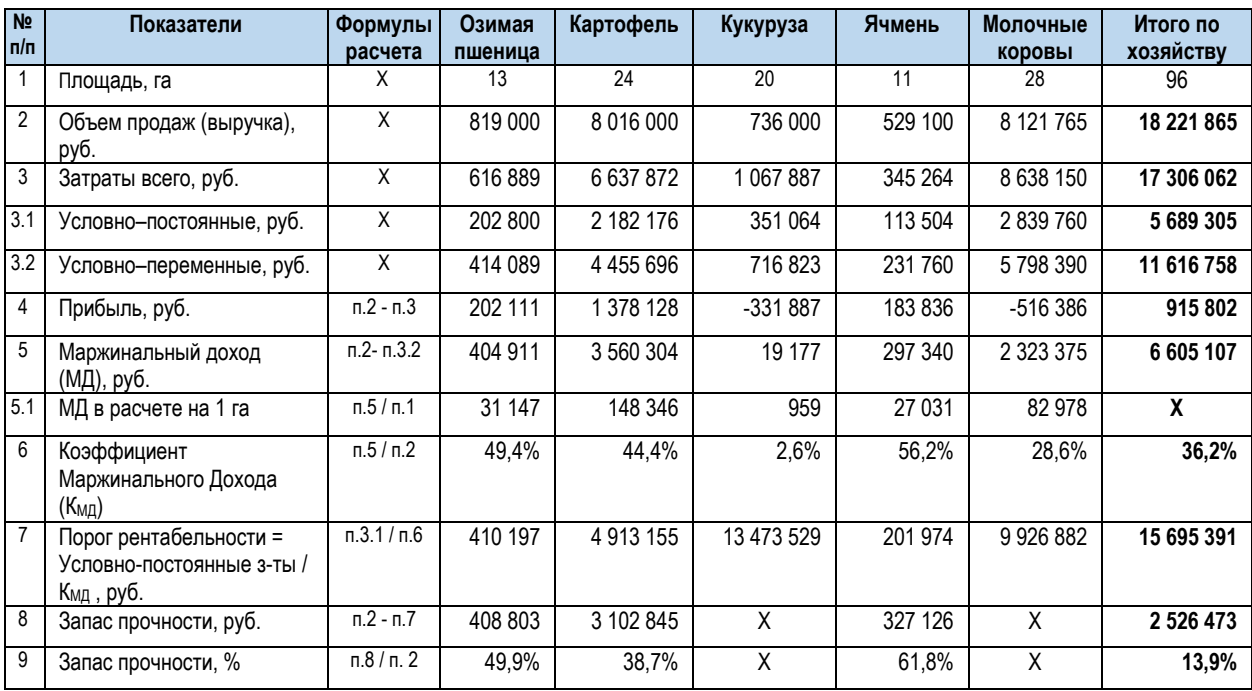

Расчет точки безубыточности и запаса прочности по всем видам продукции и в целом по хозяйству

Из Таблицы 14 видно, что постоянные расходы составляют 32,9% от суммы всех расходов. Распределение постоянных затрат произведено пропорционально прямым-переменным расходам. Видно, что после распределения постоянных расходов такая продукция как кукуруза и молочные коровы стали убыточны. Отметим, что маржинальный доход по молочным коровам (82 978 руб./га) занимает вторую позицию по доходности среди других видов продукции, но если бы мы проводили оптимизацию на основе значений прибыли, то молочные коровы были бы неэффективны. Данный пример ярко показывает, что такой показатель как прибыль не всегда корректно оценивает отдельные виды продукции. Показатели запаса прочности не считаются по убыточным видам продукции.

Отметим значение прибыли по хозяйству 915 802 рублей, что составляет 5,0% от выручки (915 802 руб. / 18 221 865 руб. \* 100%). Такой показатель носит название Рентабельность продаж (англ. Return on Sales, ROS), показывает долю прибыли в каждой вырученной денежной единице. Рассчитывается как отношение операционной прибыли (прибыли до налогообложения) к выручке (объему продаж) за определённый период. Значение рентабельности в 5% считается относительно низким, но для сельхозпроизводства, где рентабельность редко превышает 10-13% такое значение можно считать нормальным.

Из Таблицы 14 видно различные значения Коэффициента маржинального дохода, в целом по хозяйству он составил 36,2%, что также для сельхозпроизводства можно считать относительно нормальным.

Точка безубыточности (порог рентабельности) в целом по хозяйству составила 15 695 391 рублей или 86,1% от выручки. Такое значение критично, так как считается безопасным порог не более 70% от выручки. Интересно значение точек безубыточности по убыточным видам продукции. Так по кукурузе безубыточный объем производства составил 13 473 529 рублей при текущем объеме производства 736 000 руб. Это говорит о том, что кукуруза, при условии сохранения цен и урожайности, станет прибыльной при производстве в 842 тонны, и для чего необходимо засеять 366 гектар кукурузой. То же и по молочному стаду, где точка безубыточности составила 9 926 882 рублей при текущей выручке в 8 121 765 рублей. Отсюда, при условии сохранения цен и показателей удоя, увеличение стада до 57 голов и соответственно увеличение земельных площадей до 37 га позволит перекрыть убыток. То есть важный вывод состоит в том, что при увеличении объема производства увеличивающийся доход в конечном итоге перекроет убыток.

## **7.5. Графический метод нахождения точки безубыточности.**

При графическом методе нахождение точки безубыточности (порога рентабельности) сводится к построению комплексного графика «затраты–объем– прибыль», см. График 7.

Согласно Графику 7, точка пересечения прямой выручки и суммы затрат показывает нам точку безубыточности хозяйства в размере 15 695 391 рублей. Представление объема производства в единицах не представляется возможным так как разные виды продукции имеют разные единицы измерения, которые не сопоставимы, поэтому на Графике 7 видим отражение Объема производства в стоимостном и процентном выражении.

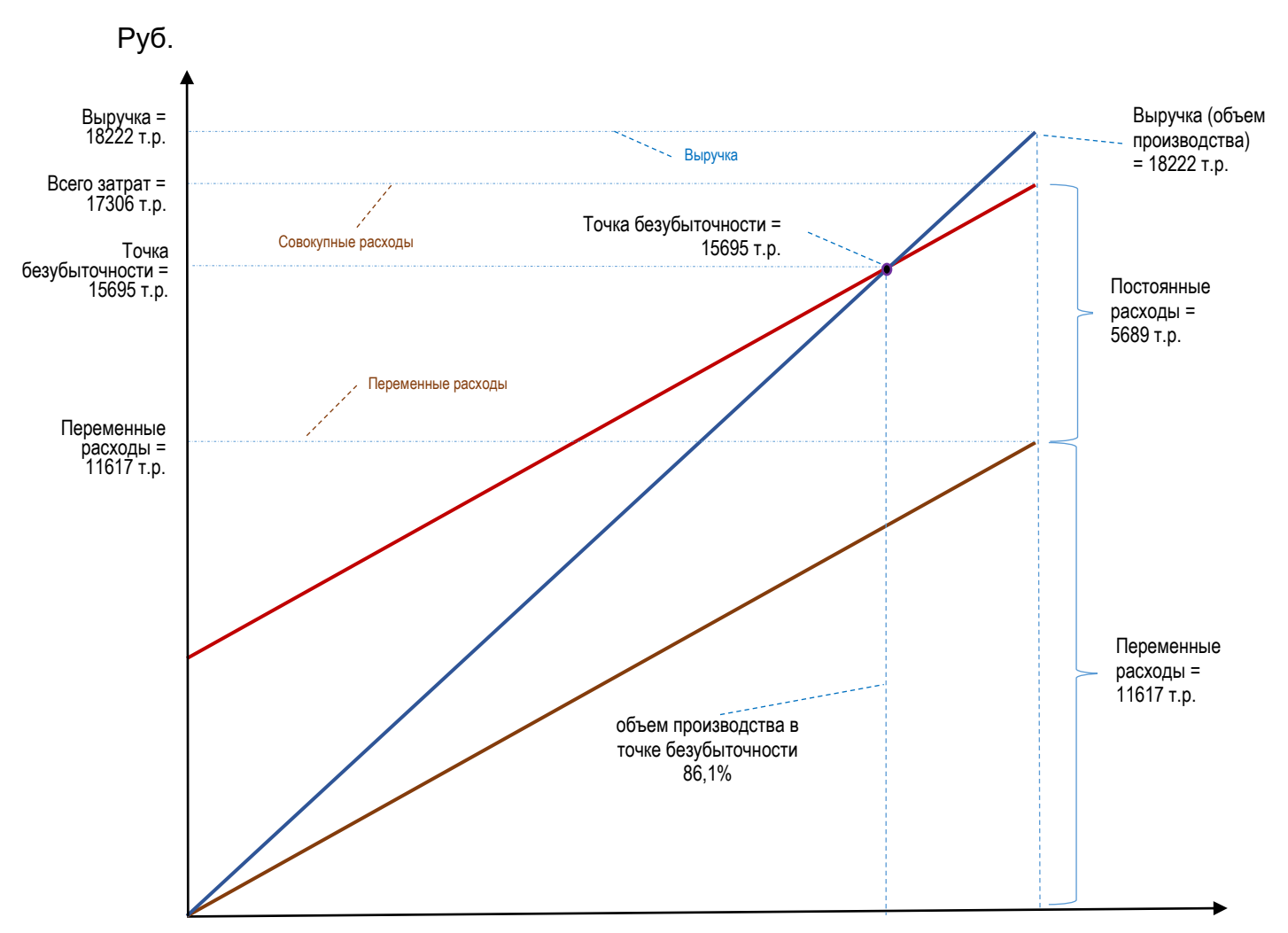

Объем производства, ед.

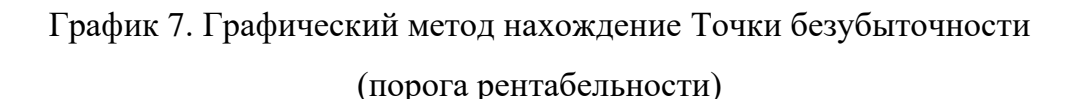

График 7 аналогичен Графику 6, где выручка и затраты представлены линейными функциями. Включение данных хозяйства в График 7 показывает графическое отражение и нахождение точки безубыточности хозяйства.

#### **7.6. СПО-график.**

Рассмотрим проведение анализа безубыточности на основе построения СПОграфика. График основывается на отношении маржинального показателя к стоимости валовой продукции. В литературе [39] такой график встречается под названием СПО-график, то есть отношение суммы покрытия (СП) к чистому обороту (О), или отношение Маржинального дохода к Объему производства (выручке).

Составление графика основывается на линейном уравнении:

$$
y = \frac{M\lambda}{Q} * x \tag{12}
$$

*где МД - маржинальный доход, Q - стоимость валовой продукции.*

По оси абсцисс (х) откладывается стоимость валовой продукции, по оси ординат (y) – величина маржинального дохода.

Для составления графика необходим расчет маржинального дохода по всем видам продукции и составление ранжированного ряда. Ранее уже сделаны расчеты и на основании данных из Таблицы 3 проведем соответствующие расчеты и по признаку доходности отдельных видов продукции составим ранжированный ряд, см. Таблицу 15.

Таблица 15

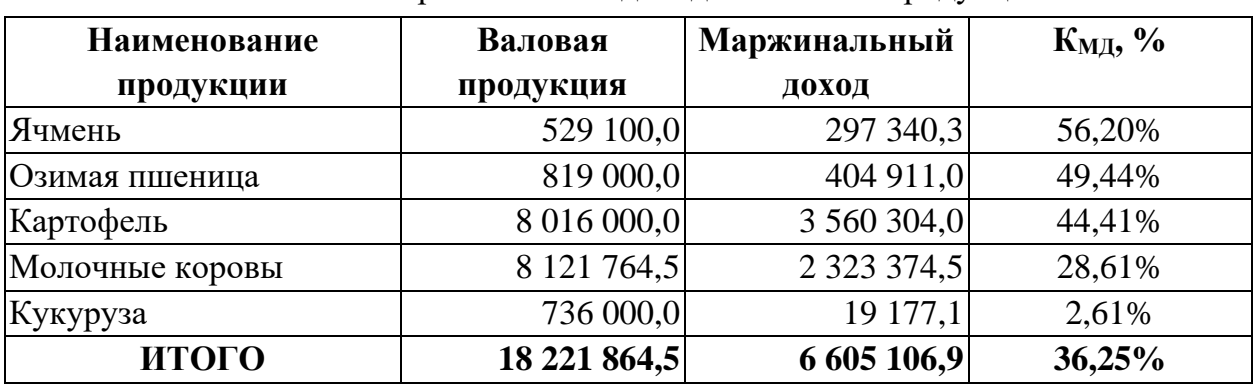

Построение ранжированного ряда на основе расчета отношения маржинального дохода к валовой продукции

Построение СПО-графика (см. График 8) проводится по следующим этапам. Вначале определяется величина убытка, получаемая при объеме производства = 0. В данном случае убыток равен величине постоянных затрат – точка А. От точки А по оси ординат отмечаем общую величину маржинального дохода – точка М. По оси абсцисс от начальной величины отмечается общий объем производства в стоимостном выражении – точка Д. Найдя координаты, отразим на Графике 8 точку В. Отрезок АВ представляет собой отношение всего маржинального дохода к всего валовой продукции, при этом линейное уравнение выглядит следующим образом:

$$
y = \frac{6605106,9}{18221864,5} * x, \text{ with } y = 0,3625 * x.
$$

Отрезок ВД показывает общую величину прибыли по хозяйству.

Точка пересечения линии АВ оси абсцисс является точкой безубыточности – на Графике 8 «Точка Безубыточности 1». Точка безубыточности 1 (порог рентабельности, критический объем производства), при котором прибыль равна нулю, составляет 15 695 391 рублям. Данный показатель является общим для хозяйства и не отражает конкретные величины отдельных видов производства.

Для этого проведем более детальный анализ, а именно разобьем общую величину стоимости валовой продукции и маржинального дохода на величины отдельных видов продукции и отметим их на Графике 8 в порядке доходности этих видов продукции (по отношению маржинального дохода отдельного вида продукции к объему производства этой продукции в стоимостном выражении). То есть в первую очередь отражаем наиболее доходные виды продукции затем менее доходные. Вследствие чего получаем кривую АВ, которая отражает реальную картину безубыточности хозяйства. На Графике 8 видно, что чем больше отношение маржинального дохода к стоимости валовой продукции, тем круче кривая, тем самым, показывая, что при увеличении объемов производства наиболее доходных видов продукции точка безубыточности сместиться влево.

Пересечение кривой АВ с линией абсцисс показывает реальную точку безубыточности – на Графике 8 Точка безубыточности 2. Точка безубыточности 2 (или критический объем производства, при котором прибыль равна нулю), при распределении доходов по видам производства, равна 14 351 555 рублям.

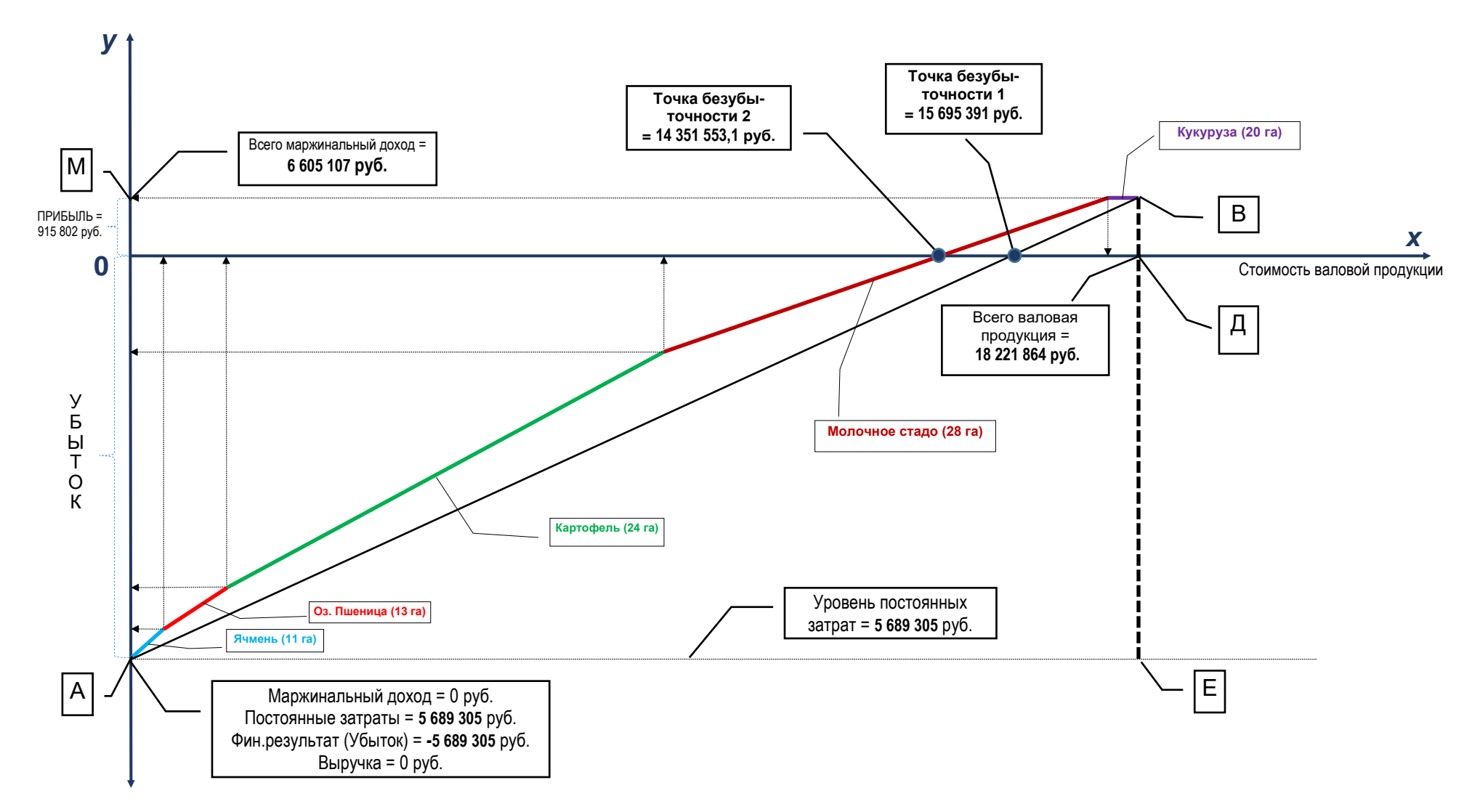

График 8. Анализ безубыточности сельскохозяйственного производства на основе СПО-графика.

Расчет Точки безубыточности 2 делается следующим образом. Считаем маржинальный доход нарастающим начиная с более доходных видов продукции при этом делаем сравнение сумм маржинального дохода с величиной постоянных затрат, расчеты отражены в Таблице 16.

Таблица 16

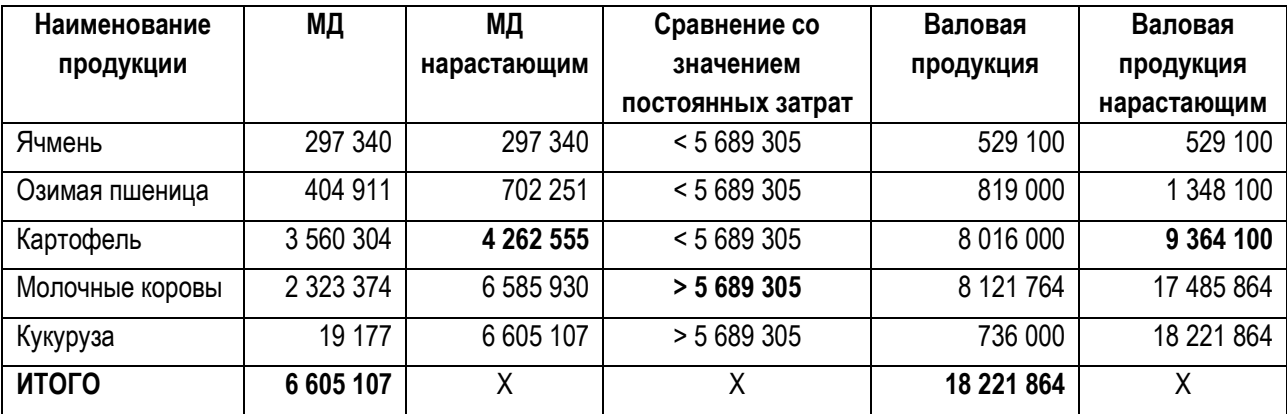

Расчет Точки безубыточности 2 при составлении СПО-графика

Из Таблицы 16 видно, как постепенно идет покрытие суммы постоянных расходов. Отсюда другое название Маржинального дохода как «Сумма Покрытия» и название графика как аббревиатура Суммы Покрытия и Оборота – СПО-график. Видим, что сумма маржинального дохода самых доходных видов продукции, а именно: ячмень, озимая пшеница и картофель, не покрывают величину постоянных расходов, а покрытие происходит на молочных коровах, где начальная сумма маржинального дохода нарастающим составляет 4 262 555 рублей, а конечная 6 585 930 рублей. Если сумма маржинального дохода по ячменю, пшенице и картофелю покрывает только 4 262 555 рублей из 5 689 305 рублей постоянных затрат, то маржинальный доход молочных коров покрывает оставшуюся величину постоянных затрат на сумму 1 426 750 рублей (5 689 305 – 4 262 555). Зная величину коэффициента маржинального дохода молочного стада 28,61%, можем найти показатель величины объема производства (оборота, выручки) для покрытия постоянных затрат в размере 1 426 750 рублей. В результате Объем производства молочных коров, который позволяет покрыть постоянные затраты составит 4 987 455 рублей (1 426 750 / 0,2861). То есть при Объеме производства (выручке) молочного стада в сумме 4 987 455 рублей получаем величину Маржинального дохода 1 426 750 рублей, которая покроет оставшиеся 1 426 750 рублей постоянных расходов.

Далее делаем расчет Точки безубыточности 2, а именно к Выручке (объему производства по первоначальным доходным видам продукции (ячмень, оз.пшеница и картофель), которая составляет 9 364 100 рублей и позволяет перекрыть 4 262 555 рублей постоянных затрат, прибавляем Выручку молочного стада в сумме 4 987 455 рублей, которая позволяет покрыть 1 426 750 рублей постоянных расходов, и получаем Точку безубыточности 2 в сумме 14 351 555 рублей (9 364 100 + 4 987 455).

Также из Графика 8 видно, что рост величины прибыли предприятия, при рассмотрении отдельных видов продукции, становится не прямо пропорционален росту объемов производства, и при приближении к точке В величина прибыли растет все с меньшим коэффициентом по отношению к объему производства.

Точка безубыточности 2 показывает реальный критический объем производства хозяйства, что важно для руководителя и для принятия управленческих решений. Руководитель всегда должен знать реальную точку безубыточности, так как для принятия решения он имеет так называемый «запас» по сравнению с Точкой безубыточности 1. Разница в объеме производства относительно Точки безубыточности 1 составит 1 343 838 рублей (ТБ1 – ТБ2 = 15 695 391 руб. – 14 351 555 руб.). Можно сказать, что отрасль растениеводства не полностью покрывает все постоянные расходы, и хозяйство получает положительные финансовые результаты благодаря отрасли животноводства.

Особое внимание заслуживает структура объемов производства, которая отражена в Таблице 17.

Таблица 17

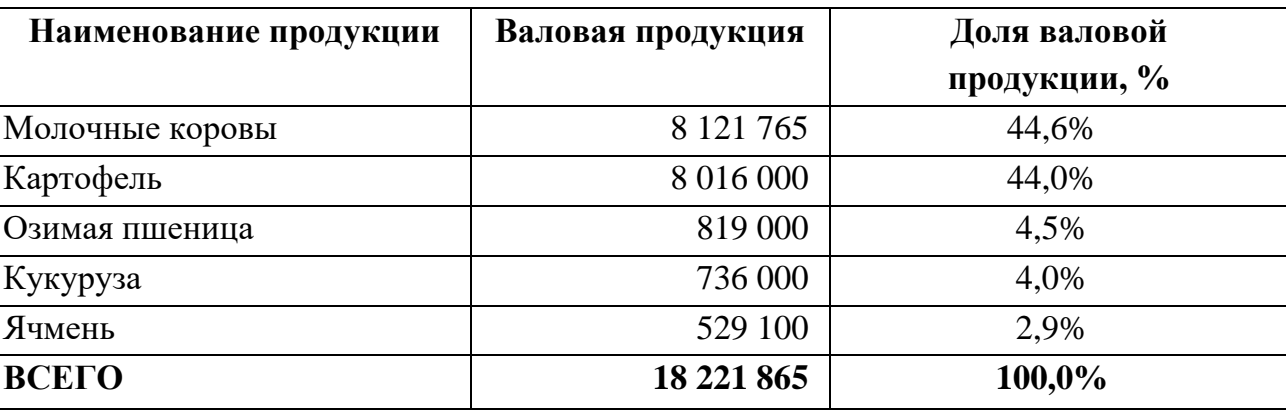

Объем отдельных видов продукции фермерского хозяйства

Из Таблицы 17 видно, что самые доходные виды продукции имеют небольшие объемы производства. Это связано с ограничительными факторами, указанными ранее в Разделе 6.4 «составление оптимальной программы производства». Соответственно, для каждой культуры можно провести расчеты об изменении переменных затрат в зависимости от объема производства, и определить, как это повлияет на общую прибыль предприятия и насколько изменится точка безубыточности. График 8 и расчеты, проведенные в Таблице 17, показывают, что наибольший объем производства обеспечивает молочные коровы, то есть отрасль животноводства.

## **7.7. CVP-анализ.**

На основе расчетов маржинального дохода проводят Анализ «Затраты –Объем производства – Прибыль», или CVP–анализ (Сosts– Volume–Profit). Название данный анализ получил из аббревиатуры английских понятий: Сosts – затраты, Volume – объем и Profit – прибыль.

Другие встречающееся названия этого анализа: операционный анализ, производственный анализ, анализ безубыточности.

Согласно [9] CVP-анализ – это изучение зависимости между объёмом производства (выходом продукции) и общей выручкой, расходами и чистой прибылью.

CVP-анализ объединяет все расчеты и методы, основанные на маржинальном доходе, и представляет собой процесс из последовательных операций, большая часть которых уже сделаны нами в предыдущих разделах, а именно в Разделах 5, 6 и 7.

*В основе операционного анализа (CVP-анализа) лежат последовательные действия в виде следующих расчетов:*

- *(1) маржинального дохода,*
- *(2) прибыли,*
- *(3) порога рентабельности или точки безубыточности,*
- *(4) запаса прочности,*
- *(5) операционного рычага [\(производственного левериджа](https://ru.wikipedia.org/wiki/%D0%9B%D0%B5%D0%B2%D0%B5%D1%80%D0%B8%D0%B4%D0%B6)).*

CVP-анализ необходимо делать отдельно по видам продукции и одновременно в целом по всему предприятию.

Для того чтобы наглядно показать последовательность расчета и проведения CVP-анализа сделаем это опять только на примере данных по озимой пшенице (Таблица 13), где: Объем производства (выручка) составил 819 000 рублей, Условнопеременные затраты – 414 089 рублей, Условно-постоянные затраты – 202 800 рублей, Площадь посева – 13 га.

Все первые четыре действия уже выполнены в данной работе и сейчас основная задача показать процесс проведения CVP-анализа.

#### *Действие первое – расчет маржинального дохода.*

В первую очередь для проведения CVP-анализа необходим расчет маржинального дохода и коэффициента маржинального дохода. Раннее выше в Разделе 7.4 уже были вычисления маржинального дохода, коэффициента маржинального дохода, точки безубыточности и запаса прочности (Таблица 14).

Исходя из этого маржинальный доход озимой пшеницы составил 404 911 рублей, Маржинальный доход на 1 га озимой пшеницы составил МД<sub>га</sub> = 31 147 руб/га, и Коэффициент маржинального дохода  $K_{\text{MII}} = 49,44\%$ . Данные показатели необходимо проанализировать, нами это уже сделано в Разделе 7.4.

Таким образом приступаем к следующему действию.

# *Действие второе – расчет прибыли.*

Следующий показатель, который необходимо вычислить – это прибыль. Как было отмечено выше существует несколько видов показателей прибыли, например в отчете о финансовых результатах (2-я форма баланса) видим: валовую прибыль, прибыль от продаж, налогооблагаемую прибыль, чистую прибыль. Упрощенно Прибыль считается по следующей формуле:

Прибыль = Выручка − Себестоимость, (13) или

Прибыль = Выручка − Переменные расходы − Постоянные расходы,

В таком виде Прибыль приближена к показателю налогооблагаемой прибыли согласно отчету о финансовых результатах (2-я форма баланса).

Сделаем расчет Прибыли по озимой пшенице, все расчеты делаем на 1 гектар, где величина выручки составляет 63 000 руб./га, величина переменных затрат = 31 853 руб./га, а величина постоянных затрат = 15 600 руб./га, отсюда: Прибыль = 63 000 – 31 853 – 15 600 = 15 547 руб./га.

Рентабельность продаж при этом составила:

ROS (Рентабельность продаж) = Прибыль / Выручка \* 100% = 24,7%.

*Действие третье – определение порога рентабельности или точки безубыточности.*

Анализ точки безубыточности является основой CVP-анализа, поэтому CVPанализ иногда называют анализом точки безубыточности (порога рентабельности).

Ранее уже делали расчет точки безубыточности по Озимой пшенице, а именно:

$$
TB_{\text{CTOMM}} = \frac{Z_{\text{nor}}}{K_{\text{M}}}
$$
\n
$$
= \frac{202800}{49,44\%}
$$
\n
$$
= 410197 \text{ py6.}
$$
\n
$$
TB_{\text{KOMM}} = \frac{Z_{\text{nor}}}{M\mu_{\text{eq}}} = \frac{202800}{6,9216} = 29300 \text{ yr.}
$$
\n
$$
z\partial e
$$

*ТБстоим – Точка безубыточности / Объем производства в точке безубыточности в стоимостном выражении,*

*Zпост – Постоянные затраты,*

*Кмд – Коэффициент маржинального дохода,*

*ТБколич – Точка безубыточности / Объем производства в точке безубыточности в количественном выражении,*

*МДед – Маржинальный доход на единицу продукции,*

## *Действие четвертое – расчет Запаса прочности.*

Запас прочности – это разница между фактическим объемом производства и пороговым объемом производства (точкой безубыточности), считается как в стоимостных (количественных) показателях, так и в процентах.

Запас прочности озимой пшеницы составил:

$$
3\Pi_{\text{CTOHM}} = Q - TB = 408\ 803\ \text{py6}.
$$

$$
3\Pi_{\%} = \frac{Q - TB}{Q} * 100\% = 49,9\%
$$

*где:*

*ЗПстоим – Запас прочности в рублях или в единицах Q – Выручка (Объем производства) ТБ – Точка безубыточности (Объем производства в точке безубыточности) ЗП% – Запас прочности в процентах,*

# *Действие пятое – расчет операционного рычага [\(производственного](https://ru.wikipedia.org/wiki/%D0%9B%D0%B5%D0%B2%D0%B5%D1%80%D0%B8%D0%B4%D0%B6)  [левериджа](https://ru.wikipedia.org/wiki/%D0%9B%D0%B5%D0%B2%D0%B5%D1%80%D0%B8%D0%B4%D0%B6)).*

*Производственный леверидж (Операционный рычаг)* – это механизм управления прибылью предприятия в зависимости от изменения объема реализации продукции (работ, услуг).

Формула расчета выглядит следующим образом:

$$
OP = \frac{M\mu}{\Pi},
$$
  
\n*где*  
\n
$$
OP - Onepaционный рычаг,\n
$$
M\mu - Map&xu\mu a\pi b\nu b\bar{u} doxod,
$$
  
\n
$$
\Pi - \Pi pu6b\bar{u}b.
$$
$$

Рассчитываем по нашему примеру операционный рычаг озимой пшеницы:

$$
OP = \frac{31\,147\,\text{py6./ra}}{10\,691\,\text{py6./ra}} = \frac{404\,911\,\text{py6}}{202\,111\,\text{py6}} = 2.0
$$

Показатель характеризует зависимость прибыли от объема продаж. То есть при росте выручки озимой пшеницы на 1% прибыль увеличивается на 2,0%.

#### *CVP-анализ в целом по хозяйству.*

Как отмечалось выше проведение CVP-анализа в расчете на один вид продукции не показывает целостной картины по хозяйству. Поэтому одновременно с расчетами отдельных видов продукции необходимо делать общий расчет по хозяйству. В Таблице 18 представлен расчет CVP-анализа по всему хозяйству.

Таблица 18

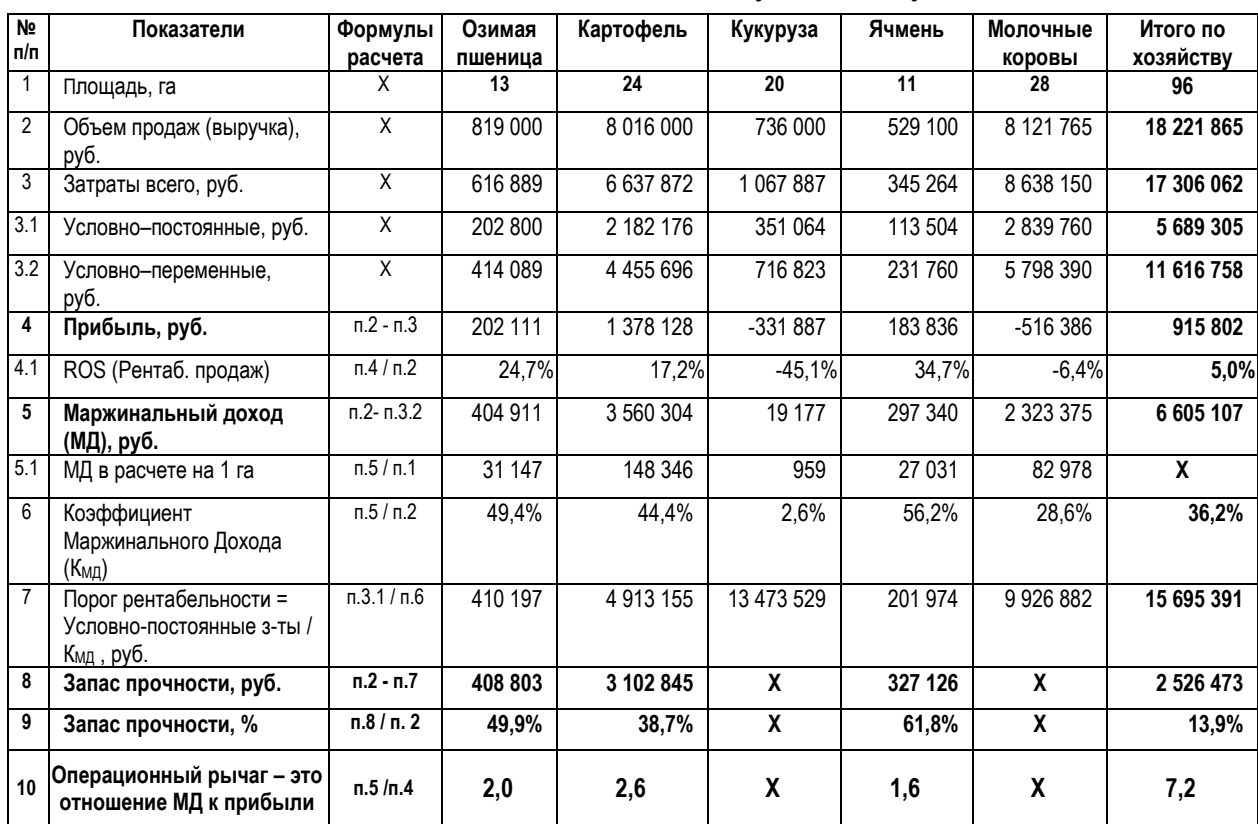

Расчет CVP-анализа по всему хозяйству

Из Таблицы 18 видно, что операционный рычаг составил 7,2 в целом по хозяйству. Показатель характеризует зависимость прибыли от объема продаж: при росте выручки на 1% прибыль увеличивается на 7,2%, это необходимо сравнить с операционными рычагами отдельных видов продукции. То есть у озимой пшеницы этот показатель равен 2,0, что в три раза меньше общего операционного рычага хозяйства.

Все другие показатели были нами уже проанализированы в предыдущих разделах.

Полный расчет в Таблице 18 дает большой объем информации для руководителя. Есть возможность сравнить отдельные виды продукции показатели и понять в целом состояние предприятия. Выше были отмечены виды управленческих решений, которые руководитель может разработать и принять на основе расчетов маржинального дохода, такие как: сравнение отраслей производства внутри предприятия; отсев неэффективных отраслей; определение наиболее эффективной производства внутри предприятия; составление оптимальной отрасли производственной программы предприятии; проведение на анализа безубыточности; проведение CVP-анализа или Анализа «Затраты-Объем-Прибыль».

К.Друри [9] обращает внимание на условия или допущения, которые нужно помнить при проведении CVP-анализа:

- В расчетах следует принять во внимание, что Объем производства равен Выручке (объему продаж), то есть, например, мы считаем Объем производства в точке безубыточности и предполагаем, что этот объем должен быть реализован, то есть равен выручке на практике выручка может отличаться.
- ◆ Исходя из того, что выручка равна объему производства, затраты не делятся на затраты реализованной продукции и затраты готовой продукции на складе.
- √ Объем продукции в СVP-анализе является изменяемым (анализируемым) показателем. При этом предполагается, что все другие переменные, такие как производительность труда, ассортимент реализуемых изделий, уровни цен и применяемые технологии остаются без изменений.
- √ СVP-анализ предполагает один заранее установленный ассортимент продукции.
- Применяется только для решений, относящихся к приемлемому диапазону объема продукции.
- Переменные издержки и цена реализации продукции остаются постоянными, то есть общие затраты и выручка являются линейными функциями.
- Затраты можно разделить на постоянные и переменные.
- Предполагается, что постоянные затраты остаются неизменными.
- √ CVP-анализ показывает текущее состояние хозяйства, поэтому применять его в качестве долгосрочной перспективы не представляется возможным.

# **8. Некоторые методы выработки и принятия управленческих решений, основанные на расчетах маржинального дохода.**

Рассмотрим два простых метода выработки и принятия управленческих решений: Частичный бюджет и Безубыточный бюджет с расчетом таких показателей как равновесная урожайность и равновесная цена.

# **8.1. Частичный бюджет.**

*Бюджет* в общем понимании – это документ, в котором отражаются и балансируются притоки и оттоки ресурсов, необходимых для достижения заданных целей.

В Бюджетном кодексе РФ [57] под бюджетом понимается «форма образования и расходования денежных средств, предназначенных для финансового обеспечения задач и функций государства и местного самоуправления».

Многие управленческие решения или изменения на предприятии затрагивают только частные задачи и не требуют полного анализа предприятия для оценки последствий того или иного решения. То есть те области предприятия, которые не затрагиваются управленческим решением не должны приниматься во внимание. Именно в этом случае применяют метод частичного бюджета. Имеются условности при применении данного метода, а именно, что переменные затраты, цены и объемы производства будут неизменными.

*Частичный бюджет* – простейшая форма бюджетного анализа, которая используется в расчетах прибыльности (доходности) относительно небольших (частных) изменений.

Цель частичного бюджета – определение прироста или снижения чистого дохода в результате предложенных изменений.

Частичный бюджет состоит из четырех базовых разделов. Структура и порядок составления частичного бюджета изображены в Таблице 19.

Исходя из представления в Таблице 19, Частичный Бюджет состоит из четырех основных ячеек: Дополнительный доход (А), Сэкономленные затраты (B), Потерянный или упущенный доход (C) и Дополнительные затраты (D). Расчет *Чистой выгоды*, который делается по формуле: (А+В) – (С+D), показывает прибыльность (убыточность) изменений. Если (А+В) > (С+D), или чистая выгода положительная, то такое изменение оправдано.

Таблина 19

# Структура Частичного бюджета

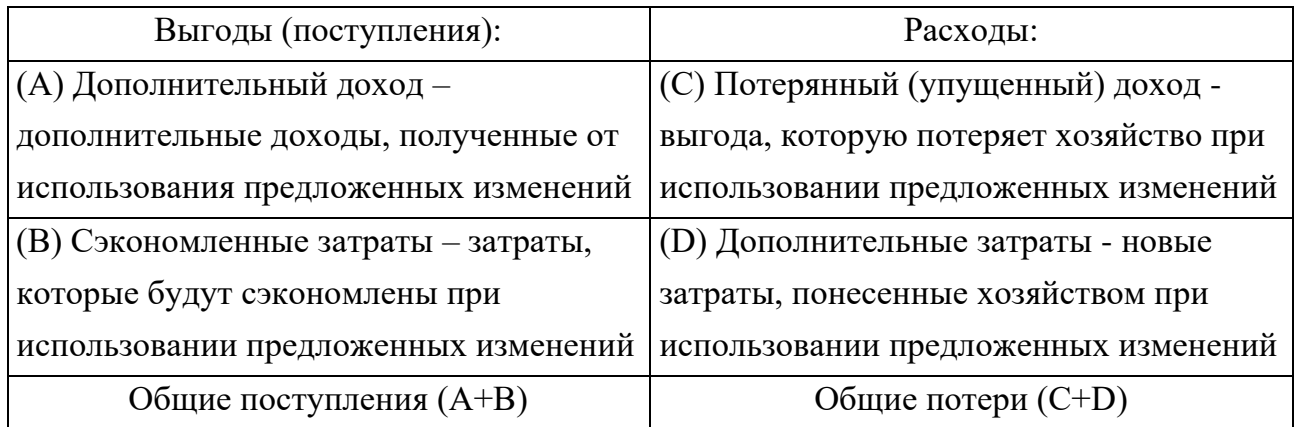

Возможные примеры использования частичного бюджета:

- применение новых технологий
- использование новых сортов или пород животных
- замена одного вида животных другим (одного сорта растения другим)
- определение выгоды от применения удобрений или распылителей в растениеводстве;
- строительство ферм;
- использование дополнительных трудовых ресурсов;
- создание нового предприятия и т. д.

Расчет Частичного бюджета основывается на расчете Маржинального дохода и соответственно на классификации затрат по отношению к объему производства на переменные и постоянные. Постоянные затраты при расчете Частичного бюджета не учитываются.

Рассмотрим Пример расчета методом частичного бюджета.

*Задание.*

*Рассчитать замену посева 50 га ярового ячменя на озимую пшеницу. Исходные данные:*

*Урожайность ярового ячменя - 37 ц/га, озимой пшеницы - 45 ц/га.*

*Стоимость 1 т ярового ячменя - 13000 руб. озимой пшеницы - 14000 руб.*

*Затраты на производство ячменя в расчете на 1 га – 21 000 руб., пшеницы –*

*31 800 руб.*

*Стоимость сушки 1 т зерна 2500 руб.*

*Хранение и транспортировка 1 т зерна 500 руб.*

*Решение методом частичного бюджета.*

*Заносим исходные данные в Таблицу 19, каждую в свою соответствующую ячейку. Наглядно расчет отражен в Таблице 20.*

Таблица 20

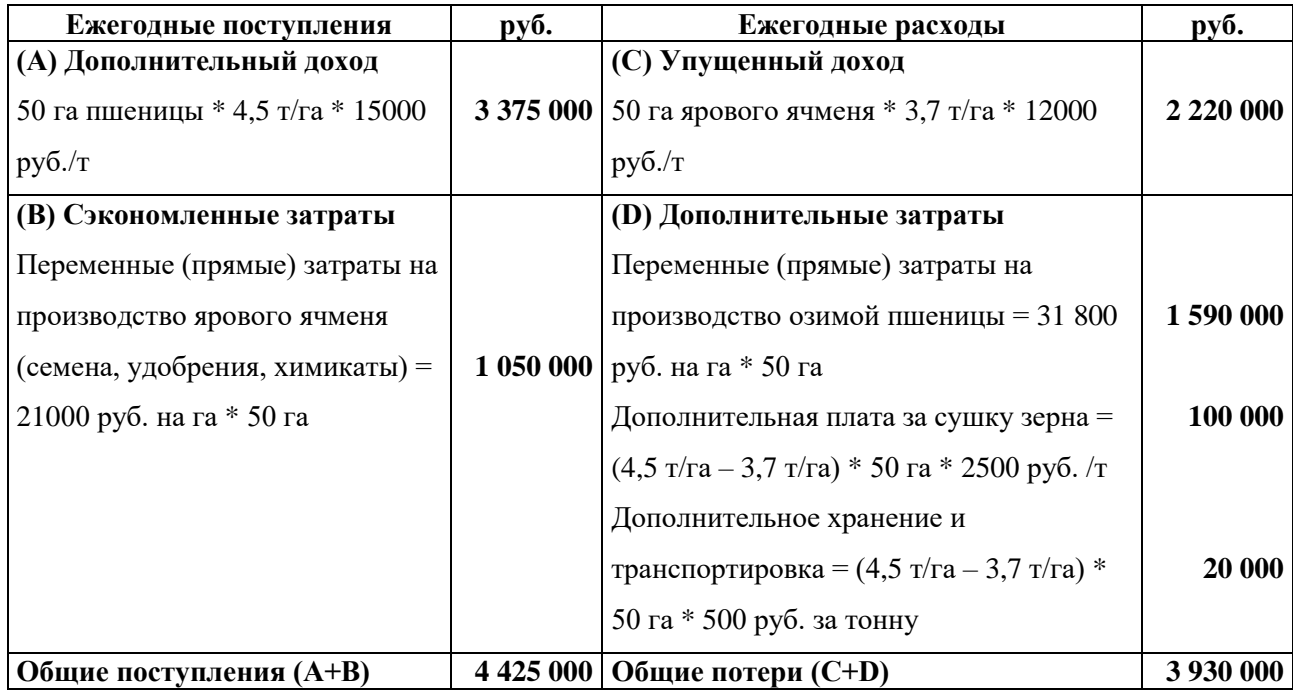

Расчет методом Частичного бюджета

*Рассчитываем Чистую выгоду = 4 425 000 – 3 930 000 = 495 000 руб.*

*Положительная Чистая выгода говорит о том, что такая замена выгодна и обозначает что величина Маржинального дохода от замены ячменя на озимую пшеницу увеличится на 495 000 рублей в расчете на 50 га.*

*Отсюда предполагаемое решение: замена ячменя озимой пшеницей экономически выгодна.*

Особое внимание при анализе частичного бюджета нужно обратить на влияние отдельных статей затрат на полученный итог.

После составления и получения результатов частичного бюджета следует провести анализ других факторов количественно не измеримых, т.е. дополнительных факторов влияющих при применении предложенных изменений:

- помешает ли засев и дополнительные затраты 50 га уборке других культур?
- достаточна ли емкость хранилищ для хранения дополнительного количества зерна?
- пшеница отличный от ячменя вегетационный период, то есть уборка будет в другое время, нарушит ли это севооборот или создаст риск потерь урожая и т.д.?

Формула частичного бюджета выглядит следующим образом:

 $\text{YB} = \mu_{\text{non}} + \mu_{\text{coen}} - \mu_{\text{vnum}} - \mu_{\text{non}}$  (15) или ЧВ = Общие поступления – Общие потери, *где ЧВ – чистая выгода, Ддоп – дополнительный доход, Zсбер – сбереженные (сэкономленные) затраты, Дупущ – упущенный доход, Zдоп – дополнительные затраты.*

# **8.2. Безубыточный бюджет.**

Безубыточный бюджет является разновидностью частичного бюджета. Если неизвестны урожайность новой культуры или цена новой продукции, то при помощи безубыточного бюджета можно определить минимальные урожайность или цену новой продукции, который необходимо достигнуть.

Цель безубыточного бюджета – определить максимально допустимый уровень расходов при заданном уровне доходов или минимальный уровень доходов при заданном уровне расходов.

Расчеты безубыточного бюджета строятся на основе расчетов маржинального дохода. Конечно, как и при частичном бюджете, при применении данного метода принимаются допустимости, что переменные затраты, цены и объемы производства останутся неизменными.

Рассмотрим расчет при помощи безубыточного бюджета на примере.

*Задание.* 

*Сравнить эффективность двух сортов капусты белокочанной. В хозяйстве выращивается раннеспелый сорт Грибовский 147 (вегетационный период примерно 100 дней, вес кочана около 2 кг, далее по тексту «Грибовская»), и планируют начать выращивать сорт Московская Поздняя (вегетационный период примерно 145 дней, вес кочана около 6 кг, далее по тексту «Московская»). Требуется определить выгодность замены сорта капусты «Грибовская» на «Московская»?*

*Условия:*

*1) Урожайность: капусты «Грибовская» - 400 ц/га.* *капусты «Московская» - не известна.*

*2) Переменные расходы на 1 га, руб. представлены в Таблице 21.*

Таблица 21

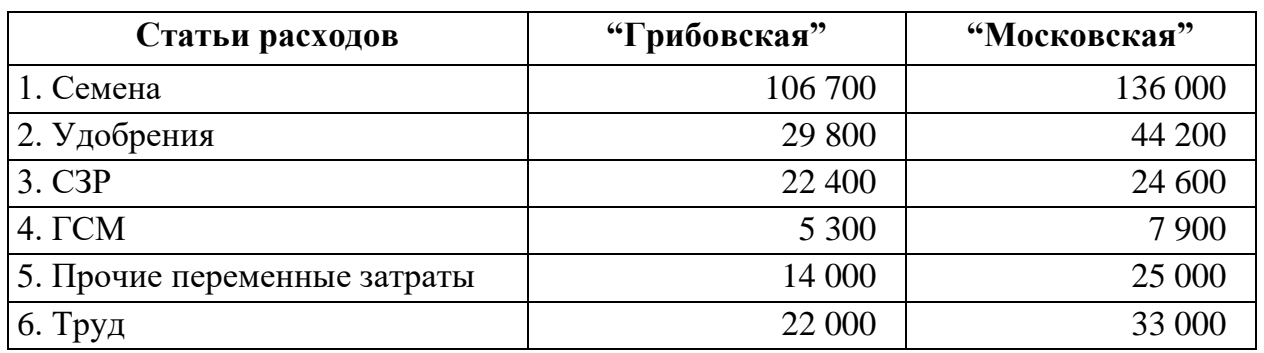

Переменные расходы на 1 га двух сортов капусты белокочанной

*3) Цена капусты «Грибовская» и капусты «Московская» - 12 руб./кг.*

*Решение методом безубыточного бюджета.*

*Решение условно состоит из трех действий. Все вычисления делаем в расчете на 1 га.*

*В первую очередь подсчитываем показатель маржинального дохода капусты «Грибовская». Расчет отражен в Таблице 22.*

Таблина 22

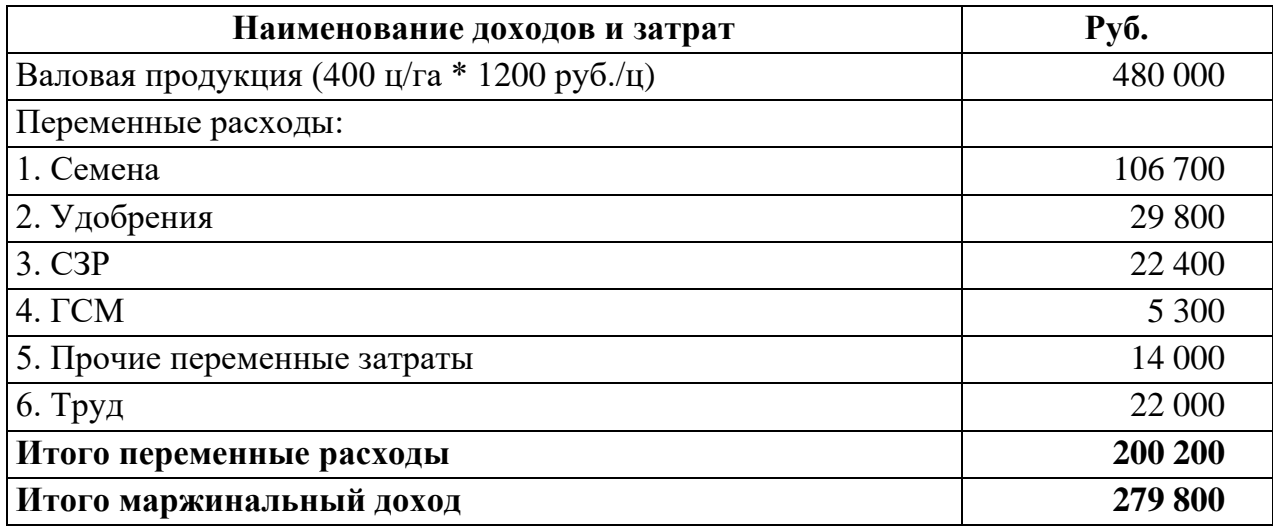

Расчет маржинального дохода капусты «Грибовская»

*Таким образом мы получили показатель характеризующий эффективность использования 1 га земли при выращивании капусты «Грибовская». То есть каждый гектар капусты «Грибовская» фактически приносит хозяйству 279 800 руб. маржинального дохода. Для хозяйства важно чтобы при замещении другим сортом этот показатель не уменьшился, то есть маржинальный доход с гектара любой другой культуры должен быть равен или больше 279 800 руб.*

*Вторым действием подсчитываем переменные расходы новой вводимой культуры, а именно подсчитываем переменные затраты капусты «Московская» в Таблице 23.*

Таблина 23

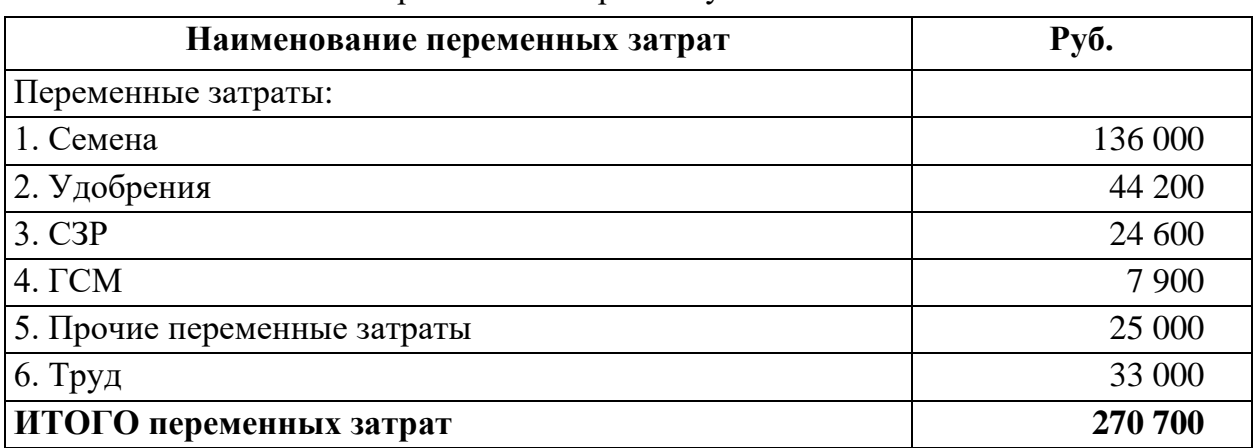

Расчет переменных затрат капусты «Московская»

*Третьим действием подсчитываем минимальную валовую продукцию (выручку) на 1 га капусты «Московской» и находим неизвестные нам показатели.*

*Для этого необходимо сложить показатель маржинального дохода капусты «Грибовская» и переменные затраты капусты «Московская». Расчет представлен в Таблице 24.*

Таблина 24

Расчет минимальной валовой продукции (выручки) на 1 га капусты «Московской»

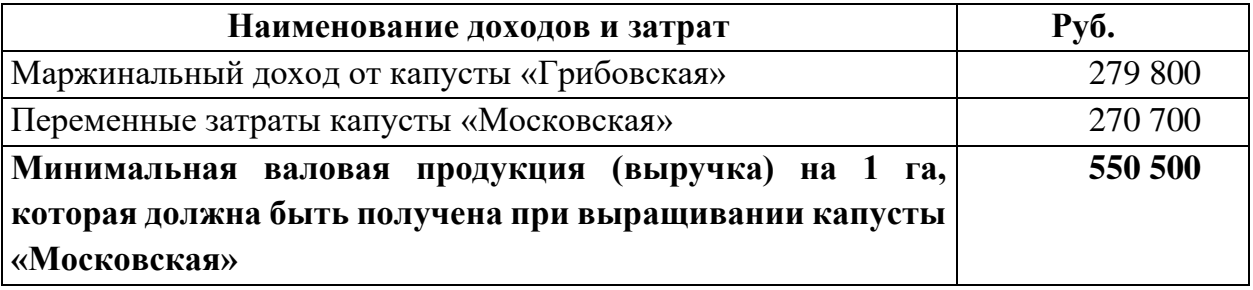

*Получив минимальный выход продукции по капусте «Московская», можем посчитать прочие неизвестные показатели. Таким неизвестным показателем была урожайность капусты «Московская», поделив выручку на 1 га на цену капусты получаем показатель минимальной урожайности капусты «Московская».*

$$
\frac{\text{Bыручка на 1 га капусты "Московская"}}{\text{Цена капусты}} = \frac{550500 \text{ руб/га}}{1200 \text{ руб/ц}} = 458.8 \text{ ц/га}
$$

*То есть выращивать капусту «Московская» будет выгодно при условии, что ее урожайность будет выше 458,8 ц/га.* 

*Предположим, что прогнозируемая урожайность капусты «Московская» = 550 ц/га, но неизвестна цена на капусту «Московская». В этом случае можем подсчитать минимальную цену капусты «Московская»:*

$$
\frac{550500 \text{ pyб/ra}}{550 \text{ u/ra}} = 1000,9 \text{ pyб/ц или } 10,01 \text{ pyб/kr}
$$

*Рассчитанные показатели минимальной стоимости капусты «Московская» в размере 10,01 руб/кг, как и минимальной урожайности дает значительную информацию при принятии управленческого решения.*

Формула безубыточного бюджета выглядит следующим образом:

$$
Q_{\text{mHH}_B} = M A_A + Z_{\text{nepen}_B},\tag{16}
$$

*где*

*Qмин\_Б – минимальный объем (выручка) вновь вводимой продукции Б, МД<sup>А</sup> – величина маржинального дохода старой продукции А, Zперем\_Б – переменные затраты вновь вводимой продукции Б.* 

В итоге зная величину минимального объема производства (выручки) вновь вводимой продукции можно посчитать минимальное значение урожайности при заданной цене, или минимального значение цены при заданной урожайности.

#### **8.3. Равновесная урожайность и равновесная цена.**

Продолжением расчета методом безубыточного бюджета является расчет *равновесной урожайности* и *равновесной цены*.

Так как показатели *минимальной урожайности и минимальной цены* новой культуры, рассчитанный методом безубыточного бюджета, еще носят название *равновесной урожайности и равновесной цены*. Расчет равновесной урожайности и равновесной цены в [41] отличается от расчета методом безубыточного бюджета. Здесь предполагается, что все показатели известны и расчеты ведутся по следующей формуле:

Минимальная (равновесная) цена соответственно [41] рассчитывается по формуле:

Рмин\_Б = мин\_Б УБ = МДА+Zперем\_Б УБ , (17) *где Рмин\_Б – минимальная или равновесная цена вновь вводимой продукции Б, Qмин\_Б – минимальный объем (выручка) продукции Б, МД<sup>А</sup> – величина маржинального дохода старой продукции А, Zперем\_Б – переменные затраты продукции Б, У<sup>Б</sup> – известная урожайность продукции Б.*

Минимальная или равновесная урожайность рассчитывается по формуле [41]:

$$
PV_{\rm B} = \frac{Q_{\rm MHH\_B}}{P_{\rm B}} = \frac{M_{\rm A} + Z_{\rm nepem\_B}}{P_{\rm B}},
$$
\n(18)\n  
\n*ede*\n  
\n*PY<sub>B</sub> - минималыная, равновесная урожайность вновь вводимой продукции Б,*\n  
\n*Q<sub>мин B</sub> - минимальный объем (быручка) продукции Б,*\n  
\n*MД<sub>A</sub> - величина маржинального* одход*a старой продукции А,*\n  
\n*Z<sub>nepeм\_B</sub> - переменных затраты продукции Б,*\n  
\n*P<sub>B</sub> - известная цена продукции Б.*

Еще одна формула расчета равновесной урожайности [41]:

$$
PV_{\rm B} = V_{\rm B} + \frac{M\mu_{\rm A} - M\mu_{\rm B}}{P_{\rm B}},\tag{19}
$$

*где* 

*РУ<sup>Б</sup> – равновесная урожайность вновь вводимой культуры Б, У<sup>Б</sup> – фактическая урожайность культуры Б, МД<sup>А</sup> – маржинальный доход старой культуры А, МД<sup>Б</sup> – маржинальный доход новой культуры Б, P<sup>Б</sup> – цена реализации культуры Б.*

Для примера возьмем данные Таблицы 4 по озимой пшенице и яровому ячменю, обозначим озимую пшеницу как культуру А, то есть это «старая продукция», а ячмень как культуру  $5 -$ «новая продукция», данные представлены в Таблине 25.

Таблица 25

| Условное           |                | Урожайность, |              |          |
|--------------------|----------------|--------------|--------------|----------|
| <b>обозначение</b> | Культура       | T/Ta         | Цена, руб./т | МД       |
|                    | Озимая пшеница | 4.1          | 14 000.0     | 31 147.( |
|                    | Яровой ячмень  | ັ.           | !3 000.0     | 27030.9  |

Данные для расчета равновесной урожайности культуры Б (Ячмень)

Делаем расчет, применяя формулу 19:

$$
PV_{\text{HPM}} = 3.7 + \frac{31\,147.0 - 27\,030.9}{13\,000} = 4.0\,\text{T/ra}
$$

Тот же расчет, но с использованием формулы 18, при величине переменных расходов на производство ячменя в расчете на 1 га равным 21 069,1 руб. дает тот же результат:

$$
PV_{\text{HOM}} = \frac{31\,147,0 + 21\,069,1}{13\,000} = 4.0\,\text{T}\text{/ra}
$$

Найдем также равновесную цену ячменя по формуле 17:

$$
PV_{\text{HMM}} = \frac{31\,147,0 + 21\,069,1}{3,7} = 14\,112,5\,\text{py6.}/\text{T}
$$

Равновесная урожайность ярового ячменя составила 4,0 т/га или 40 ц/га. То есть если сможем получить урожайность яровой ячменя в размере 40 ц/га, то получим такую же величину маржинального дохода, что и озимая пшеница. Или если измениться цена на ячмень, то при цене 14 112,5 руб. за тонну также получим такую же величину маржинального дохода на 1 гектар.

Найдем, используя эти же данные, равновесную урожайность озимой пшеницы относительно ярового ячменя. Исходные данные те же что и в Таблице 25, меняем местами культуры, и получаем Таблицу 26.

Таблина 26

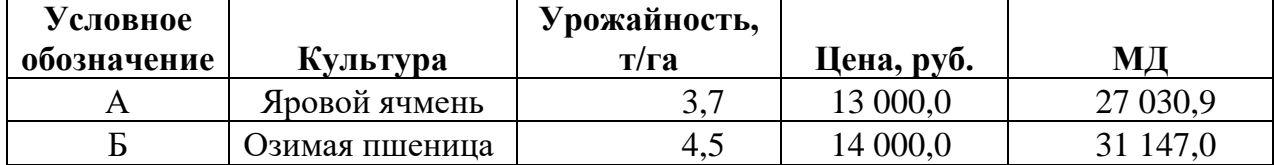

Данные для расчета равновесной урожайности культуры Б (Озимая пшеница)

Делаем соответствующий расчет по формуле 19:

$$
PV_{\text{mueH}} = 4.5 + \frac{27030.9 - 31147.0}{14000} = 4.2
$$

Равновесная урожайность озимой пшеницы составила 4,2 т/га или 42 ц/га, что ниже фактической урожайности, так как величина маржинального дохода озимой пшеницы выше, чем у ярового ячменя. То есть если урожайность озимой пшеницы снизится до 42 ц/га, то получим такую же величину маржинального дохода, что и по яровому ячменю. В данном случае доходность пшеницы снижается, что негативно для хозяйства. Но тем не менее и этот и примеры выше показывают нам ситуацию разработки управленческих решений. Где руководитель рассматривает различные альтернативы задавая вопрос: а что будет если изменится урожайность? как это повлияет на показатели доходности? Как изменение урожайности сопоставляется с урожайностью и доходностями других культур и отраслей? Ответы на эти вопросы дают методы частичного и безубыточного бюджетов, как основы для выработки более качественных управленческих решений.

# 9. Методы разработки и принятия управленческих решений в условиях неопределенности.

Ранее в Разделе 3.4 классификация управленческих решений рассматривались детерминированные решения, это те решения, которые принимаются в условиях полной определенности; вероятностные решения, которые принимаются в условиях неполной информации; и неопределенные решения, принимаемые в условиях полного отсутствия информации.

Любое управленческое решение обусловлено информационным окружением руководителя, и частичное или полное отсутствие информации или, другими словами, неопределенность может стать причиной неожиданных негативных ситуаций, приводящих к негативным результатам. Под неопределенностью

понимаются неблагоприятные обстоятельства, а именно случайные негативные изменения условий экономической деятельности.

На практике, в большинстве случаев, встречаются управленческие решения, принимаемые в условиях частичной неопределенности, неполной информации, или вероятностные решения. С экономической точки зрения условия неопределенности создают опасность возникновения непредвиденных потерь в виде ожидаемой прибыли, дохода или имущества, что называется рисками предпринимательской деятельности [45].

Таким образом большинство управленческих решений принимается в условиях возникновения рисков. Тема очень важная, так как при принятии решения любой руководитель должен уметь оценивать риски, уметь защищаться от негативных событий. Областью экономики, изучающая возможности исследования рисков в предпринимательской деятельности, является Теория управления рисками или Риск-Менеджмент.

Рассмотрим основные направления Теории управления рисками, а также некоторые методы разработки и принятия управленческих решений в условиях неопределенности.

Целью теории управления рисками является оценка негативных событий или рисков для сохранение своих ресурсов и получение ожидаемой прибыли, в следствии чего она охватывает множество областей науки, таких как Теория управления, Теория финансового менеджмента, Теория принятия решений, Теория вероятностей и математической статистики, Теория игр, Теория инвестиционного анализа, Теория полезности.

Для полного понимания рисков необходимо знать, что представляют собой негативные события и где находятся границы потерь, которые называются уровнями (зонами) предпринимательских рисков.

Негативные события подразумевают возникновение возможных потерь. При этом под потерями понимаются не только материальные и стоимостные потери, но и трудовые, временные, интеллектуальные, информационные и специальные. Трудовые потери представляют собой потери рабочего времени. Финансовые потери связаны с непредусмотренными платежами, таких как выплатой штрафов, пеней, уплатой дополнительных налогов, потерей денежных средств и ценных бумаг. Временные потери - это затягивание (задержка) момента принятия и процесса реализации управленческого решения. Специальные виды потерь проявляются вследствие неблагоприятных социальных  $\overline{\mathbf{M}}$ морально-психологических воздействий, таких как нанесения ущерба здоровью и жизни людей, окружающей среде, престижу предпринимателя. Информационные потери выражаются в

искажении, потере информации, в ошибках исходной и фактической информации. Интеллектуальные потери связанны с потерями так называемого «человеческого капитала», таких как дефицит, уход специалистов: агрономов, зооинженеров.

Условно выделяют четыре зоны риска [33]: (1) Безрисковая зона, где потери не ожидаются (нулевые потери). (2) Зона допустимого риска, потери имеют место, но они меньше ожидаемой прибыли. (3) Зона критического риска, характеризуется возможностью потерь, превышающих величину ожидаемой прибыли, вплоть до величины полной расчетной выручки. То есть предприниматель не только не получает от своей деятельности никакого дохода, но несет потери в сумме всех затрат. (4) Зона катастрофического риска – это потери, превышающие критический уровень и в максимуме могут достигать величины, равной имущественному состоянию предпринимателя. Следствием такого уровня риска является банкротство предпринимателя, закрытие предприятия  $\overline{M}$ распродажа имущества. К катастрофическим относят также риск, связанный с прямой опасностью для жизни людей или возникновением экологических катастроф.

Большинство действующих предприятий пребывает в первой и второй зоне риска, третья и четверная зоны это уже результат неких «форс-мажорных» событий. Каждая зона обуславливает свои цели и задачи по оценке риска и предполагает применение разных методов и подходов, приемлемых в той или иной зоне. Очевидно, что цели, задачи, методы и подходы, используемые в первой зоне, где предприятие успешно реализует свои планы, будут кардинально отличаться от целей, задач, методов и подходов, используемых в четвертой зоне, где вопрос состоит в сохранении как имущества, так и самого предприятия.

Количественным выражением оценки риска является показатель риска. Рассматривать виды показателей рисков лучше с точки зрения классификации по полноте информации. Таким образом, в условиях полной определенности рекомендуют использовать абсолютные, относительные и средние показатели. В неопределенности условиях частичной рекомендуют использовать условиях показатели. B статистические  $\overline{u}$ вероятностные полной неопределенности рекомендуют использовать экспертные показатели. Рассмотрим их подробнее.

Группа абсолютных, относительных и средних показателей относится к области финансового менеджмента. При этом данная группа основывается на фактических данных и имеет условное отношения к разработке управленческих решений.

Абсолютные, относительные и средние показатели рассчитываются на основе данных финансовой отчетности и оценивают финансовое состояние предприятия [30, 33], и тем самым дают возможность оценить риск последствий от неудовлетворенных результатов деятельности предприятия. На основании этих показателей можно провести такие виды анализа, как анализ платежеспособности, анализ ликвидности, анализ финансовой устойчивости и независимости. Следует отметить, что среди этих показателей наибольшее по количеству представляют собой относительные показатели. На базе относительных показателей также составляют модели комплексной оценки риска финансовой несостоятельности предприятия.

### 9.1. Экспертные оценки.

Экспертные оценки риска в большей степени заслуживают внимание в условиях полной неопределенности. Хотя применение методов экспертных оценок этим не ограничено. Так в консультационной деятельности проведение диагностики предприятия рекомендуется проводить в два этапа: первый этап поверхностный, где используют методы экспертных оценок, так как он более быстрый и менее трудоемкий; и второй этап углубленный, где уже применяются количественные методы оценки. Также на практике часто наблюдается, что высокопоставленные люди при уходе на пенсию не просто покидают свой пост, а остаются в качестве экспертов (советников) для текущего руководства. То есть опыт и репутация руководителя «много стоят». Действительно при решении сложной задачи иногда проще и легче спросить у знающего человека (эксперта), который имеет опыт решения аналогичных задач, чем искать решения самостоятельно. Отсюда следует, что экспертные оценки по своей природе субъективны, и тем не менее представляют необходимую информацию для снижения степени неопределенности и помогают принять обоснованное управленческое решение.

Методы экспертных оценок многочисленны, но суть всех простая: собрать соответствующих экспертов и получить ответ и(или) управленческое решение на заданную тему. Условно методы экспертных оценок можно поделить на две группы. Первая группа методов в большей степени ориентирована на правильном подборе экспертов, в качестве примера обозначим общеизвестный метод Дельфи. Вторая группа ориентирована на подборе критериев и сборе оценок от экспертов, например метод парных сравнений и метод матрицы решений. Ко второй группе также относится группа методов, такие как метод номинальной группы и синектика,

которые используют специальные встречи типа совещаний/собраний совместно с методом мозгового штурма. Сам мозговой штурм относится к методам творческого мышления и имеет опосредованное отношение к методам экспертных оценок, так как главная цель мозгового штурма аккумулирование и (или) максимальный сбор всевозможных идей по определенной тематике. Обычно после проведения мозгового штурма, когда собраны множество идей (альтернатив), эксперты, используя разные методики, уже дают свои оценки относительно таких альтернатив, которые позволяют сделать выбор (принять управленческое решение).

Наиболее часто встречающийся метод экспертных оценок - это матрица решений. Для оценки альтернатив, используя метод матрицы решения, необходимы следующие последовательные действия:

- 1) определить критерии оценки или характеристики альтернатив, по которым будет проводится оценка и дать им описание;
- 2) определить максимальный балл (границы) оценки и весового коэффициента, допустим установили границы оценки от 0 до 100 баллов и для весового коэффициента также от 0 до 100 баллов;
- 3) оцениваем каждый критерий и назначаем ему весовой коэффициент, чем «важнее» критерий тем больше вес, наиболее важному критерию можно присвоить 100 баллов;
- 4) поставить оценку каждой альтернативе по каждому критерию.
- 5) Произвести вычисления по каждому из критериев путем умножения весового коэффициента на оценку.
- 6) Подсчет суммы баллов по альтернативам.
- 7) Выбор в пользу альтернативы, набравшей больше баллов.

Рассмотрим небольшой пример принятия управленческого решения методом матрицы решений.

#### Пример принятия управленческого решения методом матрицы решений.

Руководителю необходимо принять решение о строительстве новой технологии «Вертикальной фермы». Исходные данные для принятия решений представлены в Таблице 27. Предположительно, что полной информации у руководителя о проекте нет.

| Показатели                  | Альтернатива А | Альтернатива Б  |
|-----------------------------|----------------|-----------------|
| Инвестиции, руб.            | 24 000 000     | 21 000 000      |
| Площадь фермы, кв.м         | 3 0 0 0        | 3 0 0 0         |
| Электрическая сеть          | ${cctb}$       | ${cctb}$        |
| Расстояние от поселений, км | 7 км           | $10 \text{ km}$ |
| Срок строительства, мес.    | $8$ Mec        | $10$ Mec        |

Исходные данные проекта «Создание вертикальной фермы»

Как видно из Таблицы 27 на рассмотрении у руководителя две альтернативы, соответственно нужно принять управленческое решение, а именно выбрать одну из альтернатив. Для выбора.

Решение отражено в Таблице 28, из которой видно, что выбраны 11 критериев оценки, каждому из критериев назначен весовой коэффициент, проставлены оценки всем альтернативам и рассчитан результат.

При этом следует обратить внимание на следующие важные моменты.

- $\checkmark$  Для оценки в нашем примере выбраны качественные, а не количественные критерии. То есть здесь не видим привычных для оценки проектов показателей, не рассчитан денежный поток, нет показателей выручки и затрат, NPV и IRR  $121.$
- $\checkmark$  Выбор критериев это само по себе отдельная процедура, тоже и назначение им весового коэффициента. Вопрос в том, почему выбраны именно эти критерии, ведь критериев оценки может быть гораздо больше и почему проставлены именно такие весовые коэффициенты. Все это говорит о том, что перед тем, как составить основной расчет, экспертами проделана работа по поиску, выбору критериев и назначении им весового коэффициента.
- $\checkmark$  Максимальные баллы (границы) весового коэффициента и оценки ничем не ограничены и выбираются также нашими экспертами. То есть могут быть границы как в нашем примере от 0 до 100, а могут быть от 0 до 6 баллов или от 0 до 10 баллов.
- √ Встречаются более сложные методы относительно выбора критериев и назначения им весового коэффициента. В данной работе не имеет смысла усложнять метод матрицы решений, поэтому здесь это не рассматривается, например, в том числе можно провести анализ чувствительности результатов к изменению весового коэффициента критериев.

Таблина 28

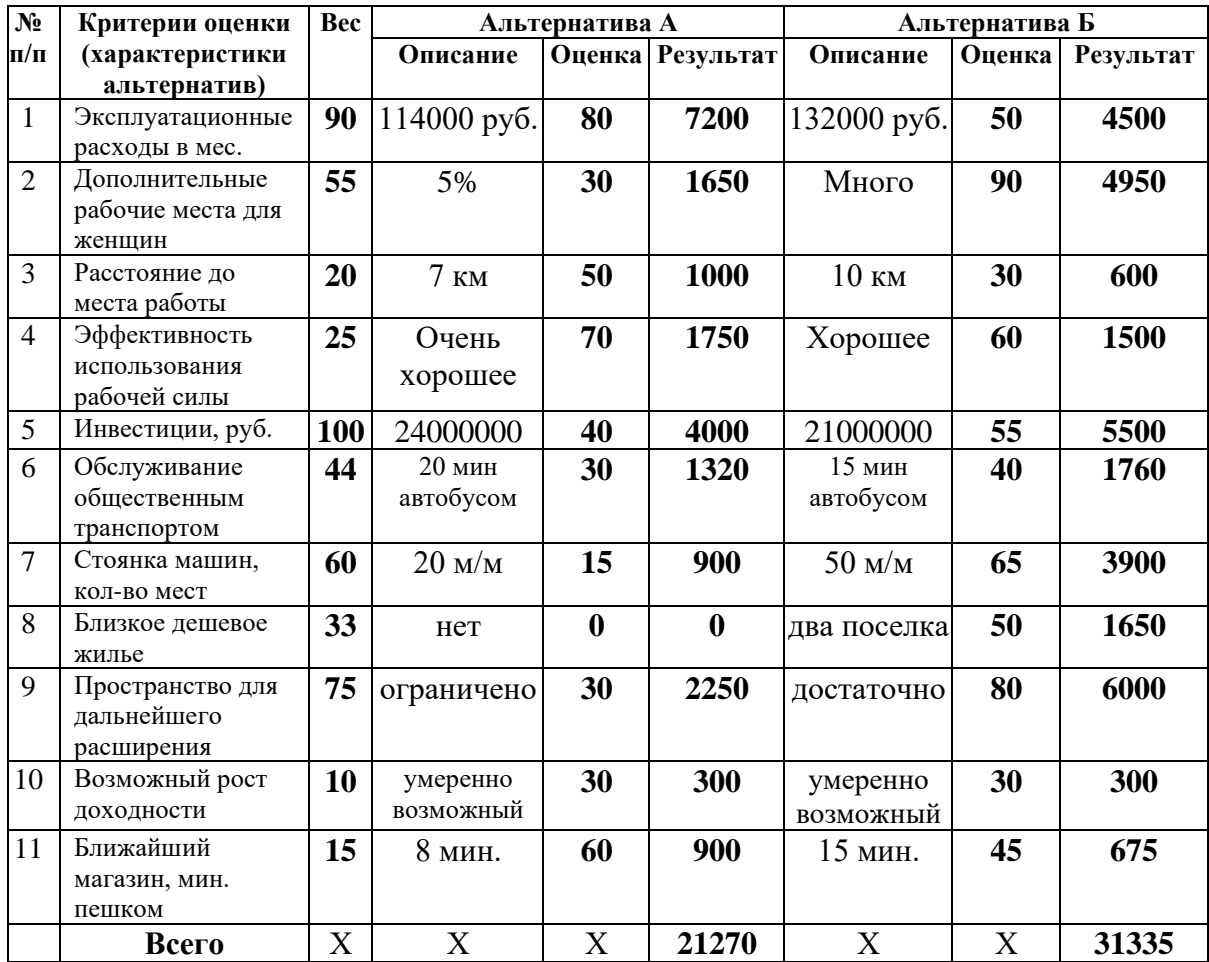

Подсчет альтернатив методом матрицы решений

Как видно из Таблицы 28 альтернатива Б набрала больше баллов, чем альтернатива А и предпочтение делается, то есть управленческое решение принимается в пользу альтернативы Б.

Простой и быстрый метод «Матрица решений», не требующий сложных расчетов, вводит такие понятия как *критерии оценки* и *весовой коэффициент* или *«вес» критерия*.

Так как методы экспертных оценок относятся к качественным методам, то конечно же присутствует субъективность оценок, при этом если бы были применены другие методы экспертных оценок, такие как голосование или метод парного сравнения, то результаты могли бы быть другими.

## **9.2. Статистические и вероятностные показатели.**

*Статистические и вероятностные показатели* – это группа показателей, которая используется в условиях частичной неопределенности. Данная группа оценивает средние ожидаемые значения результатов деятельности и возможных их
отклонений, а также возможности наступления рискового события и его последствий [33].

Частичная неопределенность говорит о том, что руководителю полностью не известно произойдет рисковое событие или не произойдет  $\mathbf{B}$ процессе предпринимательской деятельности. Отсюла риск рассматривается как вероятностная категория, то есть это некое событие, мерой которого может быть вероятность, характеризующая его уровень.

Определение вероятности возникновения риска основано на определении частоты возникновения того или иного события. Делается это посредством наблюдения, изучается как часто встречаются те или иные события. Соответственно, чем больше число наблюдений, тем более точен результат. Если установлено, что некоторое *i*-е событие происходит в n<sub>i</sub> случаях из N, то его вероятность оценивается как:

$$
\hat{P}_i = \frac{n_i}{N} \quad \text{with} \quad \hat{P}_i = \frac{n_i}{N} \times 100\%
$$
\n
$$
\tag{19}
$$

По мнению Светлова Н.М. [31] более правильная формула оценки вероятности выглядит следующим образом:

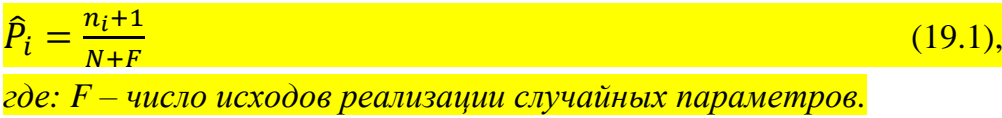

Особенно она подходит для небольшой выборки с небольшим количеством наблюдений [31].

Естественно, что сумма вероятностей всех возможных событий с их результатами равна единице.

$$
\sum_{i=1}^{n} \hat{P}_i = 1. \tag{20}
$$

Рассмотрим пример в Таблице 29 принятия управленческого решения на основе расчета статистических показателей. Чуть ниже представлены общеизвестные формулы расчета этих статистических показателей.

Пример выработки и принятия управленческого решения на основе расчета статистических показателей.

В Таблице 29 предлагается сделать выбор между двумя сортами ярового ячменя Виконт и Гонар, каждый из которых имеет свои характеристики. Так, например, сорт ячменя Виконт обладает потенциальной урожайностью 70 и/га, но в большей степени подходит для фуража, а сорт Гонар дает потенциальную урожайность 50 и/га и относится к продовольственной культуре. В Таблице 29 даны прогнозные данные по урожайности и возможные вероятности получения такой урожайности и подсчитаны статистические показатели.

## Таблина 29

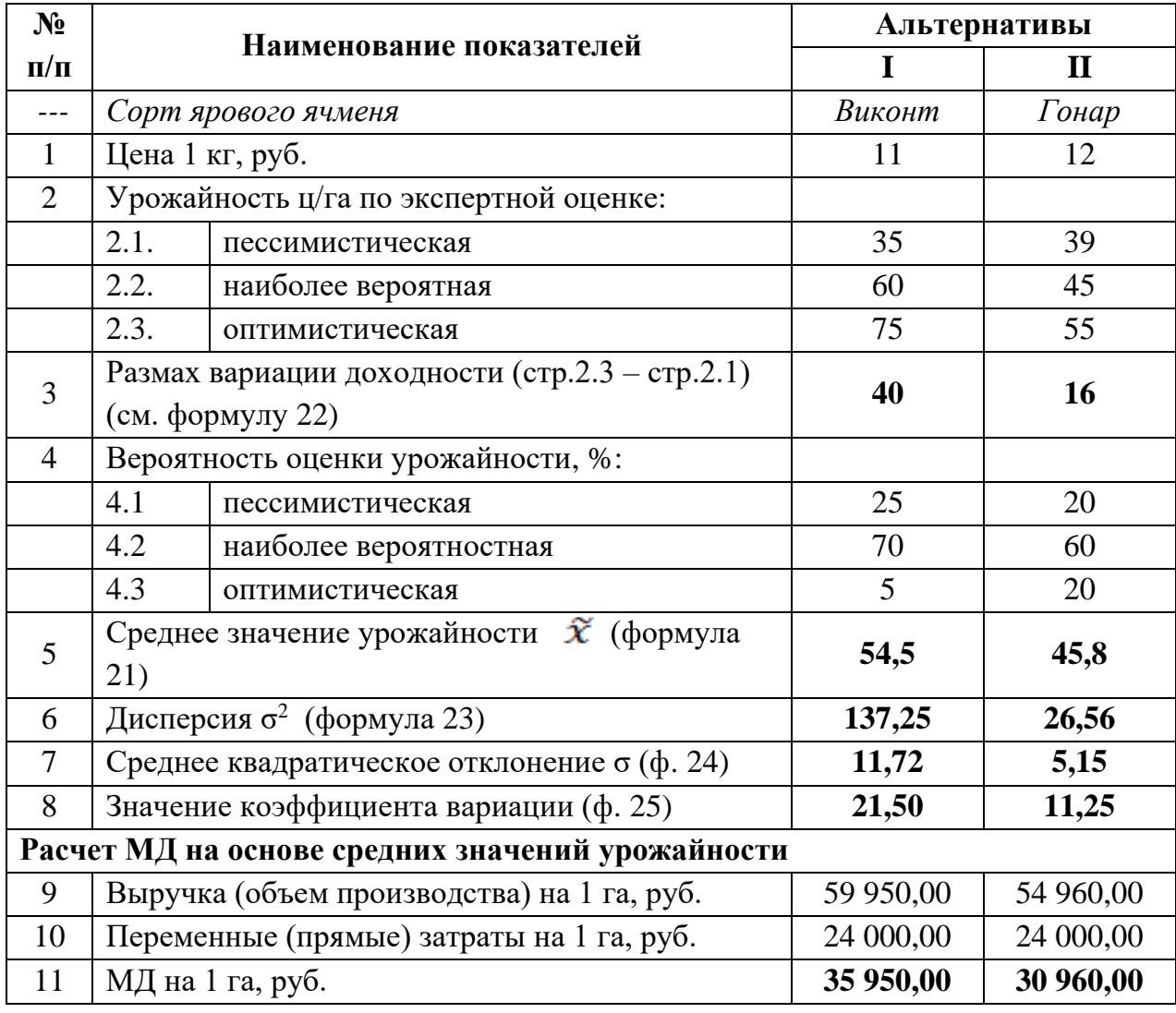

Подсчет и сравнение альтернатив на основе расчета статистических показателей

*Как видно из Таблицы 29 сорт Гонар имеет меньший размах вариации, соответственно и значения дисперсии, среднего квадратического отклонения и коэффициента вариации у него значительно ниже чем Виконт. То есть сорт Гонар более предсказуем и более устойчив к изменениям урожайности чем Виконт. Следует отметить, что сравнение по показателям размаха вариации, дисперсии, среднего квадратического отклонения возможны только при однотипных видах продукции, как в данном примере в Таблице 29. При разных видах продукции сравнение по значениям отклонений возможно только по показателю коэффициент вариации, который показывает степень отклонения полученных значений.*

*С другой стороны, сорт Виконт дает более высокие значения по выручке и соответственно по маржинальному доходу. То есть сорт Виконт более выгоден чем Гонар.* 

Получается, что сорт Гонар более предсказуем с позиции урожайности, а Виконт имеет более высокое значение маржинального дохода, то есть более выгоден. Какое же управленческое решение должен принять руководитель?

Есть два варианта управленческого решения: (1) если руководитель готов идти на риск, и (или) площадь под эту культуру относительно не большая, то он выберет альтернативу с сортом Виконт, (2) если же руководитель не может идти на риск и ему нужен сорт с относительно стабильной урожайностью, то он выберет альтернативу с сортом Гонар. Следует отметить, что данный пример отражает один из основных принципов финансового менеджмента: чем выше риск, тем выше доходность.

Статистические показатели, указанные в Таблице 29, считаются по следующим формулам.

Среднее ожидаемое значение является средневзвешенным из всех возможных значений результата  $x_i$  и вероятностей  $p_i$  его появления:

$$
\bar{x} = \sum_{i=1}^{n} x_i p_i \tag{21}
$$

Показатель размаха вариации считается как разница между наибольшим  $x_{max}$  и наименьшим *х<sub>тіп</sub>* значениями:

$$
R = x_{max} - x_{min} \tag{22}
$$

Дисперсия представляет собой средневзвешенную величину из квадратов отклонений действительных результатов от средних ожидаемых

$$
\sigma_R^2 = \sum_{i=1}^n (x_i - \bar{x})^2 p_i
$$
 (23)

Среднее квадратическое отклонение равно корню квадратному из дисперсии:

$$
\sigma_R = \sqrt{\sigma_R^2} \tag{24}
$$

Коэффициент вариации - это отношение среднего квадратического отклонения к среднему ожидаемому значению.

$$
V_R = \frac{\sigma_R}{\tilde{x}}\tag{25}
$$

Следующий известный метод, использующий вероятностные показатели метод дерева решений.

#### $9.3.$ Метод дерева решений.

Метод дерева решений [16] предполагает подготовку управленческого решения из некоторого множества альтернатив. При этом каждая альтернатива в свою очередь имеет несколько сценариев (вариантов) реализации, и каждый из этих сценариев имеет определенный уровень вероятности относительно  $er$ реализуемости.

Порядок расчета методом дерева решений следующий:

- (1) Вначале посчитываются все сценарии (варианты) каждой их альтернатив, где результатом выступают решения каждого из вариантов всех альтернатив.
- (2) Далее делается расчет при помощи формулы математической средневзвешенной каждой из альтернатив, и в результате получаем ожидаемое значение по каждой из альтернатив. Ожидаемое значение еще называют случайным событием.

Формула расчета математической средневзвешенной для расчета случайного события (ожидаемого значения) выглядит следующим образом:

$$
E_{A} = R_{A1} * v_{A1} + R_{A2} * v_{A2} + ... + R_{An} * v_{An},
$$
  
\n
$$
e^{i\theta}
$$
 (26)

 $E_A$  – ожидаемое значение (случайное событие) альтернативы А,  $R_{A1}$ ,  $R_{A2}...R_{An}$  – решения сценариев (вариантов) альтернативы А,

 $v_{A1}$ ,  $v_{A2}...v_{An}$  - вероятность реализуемости соответствующего сценария альтернативы А, где сумма всех вероятностей равна единице:  $v_{A1} + v_{A2}$  $+...+v_{An}=1$ .

(3) Последним третьим действием сравниваются полученные результаты случайных событий (ожидаемых значений) и вырабатывается управленческое решение, а именно делается выбор в пользу альтернативы, имеющей наиболее выголные показатели.

Несмотря на простоту, метод дерева решений, кроме применения в экономических расчетах, используется в машинном обучении, интеллектуальном анализе данных, предсказательной аналитике, аналитике больших данных... Представляется в виде схемы похожей на дерево, отсюда название метода. На Схеме 7 представлена простая структура дерева решений, где рассматриваются только две альтернативы А и В, каждая из которых в свою очередь имеет два варианта (сценария) реализации.

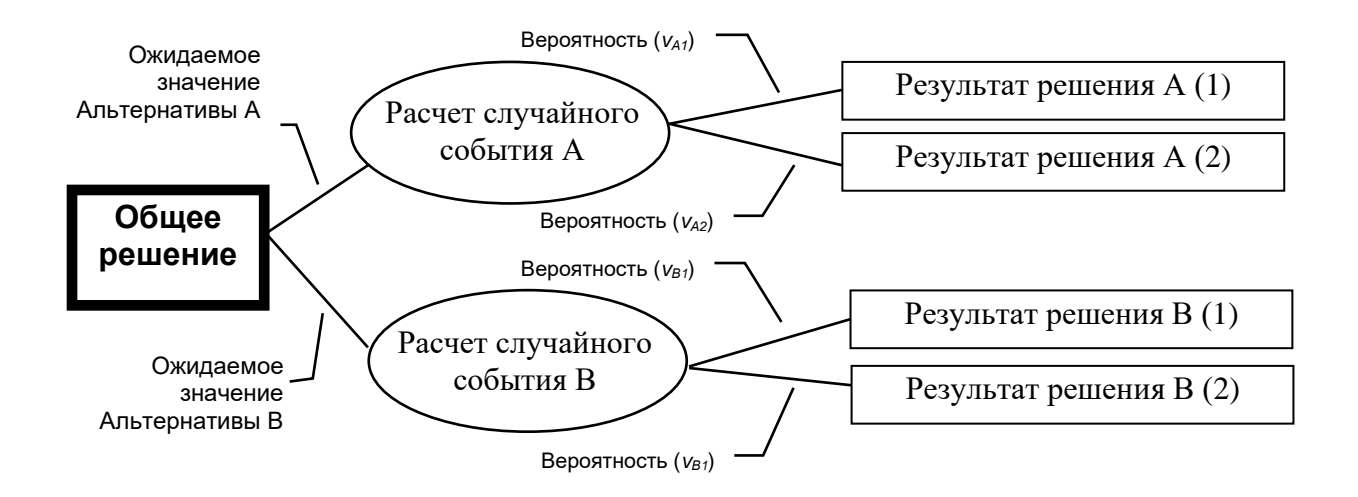

Схема 7. Упрощённая структура дерева решений

Рассмотрим более сложную структуру дерева решений. На Схеме 8 видно, что результат решения одной из альтернатив одновременно является общим решением для предшествующих ему другим альтернативам. Одновременно и наше конечное искомое решение в том числе может быть также промежуточным решением для решений более высокого уровня. Таким образом структура дерева решений демонстрирует не только сам процесс разработки управленческих решений, но и объемность, сложность и непрерывность действительных процессов разработки и принятия управленческих решений.

Сделаем пример с решением задачи методом дерева решений. Для примера берем следующие данные из Раздела 8.1 «Частичный бюджет» и ставим задачу определить, что выгоднее выращивать озимую пшеницу или яровой ячмень, при этом значение показателей урожайности имеет некоторый диапазон с вероятностями их возникновения.

Уровень …n

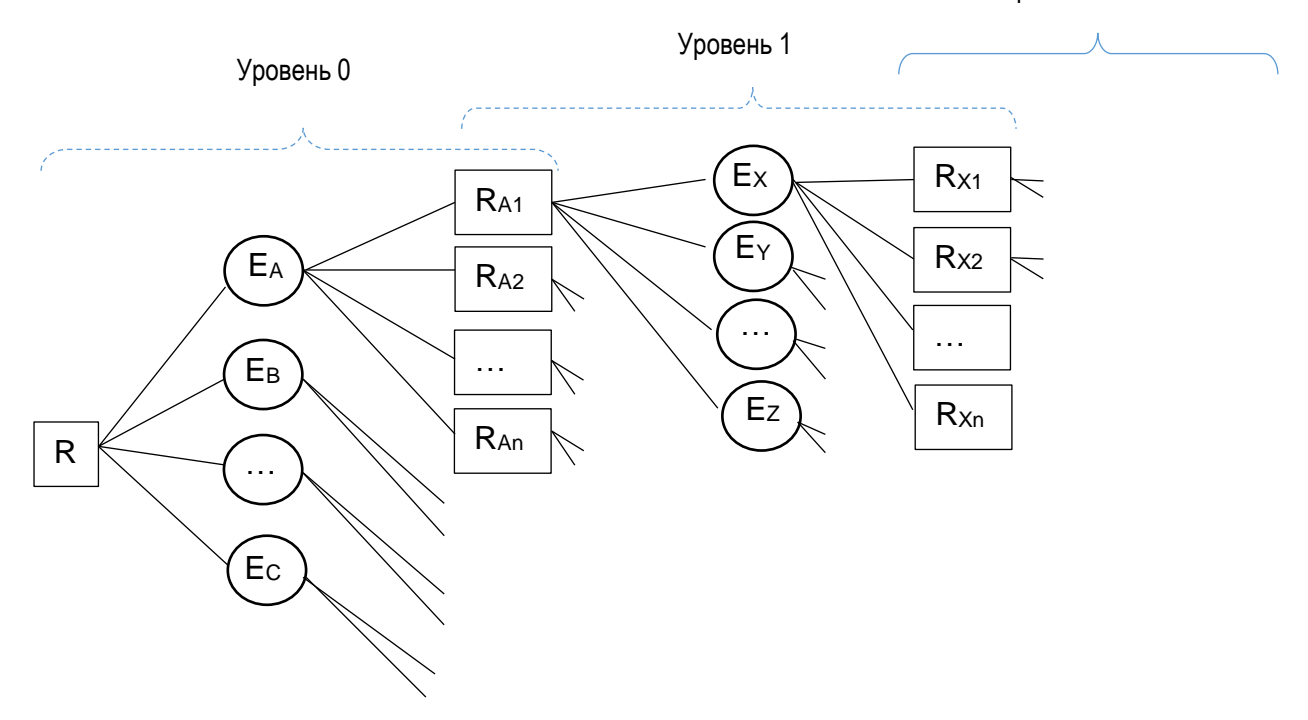

*Где, R – общее решение, EА…С – ожидаемое значение уровня 0, RА1…Аn – решения альтернатив уровня 0, EX…Y – ожидаемое событие уровня 1, RX1…Xn – решения альтернатив уровня 1.*

#### Схема 8 Сложная схема дерева решений

## *Пример расчета методом дерева решений.*

*Что эффективнее, выращивание озимой пшеницы или ярового ячменя? Все расчеты делаем на 1 га. Для решения задачи были собраны следующие данные: 1. Переменные затраты озимой пшеницы = 31 800 руб., переменные затраты ярового ячменя = 21 000 руб. 2. Цена 1 т: озимой пшеницы = 13000 руб. ярового ячменя = 11000 руб. 3. Выход продукции на 1 га: а) урожайность озимой пшеницы: при благоприятных условиях (высокая урожайность) – 60 ц/га; при неблагоприятных условиях (низкая урожайность) - 24 ц/га.*

*б) урожайность ярового ячменя:*

*при благоприятных условиях (высокая урожайность) - 45 ц/га; при неблагоприятных условиях (низкая урожайность) – 28 ц/га.* 4. Вероятность  $(=1)$ :

высокой урожайности = 0,6; низкой урожайности = 0,4.

Решение задачи методом дерева решений:

Расчет решений построен на расчете маржинального дохода. Первым этапом составим дерево решений, см. Схему 10.

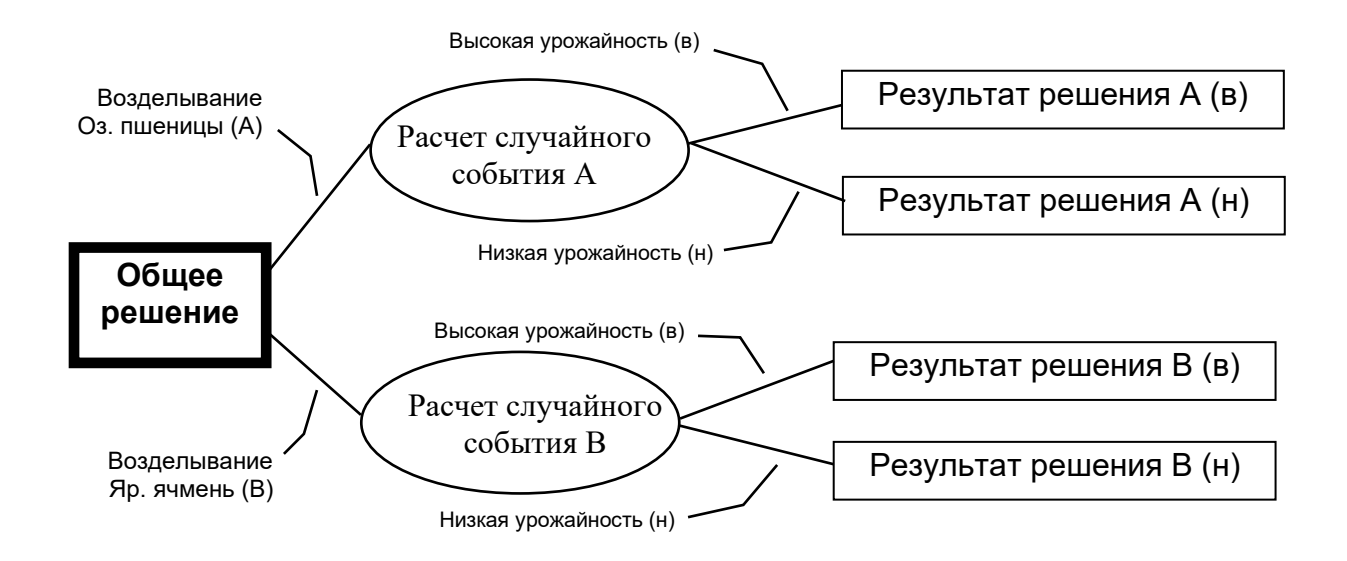

Схема 10. Дерево решений

Вторым этапом сделаем расчет результатов решения:  $A(6) = M\mathcal{I}_{A(6)} = 6.0$  m/za \* 13 000 py6. - 31 800 = 46 200 py6.  $A(\mu) = MIA_{(\mu)} = 2.4 \text{ m}/2a * 13000 \text{ py6}$ .  $-31800 = -600 \text{ py6}$ .  $B(\epsilon) = M/I_{B(\epsilon)} = 4.5$  m/za \* 11 000 pyó. - 21 000 = 28 500 pyó.  $B(h) = M I_{B(0)} = 2.8 \text{ m/s}$  \* 11 000 py 6. - 21 000 = 9 800 py 6.

Третьим этапом посчитываем Результаты Событий (ожидаемых значений), используя формулу математического ожидания: Оз.пшеница = МД<sub>A</sub> = (46 200 \* 0,6) + (- 600 \* 0,4) = 27 720 - 240 = 27 480 руб.  $Ap.$ ячмень =  $M\mathcal{I}_B = (28\,500 * 0.6) + (9\,800 * 0.4) = 17\,100 + 3\,920 = 21\,020\,$ руб.

Результатом расчетов методом дерева решений является управленческое решение: возделывание озимой пшеницы более целесообразно. При этом следует отметить, что при неблагоприятных условиях ячмень показывает положительный маржинальный доход, а пшеница – отрицательный. То есть, как и в предыдущем примере (см. Таблицу 29) есть второй вариант управленческого решения, когда руководитель не готов идти на риск и ему нужен сорт с относительно стабильной урожайностью, в этом случае выбор остановиться на производстве ярового ячменя

Еще одна область использующая статистические и вероятностные показатели для принятия управленческих решений называется статистические игры. Рассмотрим ряд методов статистических игр для принятия управленческого решения.

#### $9.4.$ Статистические игры.

Статистические игры описывают возможные альтернативы для принятия решения в виде матричных игр, в которых задействованы два игрока, один из которых является «окружающей средой». Игрок (в нашем случае) - это руководитель, принимающий управленческое решение.

Матричная игра, в которой игрок взаимодействует с окружающей средой, не заинтересованной в его проигрыше, и решает задачу определения наиболее выгодного варианта поведения с учётом неопределённости состояния окружающей среды, называется статистической игрой или «игрой с природой» [14].

Для начала игры необходимо составить платежную матрицу. В Таблице 30 представлен общий вид платежной матрицы.

Таблина 30

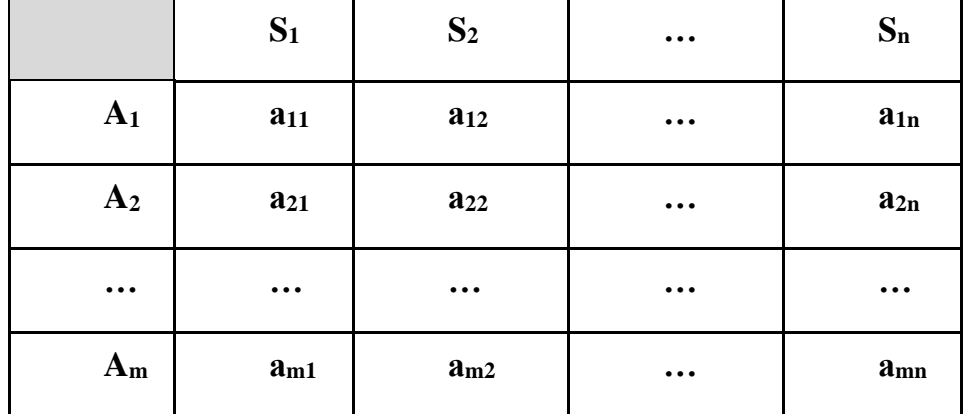

#### Общий вид платёжной матрицы статистической игры

где строки матрицы Ai – стратегии игрока (альтернативы), столбцы матрицы  $Si$  – состояния окружающей среды,  $a_{ii}$  – значение выигрышей игрока (результат альтернативы) при выборе і-й стратегии и ј-ого состояния среды

Руководителю на основании платежной матрицы необходимо определить наиболее выгодную стратегию или альтернативу. Чтобы сделать выбор необходимо для каждой стратегии определить общий результат Wi, характеризующий последствия этой альтернативы, и из массива результатов выбирать элемент W, который наилучшим образом является результатом общего решения и отражает выбор руководителя.

Рассмотрим на примере как используются методы статистических игр для принятия управленческих решений. В Таблицах 31, 32, 33, 34 представлены исходные данные по производству капусты белокочанной.

Таким образом имеется три альтернативы и три состояния «окружающей среды». Руководителю необходимо сделать выбор одной из трех альтернатив. Посевная площадь картофеля составляет 80га, цена картофеля 20 руб/кг.

Таблица 31

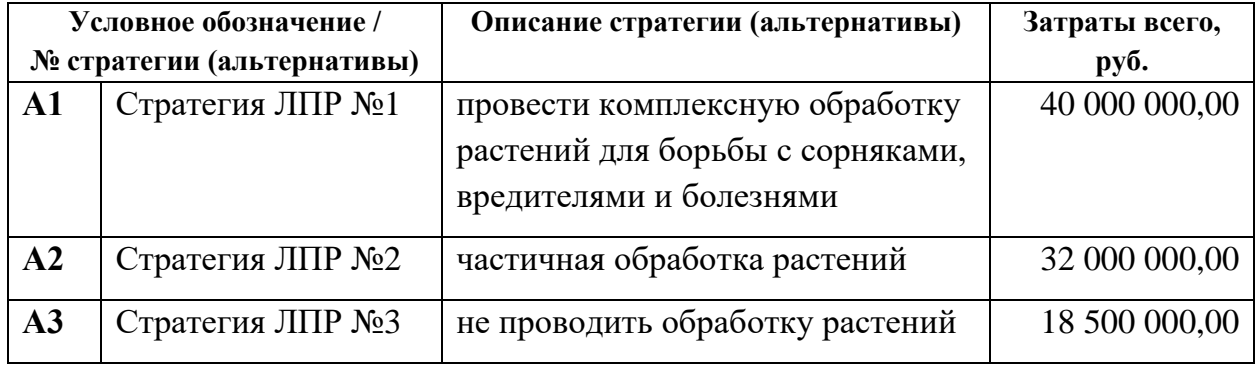

# Описание альтернатив для принятия управленческого решения

Таблица 32

Описание состояние окружающей среды (природы)

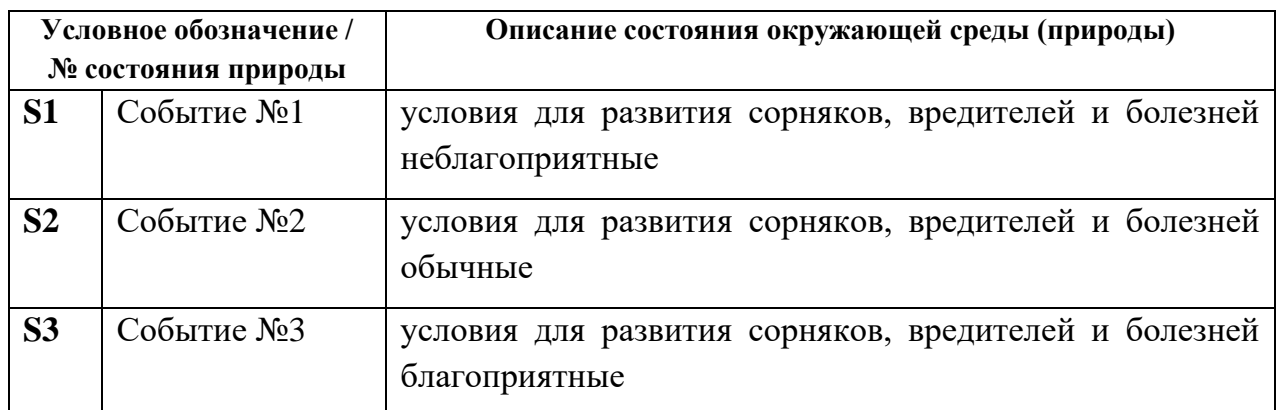

# Таблица 33

|               | $\overline{ }$<br>┙ |                |                |  |  |
|---------------|---------------------|----------------|----------------|--|--|
|               | <b>S1</b>           | S <sub>2</sub> | S <sub>3</sub> |  |  |
| $\mathbf{A1}$ | 350                 | 330            | 320            |  |  |
| A2            | 340                 | 280            | 190            |  |  |
| A3            | 320                 | 160            | 80             |  |  |

Урожайность капусты ц/га

Таблина 34

# Прогноз вероятности состояния окружающей среды

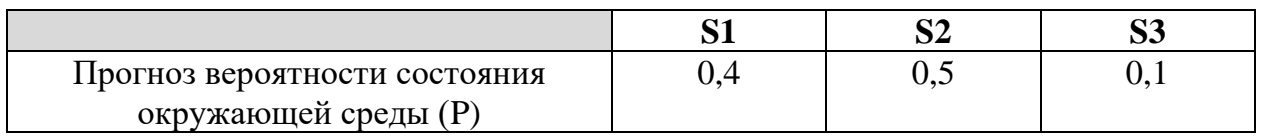

На основании исходных данных составим платежную матрицу, см. Таблицу 35. Значением выигрыша игрока aij или результатом альтернативы каждой отдельной стратегии по отдельному событию является прибыль. Таким образом для альтернативы А1 и события S1 расчет выглядит следующим образом:

$$
a_{11} = 350 \text{ u/ra} \times 2000 \text{ py6./u} \times 80 \text{ ra} - 40000000 \text{ py6.} = 16000000 \text{ py6.}
$$

Делаем расчет всех значений и результаты заносим в Таблицу 35.

Таблина 35

Платежная матрица для определения наиболее выгодной альтернативы

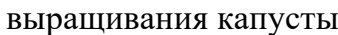

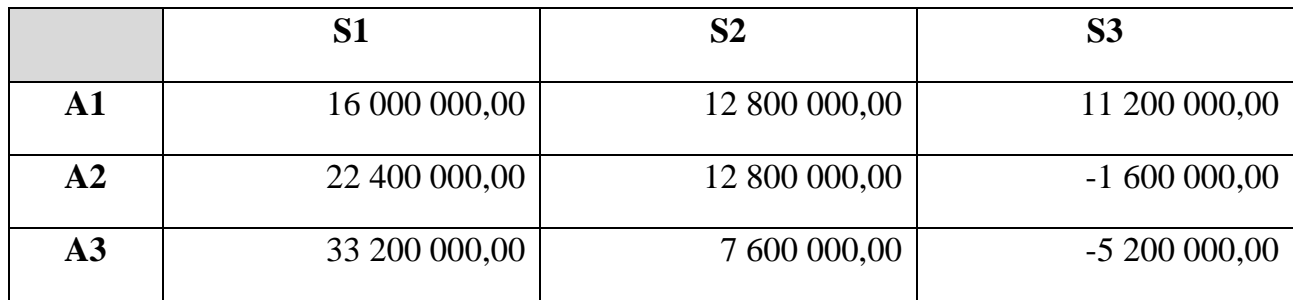

Проведем расчеты и выбор управленческого решения на основе нескольких методов: критерий Байеса, критерий Лапласа, критерий Вальда, критерий Сэвиджа, критерий Гурвица, критерий Ходжа-Лемана, критерий «азартного игрока», критерий сожаления.

# 9.4.1. Критерий максимального математического ожидания выигрыша или правило Байеса [14, 15]

Применяется, когда руководителю известны вероятности состояний окружающей среды, минимизация риска проигрыша представляется менее существенным.

Дополняем платежную матрицу дополнительным столбцом для отражения результатов W по каждой стратегии (альтернативе) и дополнительной строкой с вероятностями состояния окружающей среды, результаты отражаем в Таблице 36.

Все результаты Wi считаем по формуле:

 $Wi = \sum_{i=1}^{n} a_{ij} p_i$  $(27)$ где рі – вероятность і-го состояния окружающей среды

Например, расчет результата W<sub>1</sub> выглядит следующим образом:

 $W_1 = 16000000 \times 0.4 + 12800000 \times 0.5 + 11200000 \times 0.1 = 13920000$ 

Аналогично делаем расчеты по другим альтернативам и заполняем результатами новый столбец «W» в Таблице 36.

Таблина 36

Платежная матрица и решение на основе критерия максимального математического ожидания выигрыша или правила Байеса

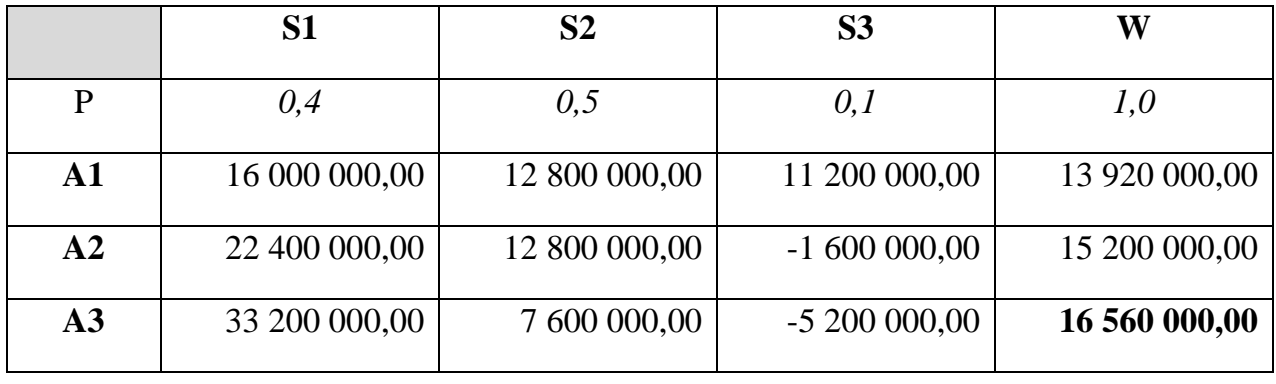

Оптимальным по данному критерию считается та альтернатива, у которой максимальный результат W=max  $W_i$  в нашем случае это альтернатива А3.

Таким образом Руководитель на основе критерия максимального математического ожидания выигрыша или правила Байеса делает выбор и принимает решение в пользу Альтернативы АЗ.

## 9.4.2. Критерий недостаточного основания Лапласа [14, 15]

Применяется, когда руководитель не имеет информации о состоянии окружающей среды, считает, что вероятности состояний «природы» близки по своем значению, считает минимизацию риска проигрыша менее существенным.

При решении также дополняем платежную матрицу дополнительным столбцом W и дополнительной строкой с вероятностями, см. Таблицу 37.

Все результаты Wi считаем по формуле:

$$
W_i = \frac{\sum_{j=1}^n a_{ij}}{n} \tag{28}
$$

В качестве примера, расчет результата W<sub>1</sub> выглядит следующим образом:

 $W_1 = (16\ 000\ 000 + 12\ 800\ 000 + 11\ 200\ 000)/3 = 13\ 920\ 000$ 

Аналогично делаем расчеты по другим альтернативам и заполняем последний столбен «W» в Таблице 37.

Таблица 37

Платежная матрица и решение на основе критерия нелостаточного основания Папласа

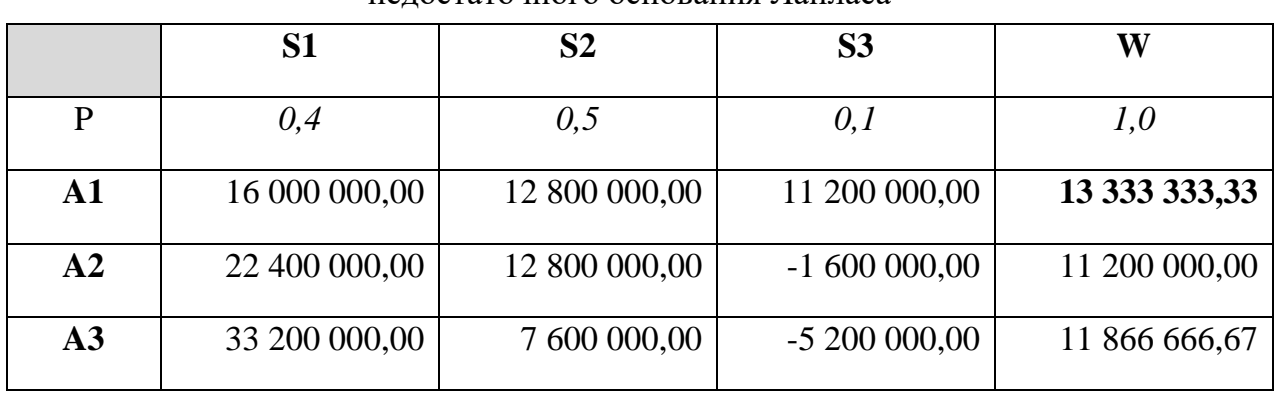

Оптимальным по данному критерию считается та альтернатива, у которой максимальный результат W=max  $W_i$  в нашем случае это альтернатива A1.

Таким образом Руководитель на основе критерия недостаточного основания Лапласа делает выбор и принимает решение в пользу Альтернативы А1.

## 9.4.3. Максиминный критерий Вальда (максимин или ММ-критерий) [14, 15]

Применяется, когда руководитель не имеет информации о проявлении состояний окружающей среды, считает необходимым исключить любой риск, принимает решение только один раз.

Также дополняем платежную матрицу дополнительным столбцом W и лополнительной строкой с вероятностями. Таблица 38.

Все результаты Wi представляют собой минимальное значение результатов a<sub>ii</sub>:

$$
W_i = min_i a_{ij}
$$
 (29)

16 000 000,00

22 400 000,00

33 200 000,00

 $A1$ 

 $A2$ 

 $A3$ 

Заносим результаты в последний столбец «W» в Таблице 38.

Таблина 38

11 200 000,00

 $-1600000000$ 

-5 200 000,00

11 200 000,00

 $-160000000$ 

 $-5200000000$ 

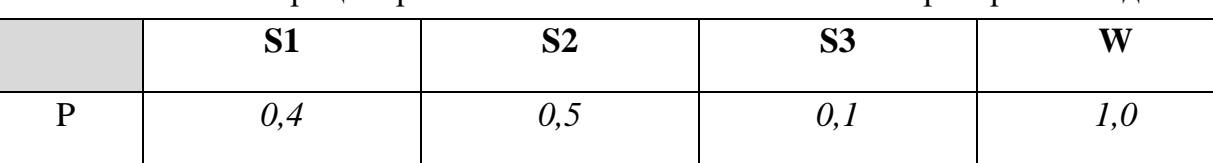

12 800 000,00

12 800 000,00

7 600 000,00

Платежная матрица и решение на основе максиминного критерия Вальла

Оптимальным по данному критерию считается та альтернатива, у которой минимальное значение имеет максимальный результат W=max  $W_i$ , в нашем случае это альтернатива А1.

Таким образом Руковолитель на основе максиминного критерия Вальда делает выбор и принимает решение в пользу Альтернативы А1.

Выбранная таким образом альтернатива полностью исключает риск. Руководитель, использующий критерий Вальда не может получить худший результат, чем тот, на который он ориентируется. Это свойство позволяет считать максиминный критерий (ММ-критерий) одним из фундаментальных.

#### **9.4.4. Критерий максимакс или критерий «Азартного игрока» [9]**

Применяется, когда руководитель, имея информацию о проявлении состояний окружающей среды, идет на все возможные риски и его интересует только максимальный результат. Данный критерий является антиподом критерия Вальда в части отношения руководителя к риску.

Дополняем платежную матрицу дополнительным столбцом W.

Все результаты Wi представляют собой максимальное значение результатов aij:

```
W_i = max_i a_{ii} (30)
```
Заносим результаты в последний столбец «W» в Таблице 39.

Таблина 39

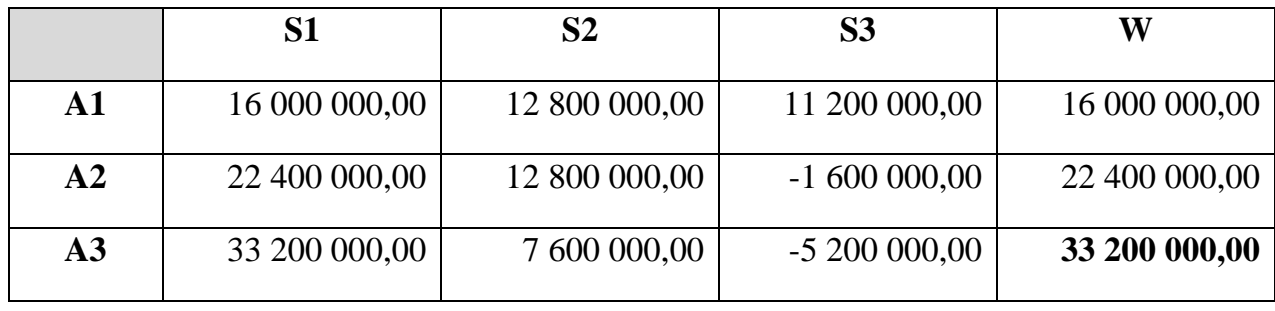

Платежная матрица и решение на основе критерия «азартного игрока»

Оптимальным по данному критерию считается та альтернатива, у которой значение имеет максимальный результат W=max W<sup>i</sup> , в нашем случае это альтернатива А3.

Выбранная альтернатива очень рисковая, и в случае непредвиденного изменения условий окружающей среды решение может быть неэффективным. Отсюда и второе название данного критерия, как критерий «Азартного игрока». Использование максимаксного критерия в связи с высокими рисками не рекомендуется, но данный метод может быть применим только в случае полной информации о проявлении состояний окружающей среды, что на практике часто не представляется возможным.

#### **9.4.5. Критерий минимаксного риска Сэвиджа [14, 15]**

Условия применения схожи, что и при критерии Вальда. Критерий Сэвиджа позволяет выбрать такую стратегию, где потери относительно других альтернатив Ai и состояний окружающей среды Sj будут минимальными. В отличии от

предыдущих критериев здесь необходимо дополнительно рассчитать матрицу рисков. Каждый элемент матрицы рисков rij считается по следующей формуле:

$$
r_{ij} = a_{\text{max }j} - a_{ij} \tag{31}
$$

Для примера, на основании платежной матрицы расчет по столбцу S1 делаем следующим образом: выбираем максимальное значение по столбцу S1, это 33 200 000 и из него вычитаем все значения по этой столбцу: **r<sup>11</sup>** = 33 200 000 – 16 000 000 = 17 200 000, **r<sup>21</sup>** = 33 200 000 – 22 400 000 = 10 800 000, **r<sup>31</sup>** = 33 200 000 – 33 200 000 = 0. Считаем аналогично и по другим столбцам и заносим данные в матрицу рисков.

Разница, которую получили этими действиями, считается дополнительным выигрышем относительно выигрыша, который получит руководитель при тех же условиях у другой альтернативы, то есть дополнительный выигрыш значения **r<sup>11</sup>** = 33 200 000 –  $16\,000\,000 = 17\,200\,000$  показывает, насколько выигрывает альтернатива А3 относительно А1, а именно альтернатива А3 выигрывает у А1 в сумме 17 200 000 руб. при одинаковых условиях окружающей среды S1.

В последнем столбце матрицы рисков отражаются максимальные значения rij или  $R_i = max_i r_{ii}$  по каждой из альтернатив, см. Таблицу 40.

Таблина 40

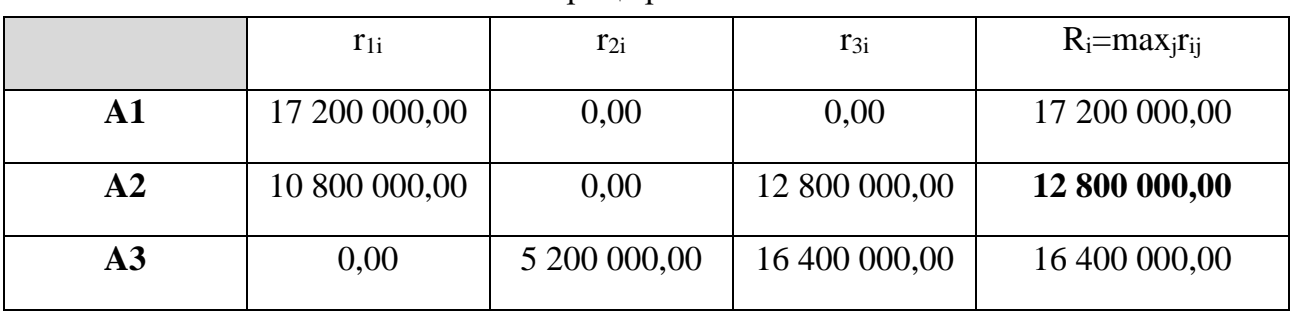

Матрица рисков

Оптимальной по данному критерию является альтернатива, у которой значение  $R_i$  минимально: W=min $R_i$ , в нашем случае это альтернатива A2.

Таким образом Руководитель на основе Критерий минимаксного риска Сэвиджа делает выбор и принимает решение в пользу Альтернативы А2.

Критерий Сэвиджа у [9] встречается под другим названием, а именно как критерий сожаления. Критерий сожаления исходит из того факта, что руководитель будет сожалеть, что не выбрал другой вариант, когда у него была такая возможность, если выбранный им вариант не оказался лучшим, То есть разница, в вышеуказанном

примере, значения  $r_{11} = 33200000 - 16000000 = 17200000$  показывает не только выигрыш альтернативы АЗ относительно А1 при одинаковых условиях окружающей среды S1, но и величину «сожаления» у руководителя если он выберет альтернативу А1. Цель критерия максимально уменьшить сожаление у руководителя при принятии управленческого решения. То есть критерий Сэвиджа помогает выбрать не только стратегию с минимальными потерями, но также стратегию с минимальным «сожалением».

Так же следует отметить похожий расчет, где считается не матрица рисков, а матрица влияния окружающей среды. При этом из максимального значения ай вычитаются значения не по столбцам, а по строкам. То есть мы считаем разницу в значениях одной выбранной альтернативы при разных состояниях окружающей среды:

$$
m_{ij} = a_{i \max} - a_{ij} \tag{32}
$$

Для примера, на основании платежной матрицы расчет по альтернативе А1 делаем следующим образом: выбираем максимальное значение по строке А1, это 16 000 000 и из него вычитаем все значения по этой строке:  $m_{11} = 16000000 16\,000\,000 = 0$ ,  $m_{12} = 16\,000\,000 - 12\,800\,000 = 3\,200\,000$ ,  $m_{13} = 16\,000\,000 -$ 11 200 000 = 4 800 000. Считаем аналогично и по другим столбцам и заносим данные в матрицу влияния.

Аналогично как и в матрице рисков в последнем столбце матрицы влияния отражаются максимальные значения m<sub>ii</sub> или M<sub>i</sub>=max<sub>i</sub>m<sub>ii</sub> по каждой из альтернатив, см. Таблицу 41, и оптимальной считается та альтернатива, у которой значение Ми минимально или W=minM<sub>i</sub>,

Таблица 41

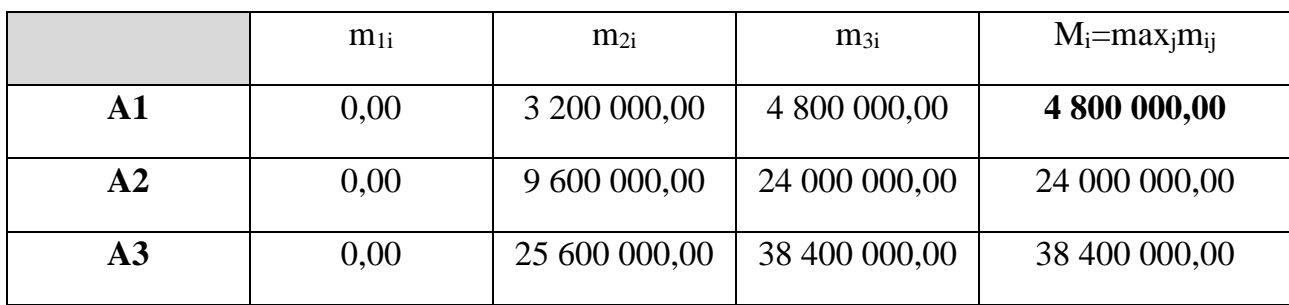

Матрица влияния

В данном случае альтернатива А1 в наименьшей степени подвержена воздействию окружающей среды, и если у руководителя отсутствует информация об возможных состояниях окружающей среды, и он склонен максимально защитится от такого воздействия, то он сделает выбор или примет управленческое решение в пользу альтернативы А1.

#### 9.4.6. Критерий пессимизма-оптимизма Гурвица [14, 15]

Применяется, когда информация об окружающей среде отсутствует, но необходимо отразить каждое изменение окружающей среды, допускается некоторый риск.

При принятии решения, взвешивая альтернативы, у руководителя обычно имеется крайние значения. Альтернативы, которые находятся над коридором этих значений. обычно отсеиваются. Под крайними значениями понимается оптимистичный и пессимистичный альтернативы. При применении данного оценочный коэффициент, критерия руководитель ВВОДИТ называемый коэффициентом пессимизма С, который в свою очередь имеет значение от 0 до 1. Значение «0» обозначает крайний оптимизм, а значение «1» – крайний пессимизм. Данный коэффициент определяется на основании собственного опыта и (или) результатов статистического анализа.

Следует отметить, что при С=1 критерий Гурвица становиться максиминным критерием Вальда (ММ-критерием), а при  $C=0$  превращается в критерий «азартного игрока», который ориентируется только на лучшие результаты.

Для нашего примера коэффициент пессимизма равен 0,2 или  $C = 0.2$ . Это в большей степени оптимистичная стратегия и руководитель готов идти на риск.

Дополняем платежную матрицу дополнительным столбцом W, Таблица 42. Все результаты Wi считаем по формуле:

$$
W_i = C * min_j a_{ij} + (1-C) * max_j a_{ij}
$$
 (33)

В качестве примера, расчет результата W<sub>1</sub> выглядит следующим образом:

$$
W_1 = 0.2 \times 11\,200\,000 + (1 - 0.2) \times 16\,000\,000 = 12\,160\,000
$$

Аналогично делаем расчеты по другим альтернативам и заполняем последний столбен «W» в Таблице 42.

Таблина 42

|               | S1            | S2            | S3            | W             |
|---------------|---------------|---------------|---------------|---------------|
| $\mathbf{A1}$ | 16 000 000,00 | 12 800 000,00 | 11 200 000,00 | 15 040 000,00 |
| A2            | 22 400 000,00 | 12 800 000,00 | $-160000000$  | 17 600 000,00 |
| A3            | 33 200 000,00 | 7 600 000,00  | $-520000000$  | 25 520 000,00 |

Платежная матрица и решение на основе критерия Гурвица (**С = 0,2**)

Оптимальным по данному критерию считается та альтернатива, у которой значение имеет максимальный результат W=max W<sup>i</sup> , в нашем случае это альтернатива А3.

Интересна ситуация при изменении коэффициента пессимизма С в сторону увеличения пессимизма. Допустим **С = 0,8**. Пересчитываем столбец W и получаем новый результат, смотри Таблицу 43

Таблина 43

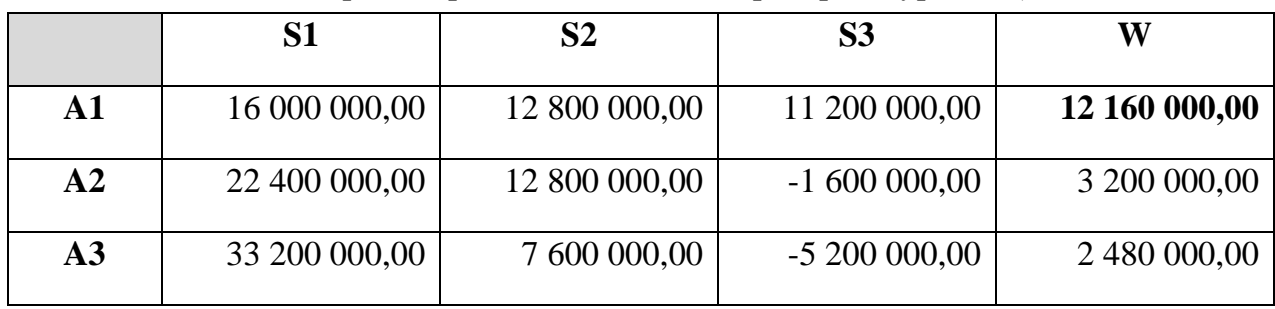

Платежная матрица и решение на основе критерия Гурвица (**С = 0,8**)

Значения Wi изменились и уже оптимальной по критерию Гурвица считается альтернатива А1. Как отмечалось выше это решение уже совпадает с решением по критерию Вальда.

# **9.4.7. Критерий достоверности Ходжа-Лемана [14]**

Применяется, когда руководитель имеет информацию о проявлении состояний окружающей среды, допускает небольшой риск.

При применении данного критерия руководитель вводит оценочный коэффициент, называемый коэффициент достоверности информации о распределении вероятностей состояний окружающей среды - *U*, который имеет значение от 0 до 1, где 0 – информация не достоверна, а 1 – достоверная информация. Данный коэффициент определяется на основании собственного опыта и (или) результатов статистического анализа.

Следует отметить, что при U = 1 критерий Ходжа-Лемана становится критерием Байеса, то есть Wi становиться равным величине математического ожидания, а при U = 0 превращается в критерий Вальда, где Wi минимальное значение из результатов a<sub>ij</sub>.

Для нашего примера коэффициент достоверности состояния окружающей среды равен 0,3 или  $U = 0.3$ .

Лополняем платежную матрицу лополнительным столбном W  $\overline{M}$ дополнительной строкой с вероятностями, см. Таблицу 44.

Все результаты Wi рассчитываются по формуле:

$$
W_i = U \times \sum_{i=1}^n a_{ij} p_i + (1 - U) \times min_i a_{ij}
$$
 (34)

В качестве примера, расчет результата W<sub>1</sub> выглядит следующим образом:

 $W_1 = 0.3 \times (16\,000\,000 \times 0.4 + 12\,800\,000 \times 0.5 + 11\,200\,000 \times 0.1) + (1$  $-0.3$ ) × 11 200 000 = 12 016 000

Аналогично делаем расчеты по другим альтернативам и заполняем последний столбец «W» в Таблице 44.

Таблица 44

3 440 000,00

1 328 000,00

Платежная матрица и решение на основе коэффициента достоверности

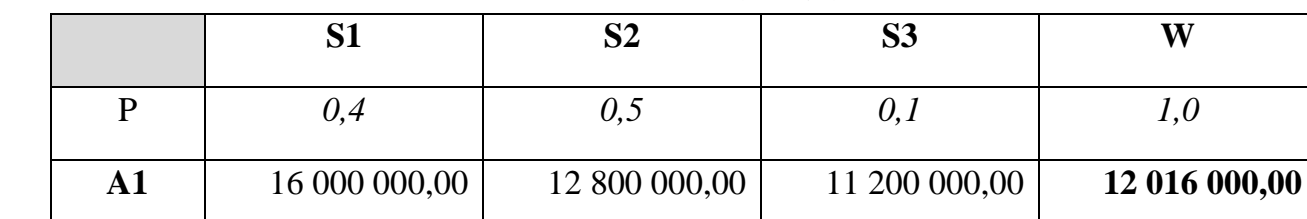

12 800 000,00

7 600 000,00

 $-1600000000$ 

 $-5200000000$ 

22 400 000,00

33 200 000,00

 $A2$ 

 $A<sub>3</sub>$ 

Ходжа-Лемана ( $U=0,3$ )

Оптимальным по данному критерию считается та альтернатива, у которой значение имеет максимальный результат W=max W<sub>i</sub>, в нашем случае это альтернатива А1.

Также как и предыдущем методе изменим значение коэффициента достоверности и посмотрим на новые результаты в Таблице 45, где установим значение коэффициента достоверности U=0,9.

Таблица 45

Платежная матрица и решение на основе коэффициента достоверности Ходжа-Лемана (**U=0,9**)

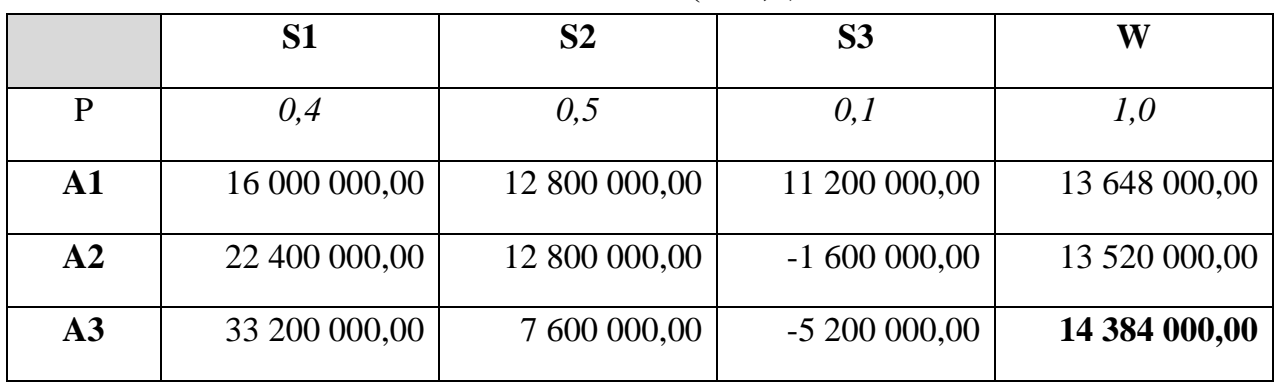

Как видим решение изменилось, и в данном случае наиболее выгодная альтернатива А3.

# **9.4.8. Применение методов статистических игр**

Подведем итоги применения различных критериев для принятия управленческих решений, результаты занесем в Таблицу 46.

Таблица 46

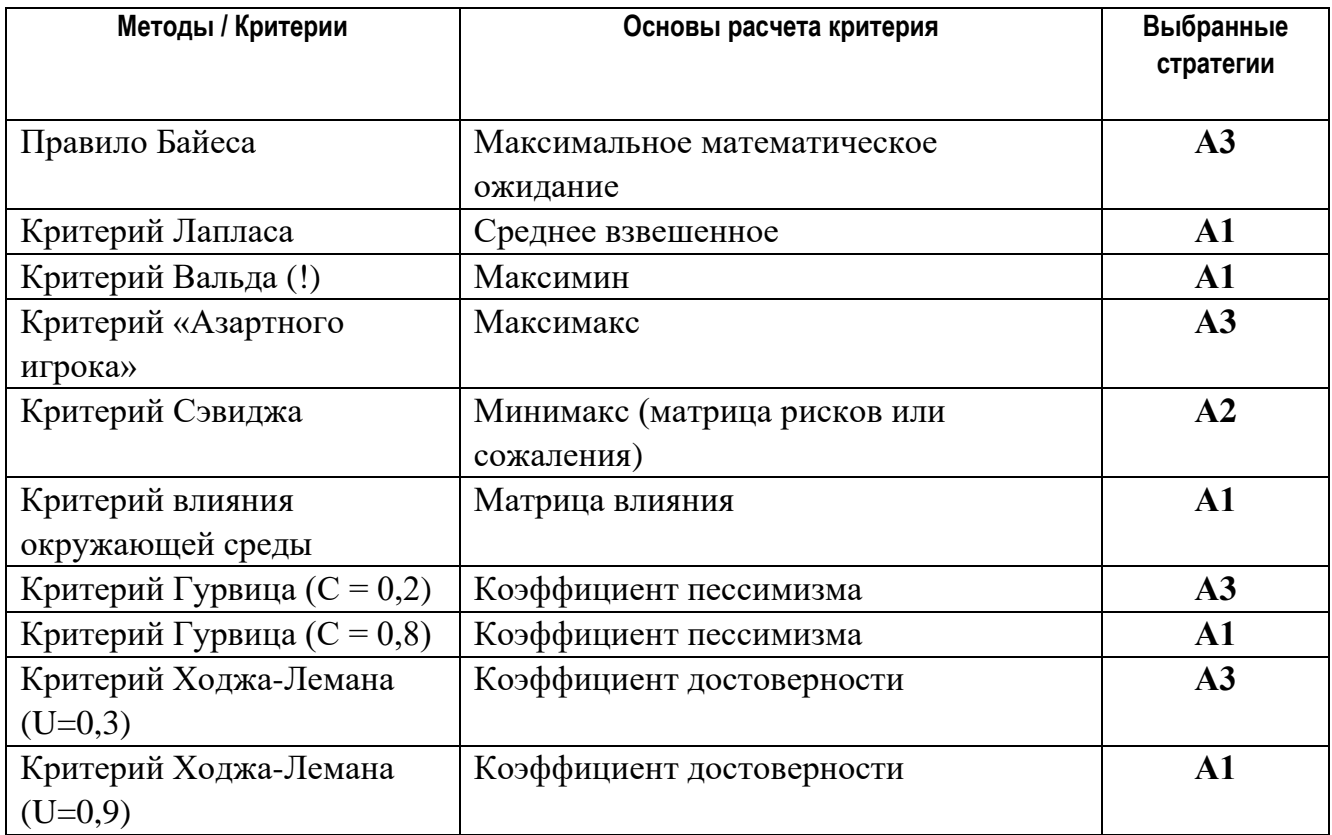

#### Результаты выбора стратегий

Из Таблицы 46 видно, что, применяя разные методы, получаем разные результаты.

Таким образом альтернатива А1 является лучшей согласно критериям Лапласа, Вальда, влияния окружающей среды, Гурвица ( $C = 0.8$ ) и Ходжа-Лемана (U=0.9). Данные критерии исключают риск и поэтому если руководитель не склонен к риску, то нужно выбрать альтернативу А1.

Напротив, если руководитель готов рисковать, то выбор остановиться на альтернативе А3, которая выбрана на основе критериев Байеса, «Азартного игрока», Гурвица (С = 0,2) и Ходжа-Лемана (U=0,3).

Интересен результат по критерию Сэвиджа, где потери или «сожаление» относительно других альтернатив минимальны, и оптимальным решением является альтернатива А2.

Данный пример рассматривает только один фактор - это состояние окружающей среды. Для окончательного выбора руководитель должен оценить максимально все факторы и условия управленческого решения. Тем не менее данные критерии помогают руководителю сделать выбор.

Таблина 47

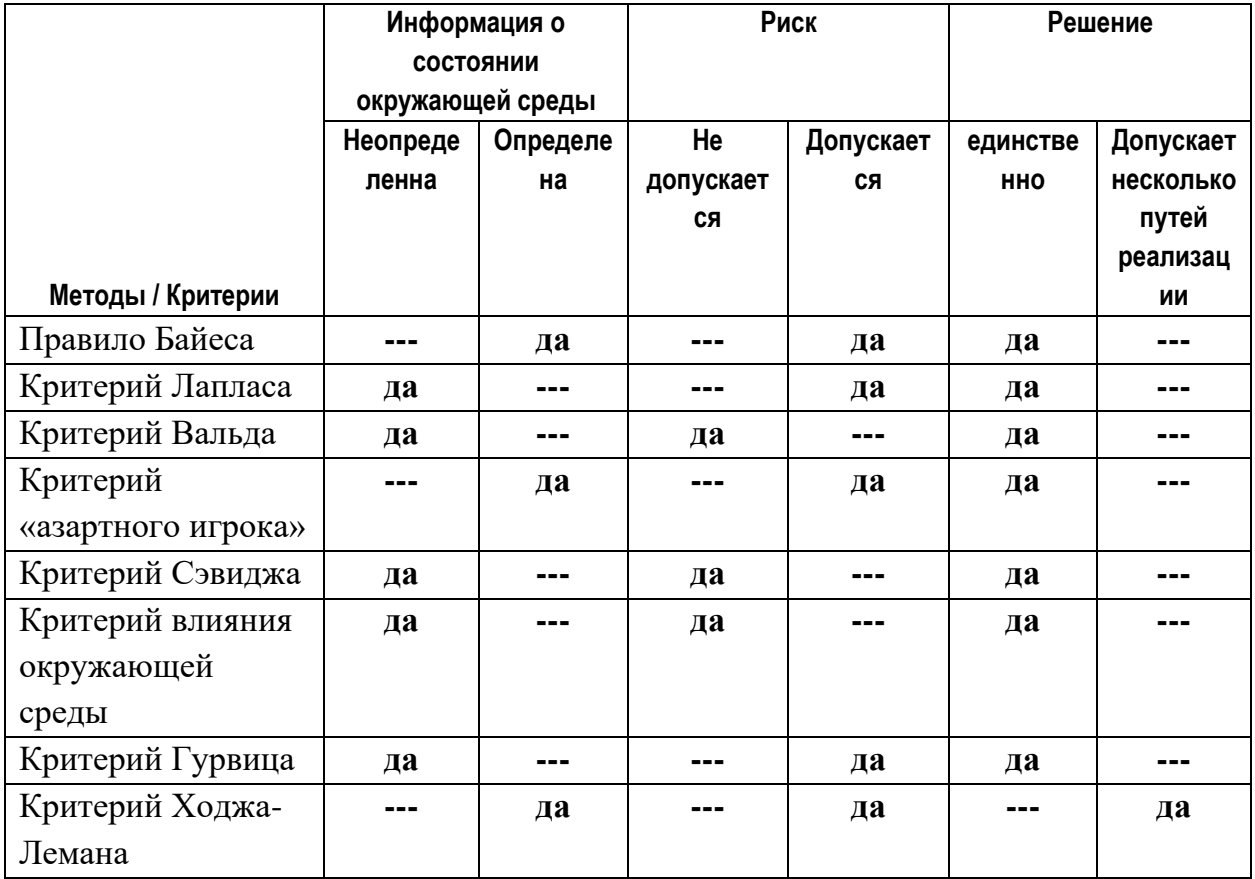

Основные условия применения методов статистических игр

Остается вопрос, какой из методов должен выбрать руководитель для выбора альтернативы и принятия управленческого решения. Из [14] собраны основные условия применения того или иного критерия и отражены в Таблице 47.

вышеперечисленных методов принятия решений в условиях Кроме неопределенности следует отметить методы и подходы по защите от рисков на моменте составления планов.

#### $9.5.$ Методы управления рисками при планировании производственной деятельности.

Под планами, как отмечалось в Разделе 1, понимаются как финансовый и производственные планы самого с/х предприятия, так и различные проекты, или технико-экономическое обоснование проекта, бизнес-план, бюджет и т.п., в которых в конечном итоге подсчитываются все доходы, расходы и как следствие финансовый результат (прибыли/убытки).

План содержит в себе прогнозные данные. Из теории информации данные делят по степени изменчивости или стабильности на условно-постоянные и переменные (не путать с классификацией затрат). Переменные данные могут измениться в процессе производства. Условно-постоянные данные не меняются длительное время в процессе производства. Так, например такие факторы как норма высева или норма внесения удобрений в натуральных единицах зависят от технологии и останутся неизменными в процессе производства, а такие факторы как цена или урожайность могут измениться. Яркий пример - это изменение цен на зерно в 2022 году, где в феврале-марте цена составляла 14000-15000 рублей за тонну, а в августе-сентябре упала до 8000 рублей. «Падение» цены почти в два раза обозначает, что выручка по зерновым у с/х производителя уменьшилась в два раза. Для сравнения – в банках при оценке проектов проводят анализ сценариев, то есть уменьшают/увеличивают доходы и затраты и оценивают как такие изменения повлияют на конечный результат, и при этом считается маловероятным падение выручки более чем на 20%. Здесь выручка уменьшилась почти на 50% только из-за изменения цен, это внешнее условие и от работы с/х производителя никак не зависит. При этом в России в 2022 году отмечен рост всех цен, в том числе и на продовольственные товары, и инфляция согласно Росстату составила 11,9% в 2022 г. Также может измениться такой важный показатель как урожайность, который зависит в первую очередь конечно же от умения агронома и соблюдения технологий, но при этом может значительно меняться из-за условий окружающей среды. Как

запланировать такие изменения и защититься от них? Есть простые методы управления рисками при составлении планов.

#### **9.5.1. Отражение статьи «Непредвиденные расходы».**

Первый такой метод заключается в дополнении к фактическим статьям затрат новой статьи, которая называется «непредвиденные расходы».

Понятие «непредвиденные расходы» говорит само за себя – это расходы, связанные с какими-либо неопределенностями, изменениями в сроках и(или) в стоимости при процессе производства.

Величина непредвиденных расходов определяется как процент от общей суммы затрат. Значение процента непредвиденных расходов может условно варьировать от 2% до 20%, в зависимости от того какие риски предусматривает руководитель при процессе производства, и определяется на основании собственного опыта и (или) результатов статистического анализа. Для примера в строительной отрасти значение процента непредвиденных расходов составляет 2- 3%; в сельхозпроизводстве 10-20% считается допустимым.

#### **9.5.2. Внесение изменений в статьи доходов и расходов.**

Данный метод схож с предыдущим. Здесь пересматриваются и заново оцениваются все или несколько статей доходов и расходов на предмет увеличения и (или) уменьшения на величины предполагаемых рисков.

Яркий пример в части оценки или пересмотра затрат – это применение метода цен замещения и метода вмененных затрат.

Метод цен замещения помогает пересмотреть и заново оценить все статьи затрат, пересчитывая их в текущих или прогнозных рыночных ценах. Например, хозяйству в текущем году необходимо 300 000 л дизельного топлива, текущая цена дизельного топлива составляет 54 руб./л, что всего составляет 16 200 000 рублей, прогнозная же цена – 56 рублей за литр, и соответственно пересчитываем статью затрат «Нефтепродукты» по новым ценам, что составит 16 800 000 руб. по дизтопливу. То же делаем и по всем остальным статьям затрат. В итоге получаем новую величину себестоимости, пересчитанную по рыночным или прогнозным ценам.

Вмененные затраты они же и альтернативные затраты, как отмечено в Разделе 10 выполняют две задачи: первая это переоценка значений статей затрат по рыночным ценам и вторая оценить упущенную выгоду. В данном случае выполняется только первая задача. Отсюда цель метода вмененных затрат, та же что

и метода цен замещения – привести фактическую себестоимость в соответствие с рыночными или прогнозными ценами. Для этого к фактическим статьям затрат добавляется новая статья затрат, которая называется «вмененные затраты». Величина вмененных затрат определяется как процент от общей суммы затрат с учетом сроков связывания капитала. Здесь вводятся такие понятия как «связанный капитал», «срок связывания капитала» и «процент на связанный капитал». Для начала считаются вмененные затраты по каждой отдельной статье и потом они суммируются и отражаются по статье «вмененные затраты». Тот же пример, хозяйству в текущем году необходимо 300 000 л дизельного топлива, текущая цена дизельного топлива составляет 54 руб./л, что всего составляет 16 200 000 рублей. Покупка дизельного топлива – это вложение капитала на срок с момента оплаты до момента получения выручки, то есть хозяйство в момент покупки топлива «связывает» капитал на определенный срок, который называется «Сроком связывания капитала». Процент на связанный капитал равен проценту прогнозной инфляции по ГСМ, то есть на сколько процентов вырастет цена на диз.топливо, допустим это 5% годовых. Срок связывания капитала составит 6 месяцев. Вмененные затраты по дизельному топливу составят = 16 200 000 руб. х 5% / 12 мес. х 6 мес. = 405 000 руб. Отсюда прогнозная сумма затрат дизельного топлива составит 16 605 000 руб. То же делаем и по всем остальным статьям затрат, далее суммируем все вмененные затраты и получаем общую сумму вмененных затрат, которую заносим в новую статью «вмененные затраты».

Метод цен замещения, как и метод вмененных затрат в большей степени приводят к увеличению затрат, что влечет соответственно уменьшение финансового результата. Разница между текущими значениями и прогнозными показывает величину риска предполагаемого увеличения цен, что является важной информацией для принятия управленческих решений.

#### **9.5.3. Страхование рисков.**

Страхование рисков является главным и основным методом управления рисками в сельхозпроизводстве. Объектами страхования в сельском хозяйстве являются: сельскохозяйственные культуры, посевы и урожай; животные, птицы, пчелы; техника, сельскохозяйственные постройки.

В сельскохозяйственном производстве именно растениеводство считается наиболее рискованной отраслью. Страховые компании в части растениеводства предлагают сельским товаропроизводителям страхование всех видов сельскохозяйственных культур, посевов, нереализованного урожая, в том числе,

перевозимого с полей к заготовительным базам. Страхованию подлежат следующие риски: стихийные бедствия, погодные аномалии, заболевание посевов, нашествие вредителей, гибель урожая, действия третьих лиц, нанесших ущерб сельхозпроизводителю, и другие непредвиденные события, приведшие к утрате объекта страхования. Сельхозтоваропроизводитель может выбрать страхование от одного или нескольких рисков. Договор страхования заключается до начала посевных работ, сроком действия – до момента сбора урожая. [70]

При этом у сельхозтоваропроизводителя появляется дополнительные затраты на страхование и соответственно новая статья затрат, тем не менее это не идет ни в какое сравнение с потерями, на которые сельхозпроизводитель никак не может повлиять.

Важный момент, что государство включает добровольное страхование сельскохозяйственного производства, а именно страхование сельскохозяйственных культур, в программу государственной поддержки в соответствии с Федеральным Законом №260-ФЗ от 25.07.11г.

Сельхозтоваропроизводителю для страхования своей деятельности необходимо выбрать страховую компанию, желательно которая осуществляет страхование сельскохозяйственных рисков в рамках программ государственной поддержки, и заключить с ней договор страхования. Для получения компенсации по программе государственной поддержки необходимо оформить и подать документы на субсидирование в орган управления АПК соответствующего субъекта РФ.

# **9.5.4. Анализ Чувствительности. Анализ Сценариев. Анализ Безубыточности.**

Имеются более сложные методы оценки рисков, такие как анализ чувствительности, анализ сценариев, анализ безубыточности [2, 36]. Все они относятся к теории инвестиционных анализа и не рассматривался подробно в настоящей работе.

При применении *анализа сценариев* в определенной последовательности изменяются статьи доходов и расходов, тем самым получается некоторое множество сценариев, которые оцениваются на предмет полноты и реальности осуществления. В первую очередь отсеиваются «нереальные» сценарии. Из оставшихся сценариев, сценарий с наихудшими результатами называется пессимистичный, а с наилучшими – оптимистичный. Нахождение пессимистичного и оптимистичного сценариев очень важно для разработки управленческого решения. Так пессимистичный сценарий собрал в себя все возможные риски и показывает вариант с учетом всех

рисков. Чаще всего руководитель выбирает в качестве основного сценария именно пессимистичный, если показатели такого варианта устраивают руководителя. Пессимистичный сценарий является так называемой «отправной точкой», так как худшего сценария чем пессимистичный уже не предвидится, и при реализации плана (проекта) при возникновении более благоприятных условий и как следствие уменьшения рисков будет получен более высокий финансовый результат. Оптимистичный сценарий, наоборот, показывает вариант при наступлении благоприятных условий, то есть не включает в себя учет рисков, это идеальный вариант, показывающий максимальные возможности производства или проекта.

В диапазоне между оптимистичным и пессимистичным сценариями получаем множество сценариев, которые могут реально сбыться. Какой из них должен выбрать руководитель в качестве основного, если руководитель по разным причинам не выбирает пессимистичный в качестве основного? Какой будет основным сценарием? Ответ в том числе дает такой метод, как расчет базового сценария плана или проекта.

При расчете *базового сценария* в первую очередь определяются оптимистичные и пессимистичные показатели. Далее рассчитывается базовый вариант (умеренно– пессимистическое значение) показателя *xож*, который определяется по формуле математического ожидания:

$$
x_{\text{ow}} = \lambda x_0 + (1 - \lambda)x_n \tag{35}
$$

*где x<sup>о</sup> и x<sup>п</sup> — соответственно оптимистическое (наиболее благоприятное) и пессимистическое (наименее благоприятное) возможное значение параметра, λ – специальный норматив для учета данного вида неопределенности, отражающий систему предпочтений соответствующего хозяйствующего субъекта.* 

Для расчета *базисного (умеренно–пессимистичного) варианта* условно принимается λ = 0,3 [20, 21]. Значение λ = 0,3 делает базовый вариант приближенным в большей степени к пессимистичному варианту.

Здесь следует отметить условность значения  $\lambda = 0.3$ , многие ученые говорят о субъективности такого значения λ [3], но тем не менее данный метод раскрывает каким способом можно сделать выбор и найти основной или базовый сценарий.

Одновременно с анализом сценариев проводятся анализ безубыточности и анализ чувствительности. *Анализ безубыточности* уже рассмотрен в Разделе 7,здесь по каждому из сценариев рассчитывается точка безубыточности или пороговое значение, все полученные данные сопоставляются относительно друг друга или с данными аналогичного предприятия и анализируются.

Анализ чувствительности позволяет определить влияние отдельных статей доходов и затрат на конечный результат. При этом выделяются отдельные статьи доходов и расходов, которые имеют наибольшее влияние на конечный результат, что важно для разработки управленческого решения. Например допустим, что сильное влияние на прибыль отрасти растениеводства оказывают такие статьи затрат, как удобрения и семена, и руководитель, чтобы защититься от риска роста цен, может постараться заключить договоры поставки удобрений и семян в ноябредекабре текущего года, пока цены не успели вырасти.

Нами были рассмотрены некоторые методы позволяющие сделать выбор в пользу наиболее эффективных производств. Помимо этого, эти методы также наглядно демонстрируют теорию производственных возможностей, где, сделав выбор в пользу одного производства, мы теряем возможности вести другое производство.

#### 10. Производственные функции, кривая производственных возможностей.

В экономической теории альтернативные затраты (издержки) являются одним из важнейших понятий для принятия управленческих решений. Рассмотрим более подробно, что же понимается под альтернативными затратами. Альтернативные затраты встречаются в литературе под другими названиями такими как альтернативные издержки, вмененные затраты, вмененные издержки. Как отмечалось выше альтернативные затраты, не являются затратами как таковыми и не подлежат учету на предприятии. Они имеют место только при выработке и принятии управленческого решения. Лучше всего значение альтернативных затрат показывает кривая производственных возможностей.

На Графике 9 представлена кривая производственных возможностей. Предполагается, что есть такие ресурсы, которые позволяют произвести как товар А, так и товар В. Так как величина ресурсов ограничена, то ограниченными будут результаты производства этих товаров. На Графике 9 на оси абсцисс отражаем максимальное количество товара В, которое может быть выпущено с имеющимися ресурсами. На оси ординат – максимальное количество товара А, которое может быть выпущено с теми же ограниченными ресурсами.

Кривая производственных возможностей (График 9) в первую очередь показывает нам что все ресурсы ограничены. Если мы, например, хотим посадить на одном поле пшеницу и ячмень, то мы ограничены размером поля и нам придется делать выбор, а именно принимать решение либо в пользу пшеницы, либо в пользу ячменя, либо поделить поле чтобы посадить обе культуры. Как отмечалось в Разделе

3.1 именно ограниченность ресурсов заставляет нас делать выбор, разрабатывать и принимать управленческие решения. Выбор руководителя в пользу той или иной альтернативы заключается в получении максимума доходности от использования ограниченных ресурсов, и осуществляется на основании расчета соотношения затрат и результатов [32].

Точки С и Д, находящиеся на кривой производственных возможностей, показывают, как и вся кривая производственных возможностей, совместное максимальное производство как товара A, так и товара В одновременно, используя тот же объем ограниченных ресурсов. Как видно при увеличении выпуска товара В, количество выпуска товара А уменьшается, что связано с ограниченностью ресурсов, или наоборот. То есть одновременно мы не можем выпустить больше товаров чем отражено на кривой производственной возможности. Любая точка на этой кривой показывает какой максимум товара А и В может быть одновременно произведен. Таким образом кривая производственных возможностей представляет собой область оптимальных решений, представленных совокупностью точек данной кривой. Отсюда следует, что выбор оптимального решения ограничен совокупностью всех точек кривой.

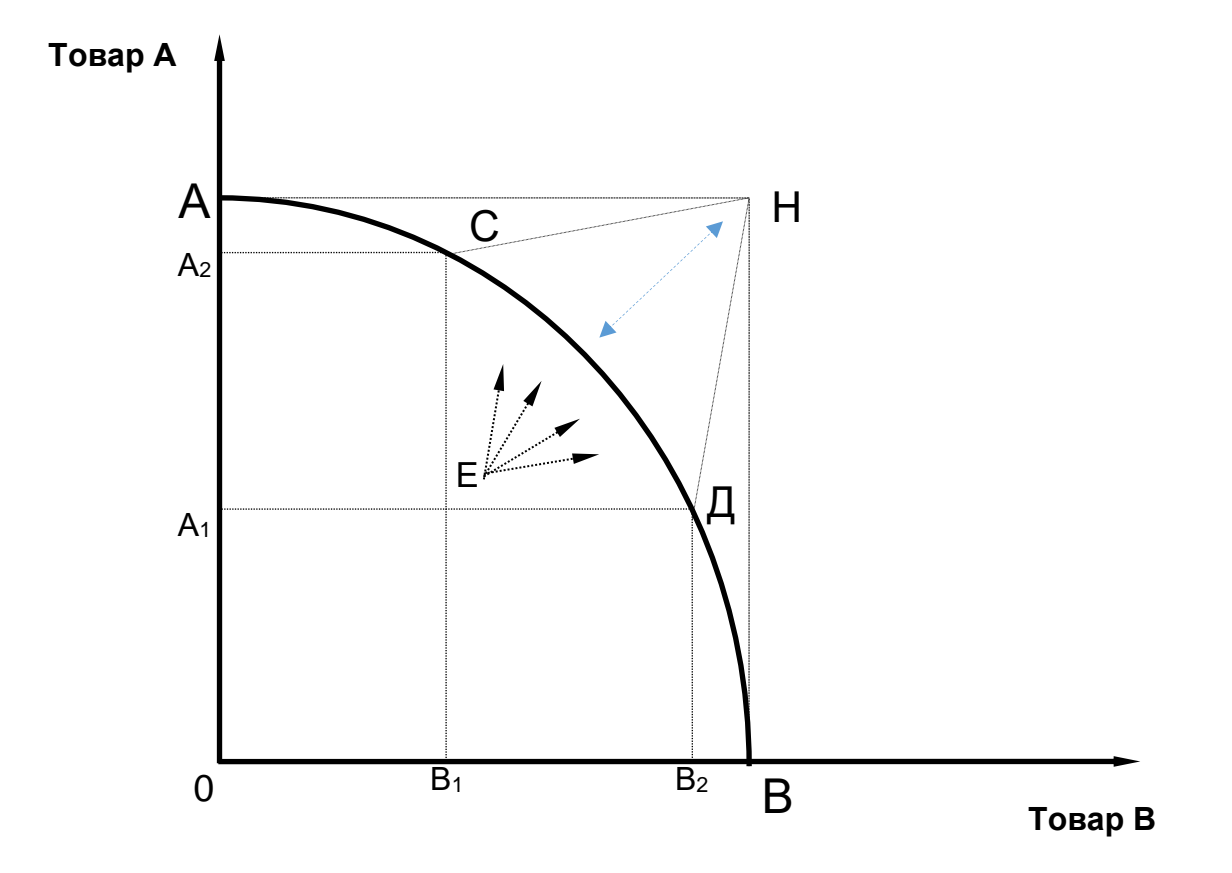

График 9. Кривая производственных возможностей [32]

Кривая производственных возможностей отражает жесткое соотношение товаров. Увеличение дохода от увеличения производства, например, товара А неизменно влечет за собой потерю доходов от сокращения производства товара В, и кривая показывает эту потерю или обязательную плату в каждой точке. Такая плата, потеря получила название *альтернативная цена*.

Кроме этого, следует отметить, что эффективность ресурсов при производстве разных товаров и разного объема также разная. Например, при увеличении производства товара А используются ресурсы, которые более эффективны при производстве товара В. Следовательно, альтернативная цена существенно вырастает, и получаем максимум результата на максимум затрат, что ведет к падению эффективности производства.

Точка Н на Графике 9 характеризует максимальное соотношение товаров А и В и представляет собой нулевое значение альтернативной цены. Минимальное расстояние между точкой Н и точками кривой производственных возможностей говорит о минимальных потерях и об оптимальном использовании ресурсов. Чем ближе к «краям» производственных возможностей, тем выше становиться альтернативная цена, которая при приближении становится слишком большой.

Точка Е на Графике 9 наглядно представляет всю область, находящуюся ниже слева кривой производственных возможностей, и показывает, что можно выпустить меньше и товара А и В, но при этом не используются все наши ресурсы. То есть, с одной стороны, использование ресурсов происходит не эффективно, например, это когда в севообороте используются не все посевные площади и также засеваются не все площади, или когда на ферме, рассчитанной на 200 коров, содержится только 150 голов. С другой стороны, возникает резерв ресурсов. То есть имеется возможность одновременного увеличения товара и А и В. Число альтернатив возрастает, и эти альтернативы не связаны с потерями одного за счет увеличения производства другого. Отказ от всех прочих альтернатив в пользу одной выбранной, говорит о том, что все прочие альтернативы становятся не реализуемыми, то есть потерянными для руководителя. Выгода, которая могла бы быть получена при использовании тех же самых ресурсов в случае выбора другой альтернативы называют *альтернативными затратами* и означают, другими словами упущенную выгоду.

На практике чаще всего производитель пребывает именно в области, которую характеризует точка Е, так как довольно сложно производителю находится на уровне максимального производства или на кривой производственных возможностей. В связи с этим часто не разделяют понятия альтернативной цены (стоимости) и альтернативных затрат (издержек).

Кривая производственных возможностей в области, которую характеризует точка Е, показывает основную долю управленческих решений, которые разрабатывает и реализует руководитель предприятия, а именно - это постоянный поиск и оценка альтернатив, постоянный выбор, постоянное стремление к максимальной эффективности.

Понимание и определение величин альтернативных затрат и альтернативных цен очень важно для принятия управленческих решений, что позволяет руководителю сделать правильный выбор в пользу той или иной альтернативы. Альтернативные затраты, как и альтернативные цены, не являются затратами как таковыми и не подлежат учету на предприятии. Они имеют место только при выработке и принятии управленческого решения. Например, когда хозяйство получает с земельного участка прибыль в сумме 25 000, при этом есть альтернатива - это сдать его в аренду и получить 20 000 рублей. Альтернативные затраты в этом случае составят 20 000. Разница 25 000 – 20 000 = 5000, говорит о выгоде, которую получит хозяйство в случае отказа от аренды.

Как было отмечено выше, движение в крайние точки кривой производственных возможностей может вызывать непропорциональное увеличение затрат. Например, при увеличении производства товара А используются ресурсы, которые более эффективны при производстве товара В.

Таким образом кривая производственных возможностей косвенно отражает один из основных законов экономики, а именно Закон убывающей предельной отдачи, который гласит, что при производстве дополнительной единицы товара дополнительные переменные затраты увеличиваются по возрастающей, в результате чего наступает момент, когда дополнительный доход на единицу продукции становиться равным дополнительным затратам на единицу продукции, и далее дополнительные затраты превышают дополнительный доход, что ведет к снижению прироста продукта, а затем и к его сокращению.

Дополнительные затраты, вызванные увеличением объема выпуска на единицу продукции называются предельными затратами (издержками). Так же под предельной выручкой (доходом) понимается прирост общей выручки **OT** дополнительной единицы продукции.

Максимальная эффективность или максимум прибыли достигается, когда предельный доход становится равным предельным затратам.

На Графике 10 представлена точка пересечения предельных доходов и предельных расходов, где они становятся равными, при котором достигается максимальная эффективность. Если ситуация развивается дальше, то есть объем

производства увеличивается и прошел точку предела, то дополнительные затраты превысят дополнительный доход, что очевидно становиться не выгодным.

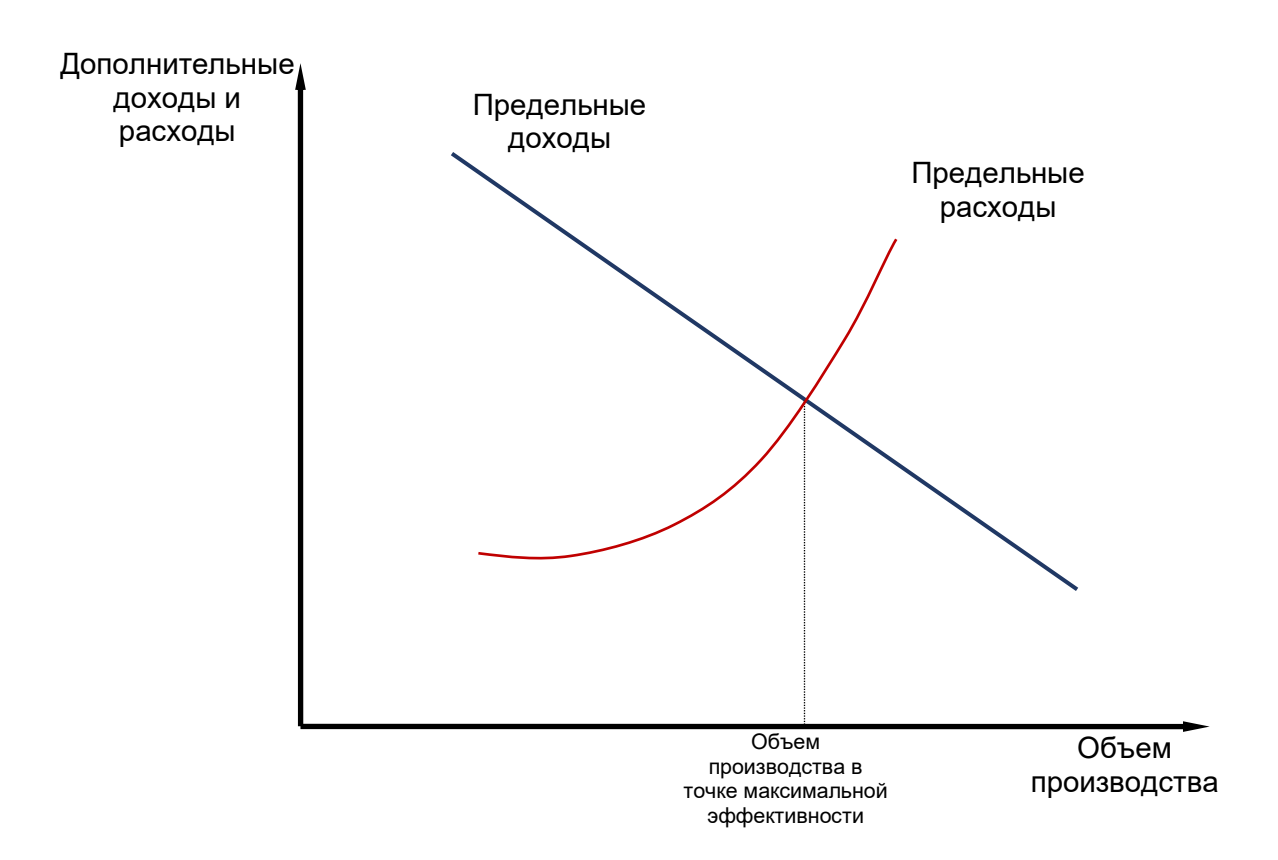

График 10. Модель предельного дохода [12]

Взаимосвязь между количественными показателями вложений (факторы производства) и конечным выпуском продукции можно назвать функциональной зависимостью, или такая зависимость описывается производственной функцией.

Функция производства показывает влияние изменения отдельных статей переменных затрат и их совокупности на объем выпуска продукции, таким образом позволяет выявить максимальную эффективность тех или иных статей затрат.

Хороший пример приведен в [35], где условия оптимума представлены в виде формулы:

$$
\Delta y^* py = \Delta x^* q x \tag{36}
$$

 $zde$ 

 $\Delta y - \partial$ ополнительный доход (прибавка в доходе) в натуральном выражении на единицу дополнительной продукции,

*x – дополнительные затраты (прибавка затрат) фактора производства в натуральном выражении на единицу дополнительной продукции,*

*py – цена единицы продукта,*

*qx – цена единицы фактора.*

Отсюда:  $\frac{\Delta y}{\Delta x}$  $\frac{\Delta y}{\Delta x} \times \boldsymbol{p}_y = \boldsymbol{q}_x$  , или  $\frac{\Delta y}{\Delta x}$  $\frac{\Delta y}{\Delta x} = \frac{q_x}{p_y}$  $\frac{q_x}{p_y}$ , где  $\frac{\Delta y}{\Delta x}$  $\frac{\Delta y}{\Delta x} = f'(x),$ и таким образом  $f'(x) = \frac{q_x}{x}$  $\frac{q_x}{p_y}$ .

## **10.1. Примеры и задачи производственной функции.**

Эффективное использование ресурсов одна из главных задач при разработке и принятии управленческого решения. Рассмотрим на примере влияние такого фактора как норма высева кукурузы на ее урожайность, см. Таблицу 48.

Таблина 48

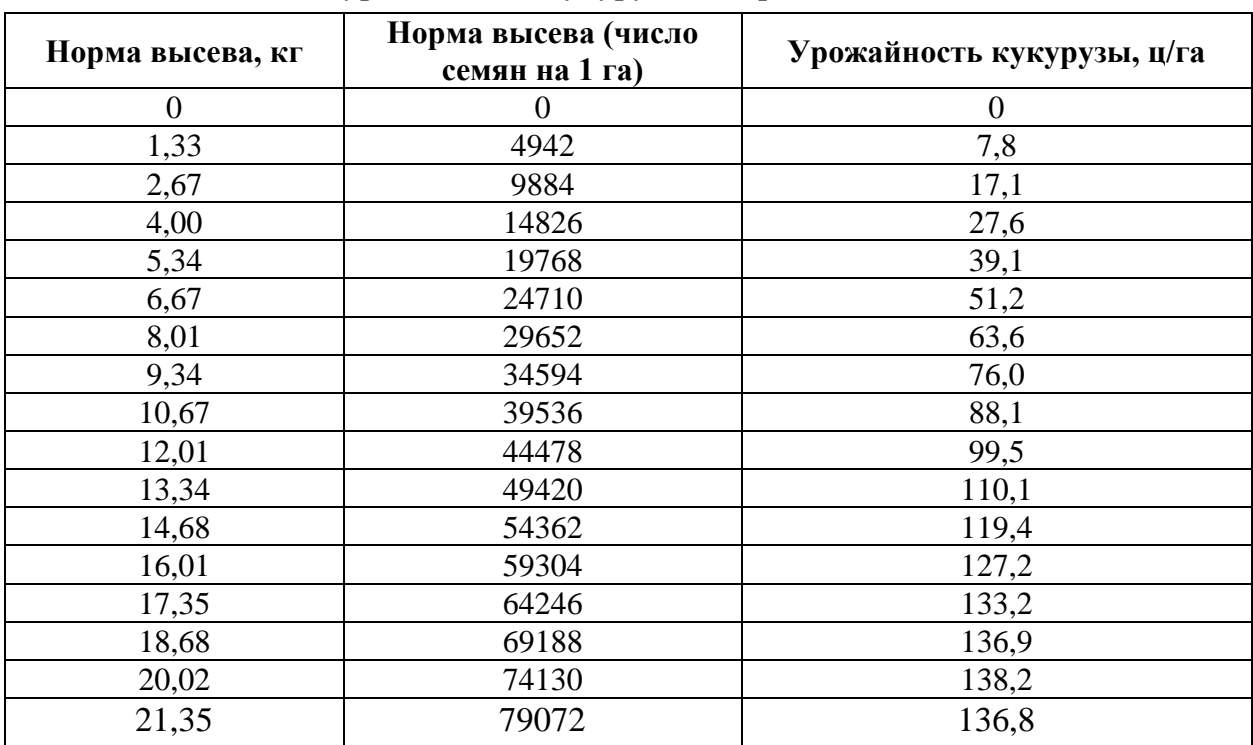

Зависимость урожайности кукурузы и нормой высева семян [43]

Из Таблицы 48 видна зависимость величины урожая от нормы высева [43]. Рассмотрим такую зависимость при условии, что другие факторы производства, такие, как количество осадков, удобрения, средства защиты и прочие, остаются неизменными. Из Таблицы вытекает очевидный факт: если семена не будут посеяны, то и урожайность кукурузы будет равно нулю. При этом видно, что с увеличением

нормы высева до 74,1 тыс.ед. (или до 20,02кг) на 1 га показатель урожайности увеличивается. Если высевается больше этой нормы, то урожайность уже будет падать, так как чрезмерная густота всходов снижает урожайность кукурузы.

Таким образом видим функциональную зависимость между количественными показателями вложений (факторы производства) и конечным выпуском продукции, что описывается производственной функцией.

Производственная функция может быть представлена в виде таблицы, графика или уравнения.

Построим График 11, используя данные Таблицы 48. График наглядно показывает зависимость урожайности от нормы высева.

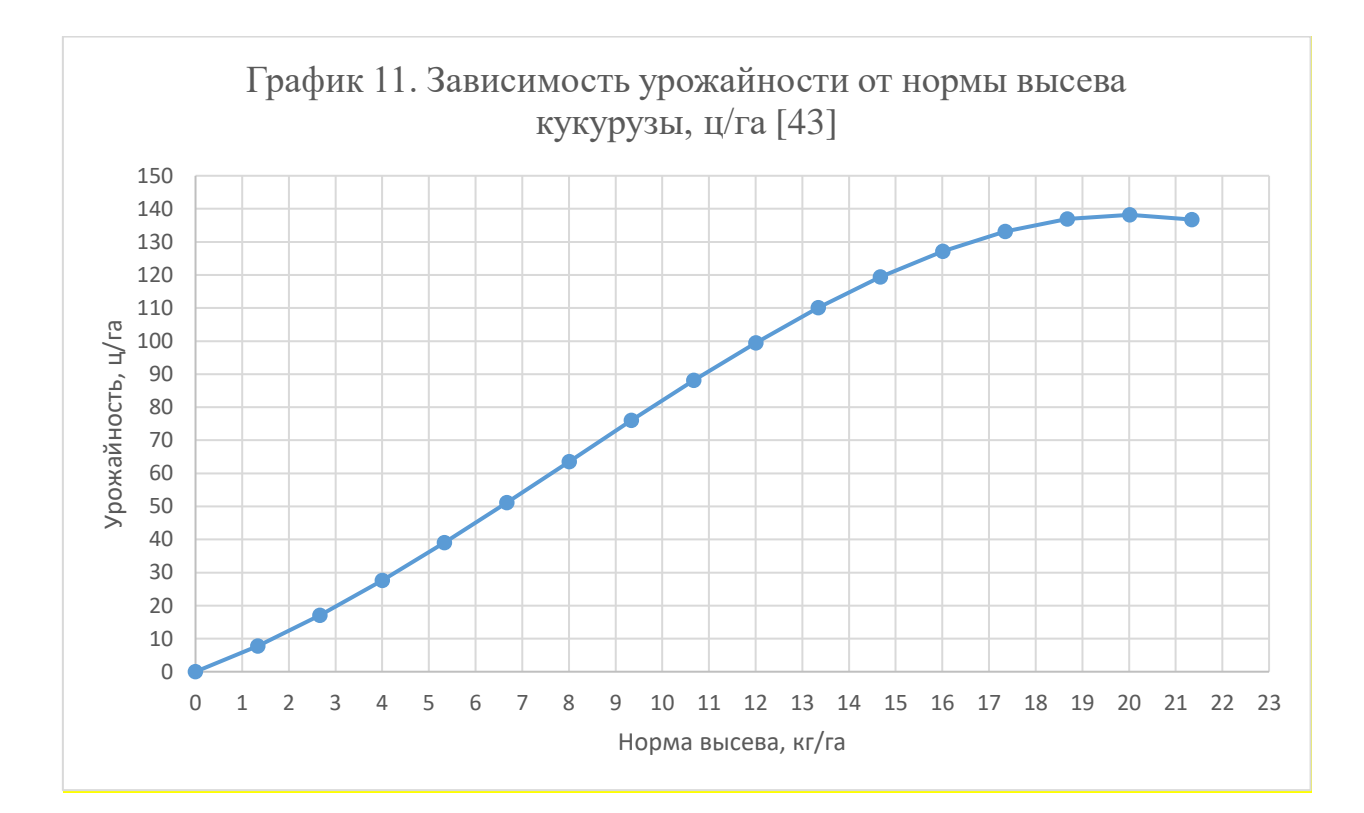

Условно кривую зависимости урожайности можно поделить на три части, смотрим График 11 слева направо. *Первая часть* показывает, что по мере увеличения нормы высева (переменного фактора) урожайность растет довольно быстро, то есть опережающими темпами. Это может быть выражено уравнением *Q = aX + bХ<sup>2</sup>* , где *а* и *b* – постоянные константы, а *X* – количество примененного переменного фактора, которое показывает, что каждая дополнительная единица нормы высева дает больший, по сравнению с предыдущей единицей, прирост урожайности [12]. Далее во *второй части* рост урожайности начинает замедляться, то есть наблюдается рост урожайности, но уже снижающими темпами, что описывается уже другой функцией *Q = bХ – сХ<sup>2</sup>* , которая показывает, что вовлечение в производство каждой дополнительной единицы нормы высева приводит к сокращению урожайности [12]. В *третьей части* наступает момент, когда урожайность перестает расти и начинает снижаться, то есть увеличение нормы высева приводит к сокращению урожайности. Общая производственная функция такого процесса, описывается кубическим уравнением [12]:

$$
Q = aX + bX^2 - cX^3 \tag{37}
$$

Чтобы ответить на вопрос, где находится оптимальное значение урожайности, нам нужно использовать формулу оптимума (36) и посчитать предельные значения дохода и затрат. Для расчетов примем цену семян кукурузы в размере 500 руб./кг, цена продовольственной кукурузы 12 руб./кг. Расчет представлен в Таблице 49.

Таблица 49.

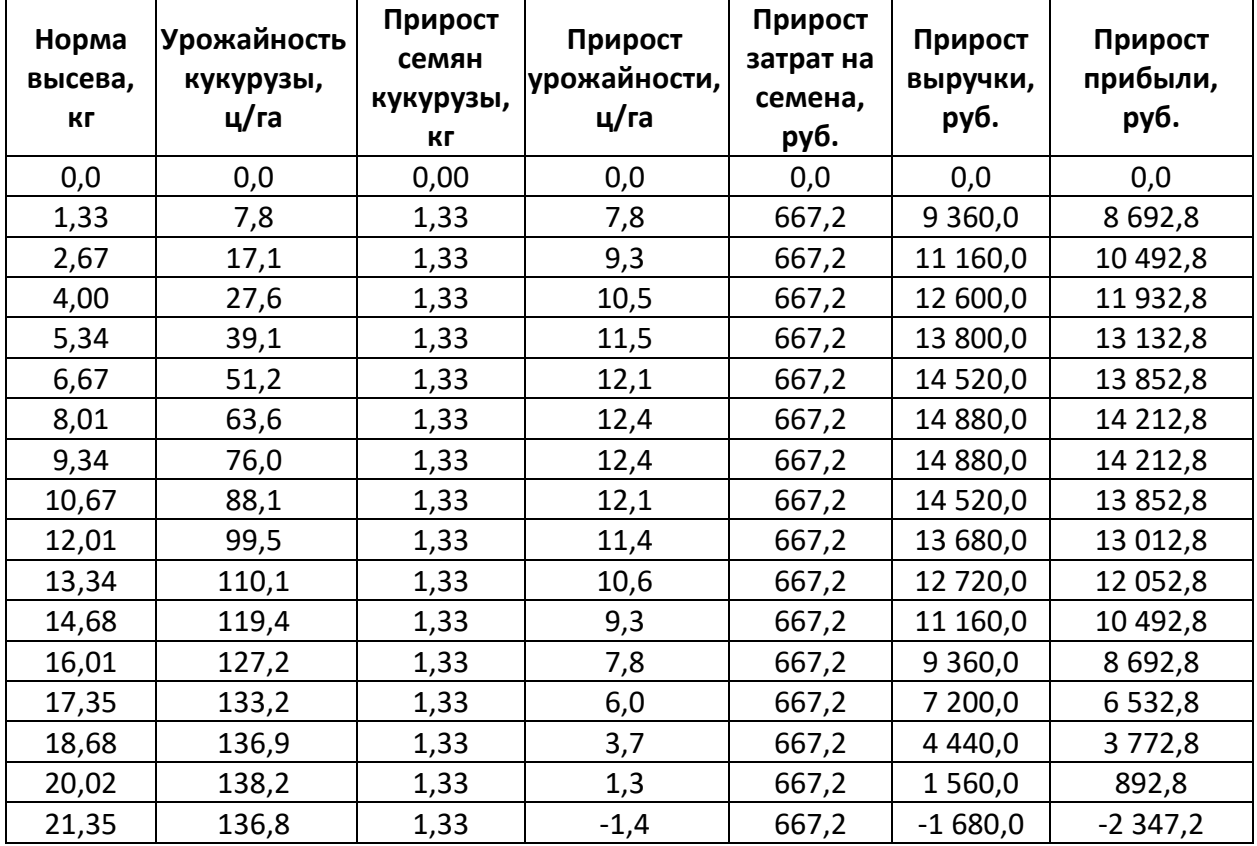

Расчет предельных затрат, дохода и прибыли

В Таблице 49 главным результативным показателем является Прирост прибыли. Видно, что до нормы высева 9,34 прирост прибыли увеличивается, далее он уменьшается, и, после значения нормы высева 20,02, прирост прибыли становиться отрицательным. Отсюда максимальная эффективная норма высева составила 20,45 кг на 1 га.

Данный пример наглядно показывает каким образом: (а) находится максимальная эффективность переменного фактора, или нормы высева кукурузы; (б) определяются нормативные показатели, такие как норма высева, норма внесения удобрений, СЗР и других переменных факторов.

Следует отметить условность данных расчетов, которая выражается в следующем. Как известно нет одинаковых полей и урожайность на них будет варьировать. Даже поля по соседству дают различную урожайность. Понятно, что на это влияют в том числе другие факторы, но тем не менее. Поэтому производственная функция в виде уравнения, выведенная в одной климатической зоне, не будет верна в другой зоне. Отсюда следует отметить важность работы семенных станций, институтов и прочих селекционно-семеноводческих организаций, которые на основе многократных опытов определяют нормативные показатели для растениеводства.

# **11.Информационные технологии в агрономии. Цифровизация технологических карт.**

Задача создания и поддержка технологических карт является приоритетной для организации отрасли растениеводство. Технологическая карта не только полностью описывает процесс производства, или технологию производства, той или иной культуры, но и позволяет определить все ресурсы для производства, необходимые для возделывания культур.

Отсюда большая значимость технологических карт в растениеводстве, на основании которых принимается большинство управленческих решений.

Теория разработки технологических карт хорошо представлена в [22, 23]. В настоящей работе нет необходимости рассматривать процесс создания технологических карт. Но на практических занятиях на основе технологических карт студенты делают расчеты, в том числе определяют величины объема производства, отдельных статей прямых (переменных) затрат, считают производственную себестоимость, а это основные показатели для разработки и принятия управленческих решений.

В свете развития цифровых технологий в настоящей работе подобраны некоторые отечественные программные продукты, которые помогают составить технологические карты и сделать основные расчеты по ним. Рассмотрим некоторые из них.

# **11.1. Программа по планированию затрат в растениеводстве «Растплан».**

Программа «Растплан» [64] составлена сотрудниками Фирмы "ИНКОНСАЛТ" в сотрудничестве с учеными Воронежского ГАУ. Как сообщает о себе "ИНКОНСАЛТ" в разработке использовался «многолетний опыт работы с более чем 1000 предприятиями».

Ссылка на сайт компании:<http://agro-razrabotki.ru/> [64].

Программе «Растплан» составлена на базе программного продукта Excel офисного пакета Microsoft Office. Для качественной работы в Программе «Растплан» необходимо внести актуальные данные в базы данных или справочники по своему хозяйству. Такая процедура обязательна для всех программ такого типа. «Растплан» позволяет не только создавать техкарты, но и поможет посчитать себестоимость, как в целом по хозяйству так и отдельной культуры, определить потребность в технике, определить потребность в денежных средствах (финансовый план). Программа постоянно совершенствуется.

Кроме программы «Растплан» по данным с сайта «разработаны программы по начислению оплаты труда и контролю расхода ГСМ механизаторов и водителей, по начислению оплаты труда на МТФ, "Электронная книга истории полей", методика и программа по установлению норм выработки на современную сельхозтехнику, программа по расчету тарифных ставок и сдельных расценок "СХ-ТАРИФ", программа "СКЛАД СХП" и др.» [64]

Программа «АРМ РУКОВОДИТЕЛЯ СХП» объединяет все вышеперечисленные продукты и другие в один программный продукт, который на основе пакета программ создает автоматизированное рабочее место руководителя сельхозпредприятия, что позволяет руководителю, проводить ежедневный контроль производственных процессов и анализ хозяйственной деятельности предприятия. [64].

Все программы предлагаются на платной основе по умеренной цене. Вас проконсультируют и помогут начать использовать продукты Фирмы "ИНКОНСАЛТ", ко всем программам есть инструкции и необходимые демонстрационные приложения.

# **11.2. Агрономическое общество «Агросайт».**

Агрономическое общество «Агросайт» [67] на своем сайте<https://agrosite.org/> предлагает различные программы для агрономов: «Технологическая карта»,
«АгроПлан-бюджет», «АгроКИП - Книга истории полей», «Расчет норм удобрений», «Расчет нормы высева», САС-Планета – Площади/Карты/Кадастры», «Андрозик -навигация».

Такие программы как «Технологическая карта», «Агроплан-бюджет», «Расчет норм удобрений», «Расчет нормы высева», составленые на базе Excel довольно просты в использовании и бесплатны для скачивания.

Программа «Технологическая карта» как и в предыдущей программе представляет собой два листа: (1) в начале базу данных (справочник), куда вносится исходная информация для составления технологической карты, и (2) непосредственно саму технологическую карту. Технологическая карта заполняется только на одну культуру, содержит внутри формулы, заполнение происходит в полуавтоматическом режиме и итоговые показатели пересчитываются автоматически. Внизу технологической карты данные суммируются как в натуральных показателях, так и в стоимостных, то есть получаем итоговую информацию по ресурсам. Других таблиц нет, но это компенсируется прочими программными продуктами, представленных на их сайте.

Интересна программа АгроКИП, где в истории полей и севооборотов собирается информация по показателям качества семенного материала и норм высева, история внесения средств защиты растений, агрохимические исследования, история применения минеральных и органических удобрений, история агротехнических приемов, мониторинг количества осадков и влагообеспеченности почвы, фенологические наблюдения, история урожайности и качества урожая. Кроме этого программа позволяет посчитать затраты на каждом поле по таким статьям, как семена, пестициды, ГСМ, заработная плата, удобрения.

Все программные продукты имеют инструкции в том числе видеоинструкции по порядку заполнения и их использования. Кроме это на сайте можно найти полезную информацию для агрономов.

## **11.3. Сайт AGRI-TECH сельскохозяйственная техника.**

Сайт<https://agri-tech.ru/> - это информационный сайт [66], который содержит информацию об отечественной технике: трактора, автомобили, прицепыполуприцепы, погрузочные средства и сельскохозяйственные машины. Кроме этого, есть справочная информация в этой области. Но, помимо этого, на сайте представлен раздел «Технологии», где представлены уже готовые технологические карты.

### **11.4. Компания АдептИС 1С:франчайзинг.**

Компания АдептИС [65] оказывает консалтинговые услуги в обрасти системного администрирования 1С:ERP, и, кроме этого, разработала ряд программ (конфигураций) для сельского хозяйства на платформе 1С:Предприятие 8.3. Программные продукты в большей степени ориентированы на автоматизацию учета на с/х предприятиях, и являются дополнением к 1С:Предприятие 8.3.

Компания АдептИС предлагает следующие продукты для сельхозпредприятий: «АдептИС: Агрокомплекс 3.0», АдептИС: Элеватор и Весовая 3.0», «АдептИС: Плоды и Ягоды 3.0», «АдептИС: Сводное планирование в сельском хозяйстве», «АдептИС: Нормировщик» и прочие. Подробно о функциях программ и инструкциях их применения можно ознакомиться на сайте компании [https://adeptis.ru/masterplanner/.](https://adeptis.ru/masterplanner/)

Конфигурация "АдептИС: Сводное планирование в сельском хозяйстве", которая предназначена для автоматизации работы агрономов и экономистов с/х организаций, включает в том числе и разработку технологических карт. Технологические карты составляются по всем культурам. Имеется возможность привязки полей, ведется история полей и севооборота. А также включает в себя нормативно-справочную информацию, справочник агронома, картографию, планирование и учет агрохимии, агротехнологий и прочее.

#### **11.5. 1С:Агропромышленный комплекс. Модуль для 1С:ERP и 1С:КА.**

Полный комплекс автоматизации по планированию и учету всех операций в растениеводстве и животноводстве предлагает передовая отечественная компания «1С». Именно это включает в себя модуль «1С:Агропромышленный комплекс» [69].

Информация представлена на сайте 1С, ссылка: [https://solutions.1c.ru/catalog/erpapk-mod/features.](https://solutions.1c.ru/catalog/erpapk-mod/features)

В части растениеводства, согласно информации с сайта, данный модуль позволяет осуществлять: планирование, производственный учет, учет работы автотранспорта, учет ГСМ, планирование и учет ремонтных работ транспортных средств, картография, интеграция с GPS / ГЛОНАС с системами мониторинга транспорта, агромониторинг, учет работ и готовой продукции на току, оптимизация размещения сельхозкультур. Автоматизирует следующие рабочие места: заправка и расхода топлива, выпуск урожая с поля, закупка товара, перемещение между складами, подработка, реализация продукции, расход материалов на ремонт транспортных средств, выпуск, реализация и поступление услуг, затраты на посев

146

многолетних, производство продукции растениеводства, выработка и начисление з/п, расчетный листок. Имеется консоль руководителя по отраслевым показателям, где руководитель отслеживает такие показатели, как: прямые затраты, показатели анализа объемов и заработной платы по видам работ, расхода топлива, эффективности затрат, показатели экономической эффективности развития растениеводства. Также есть мобильное приложение для операционной системы Android, которая носит название «Помощник агронома». [69]

Технологическая карта конечно же составляется в рамках данного продукта. Составляется в первую очередь при планировании и при производственном учете. В модуле есть несколько видов или интерпретаций технологических карт: технологические карты на культуру, технологические карты на поле; технологические карты на косвенные затраты.

Компания 1С не нуждается в рекламе. Программные продукты 1С используют практически все отечественные компании. В том числе модуль «1С:Агропромышленный комплекс» имеет практическое применение и адаптирован под отечественное с/х производство. Конечно, использование такого продукта требует определенных затрат, нужно и настроить (адаптировать) программу под нужды хозяйства, и обучить персонал, чтобы работники могли полноценно использовать все возможности программы. Это серьезный продукт, который требует соответствующего подхода, как и при внедрении любой ERP-системы.

Как видим большинство рассмотренных продуктов включает не только составление технологических карт, а это, как отмечено авторами, основное для растениеводческой деятельности, но и много других возможностей. Например, составление истории полей. Безусловно, что такой документ как история полей имеет непосредственное влияние на разработку и принятие управленческих решений.

147

# **Список Литературы**

- 1 Азидес И. Управляя изменениями / пер. с англ. В. Кузина. М: Манн, Иванов и Фебер, 2014. -368 с.
- 2 Алексанов Д.С., Кошелев В.М., Чекмарева Н.В. Анализ инвестиционных проектов в АПК: учебник – М.: ООО «Реарт», 2017. – 452 с.
- 3 Алексанов Д.С., Матвеичев П.Н., Матвеичева Т.Н., Чекмарева Н.В. Информационное обеспечение управления рисками инвестиционных проектов в АПК / Научная статья. Международный научно-исследовательский журнал № 9 (123). сентябрь 2022. DOI: https://doi.org/10.23670/IRJ.2022.123.3
- 4 Барлыбаев А.А., Ситнова И.А., Юнусова Г.М. Качественные и количественные методы в экономической науке: современное состояние и перспективы взаимодействия. // Экономический анализ: теория и практика. Вып. 32. М.: ООО «Финанспресс», 2015. – С.48-59.
- 5 Бетте Йорг. Балансоведение: Пер. с нем. /Научный редактор В.Д. Новодворский; вступление А.С. Бакаева; прим. В.А. Верхова. - М.: Изд-во "Бухгалтерский учет", 2000. - 454 с.
- 6 Виханский, О. С, Наумов, А. И. Менеджмент: Учебник, 4-е изд., перераб. и доп. М.: Экономистъ, 2006. — 670 с.
- 7 Г.И. Ефимов, В.Г. Круцко, К.Г. Нахапетян, В.А. Переходченко. Основы менеджмента в современных условиях. — Москва: Спутник+, 2016. — С. 25. — 374 с.
- 8 Герчикова И.Н. Менеджмент: Учебник. 4-е изд., перераб. и доп. М.: ЮНИТИ, 2010. - 508 с.
- 9 Друри Колин. Управленческий и производственный учет: учебный комплекс для студентов вузов. - 6-е изд. - М.: ЮНИТИ-ДАНА, 2007. - 1423с.
- 10 Инвестиционные расчеты/ Ю. Блех У. Гетце: Пер. с нем./ Под ред. к.э.н. А.М. Чуйкина, Л.А. Галютина – 1-е изд., стереотип. – Калининград: Янтар. сказ, 1997. – 450 с.
- 11 Котлер Ф. Маркетинг менеджмент. Экс пресс-курс. 2-е изд. / Пер. с англ. под ред. С. Г. Божук. — СПб.: Питер, 2006. — 464 с:
- 12 Курс экономической теории: Учебное пособие для студентов вузов; МГУ им. М.В. Ломоносова. 3 –-е изд., перераб. и доп. – Москва: Изд-во «Дело и Сервис», 2007. – 1040 с.
- 13 Кхол Й. Эффективность управленческих решений : Пер. с чеш / Под общ. ред. канд. экон. наук Б.В. Губина и канд. юрид. наук А.Г. Певзнера. - Москва : Прогресс, 1975. - 195 с.
- 14 Лапшин К.А. Игровые модели и принятие решений. Уч. Пособие. М.: Изд-во МСХА, 2001. - 66 с.
- 15 Ларичев О.И. Наука и искусство принятия решений. М.: Наука, 1979. 200с.
- 16 Матвеичев П.Н. Контроллинг на предприятиях АПК: Учебно-методическое пособие для студентов экономического факультета. – М.: Изд. центр "Земля России", 1999. – 96 с.
- 17 Математическое моделирование экономических процессов в сельском хозяйстве / Гатаулин А.М., Гаврилов Г.В., Сорокина Т.М. и др.; Под ред. А.М. Гатаулина. – М.: Агропромиздат, 1990. – 432 с.
- 18 Менеджмент: Учебное пособие / В.Д. Дорофеев, А.Н. Шмелева, Н.Ю. Шестопал. М.: НИЦ ИНФРА-М, 2014. – 328 с.
- 19 Менеджмент: Учеб. Пособие для студ. учреждений сред. проф. образования / Е.Л. Драчева, Л.И. Юликов. - 2-е изд. - М.: Издательский центр "Академия", 2002. – 288 с.
- 20 Методические рекомендации по оценке эффективности инвестиционных проектов (Третья редакция, исправленная и дополненная) – М.: 2008 – официальный сайт ИСА РАН, http://www.isa.ru/images/Documents/metod.zip
- 21 Методические рекомендации по оценке эффективности инвестиционных проектов: (Вторая редакция), / М-во экон. РФ, М-во фин. РФ, ГК по стр-ву, архит. и жил. политике; № ВК 477 от 21.06.1999 г.; рук. авт. кол: Коссов В.В., Лившиц В.Н., Шахназаров А.Г. - М.: ОАО НПО "Изд-во "Экономика", 2000. - 421 с.
- 22 Методические рекомендации по разработке организационно-технологических карт в растениеводстве: методические рекомендации / Марченко А.В., Меньшикова А.Ф., Светлакова Т.В., Юшкова М.К. М-во с.-х. РФ, ФГБОУ ВО Пермская ГСХА. - Пермь: Изд-во ФГБОУ ВО Пермская ГСХА, 2016. 75-с. - 50экз.
- 23 Методические Указания: Составление Технологических Карт в растениеводстве / Никифоров М.А., Плетцов С.Н., Липинская А.М. М-во с.-х. РФ, МСХА. – Москва: Издательство МСХА 1992. 44 с
- 24 Методические указания по использованию расчетов валового дохода для анализа и прогнозирования производства в сельскохозяйственных предприятиях. - М.: Группа Реализации Проекта "АРИС", 1997. - 44 с.
- 25 Методы управления рисками при формировании базисного денежного потока проекта / П.Н.Матвеичев, Т.Н. Матвеичева // Экономика сельского хозяйства России.  $-2021. - N<sub>2</sub> 9. - C. 77-80.$
- 26 Окрепилов В.В. Управление качеством: Учебник для вузов / 2-е изд., доп. и перераб. – М.: ОАО "Изд-во "Экономика", 1998. – 639 с
- 27 Пригожин А. И. Методы развития организаций. М.: МЦФЭР, 2003. 864 с.
- 28 Принятие управленческих решений : учеб. пособие / Г. Б. Кошарная, Л. И. Найденова ; под ред. Г. Б. Кошарной. – Пенза : Изд-во ПГУ, 2020. – 68 с.
- 29 Прохоров Ю.К., Фролов В. В. Управленческие решения: Учебное пособие. 2-е изд., испр. и доп. – СПб: СПбГУ ИТМО, 2011. – 138 с.
- 30 Савицкая Г.В. Анализ хозяйственной деятельности предприятий АПК: учеб. пособие. - 6-е изд., стер. - Мн.: Новое знание, 2006. - 652 с.
- 31 Светлов Н.М. Обоснование весовых коэффициентов исходов в стохастических моделях сельскохозяйственного производства // Доклады ТСХА. Вып. 266. М.: Издательство МСХА, 1995. – С. 190-195.
- 32 Современная экономика: учебное пособие / коллектив авторов; под ред. О.Ю. Мамедова. — 2-е изд., стер. — М.: Кнорус, 2013. — 320 с.
- 33 Ступаков В.С., Токаренко Г.С. Риск-Менеджмент: Учебное пособие. М.: Финансы и статистика, 2005. – 288 с. Ступаков
- 34 Теория менеджмента: Учебник / В.А. Баринов. М.: НИЦ ИНФРА-М, 2014. 207 с.
- 35 Угаров А., Шуле Х. Основы планирования сельскохозяйственных предприятий: учеб. пособие. М: Изд-во МСХА, 1998. - 89 с.
- 36 Управление проектными рисками / П.Н. Матвеичев, Т.Н. Матвеичева. М. : Изд–во РГАУ–МСХА имени К.А. Тимирязева, 2016.
- 37 Управленческое консультирование. Введение в профессию / под редакцией Милана Кубра: пер. с англ.; научн. редактор Гладышев А.А. – М.: Планум, 2004. – 976 с.
- 38 Фатхутдинов Р.А. Стратегический маркетинг: Учебник. М.: ЗАО "Бизнес-школа "Интел-Синтез", 2000. — 640 с.
- 39 Фольмут Х.Й. Инструменты контроллинга от А до Я: Пер. с нем. / Под ред. и с предисл. М.Л. Лукашевича и Е.Н. Тихоненковой. - М.: Финансы и статистика, 1998. - 288 с.
- 40 Фуад Алескеров. Онлайн курс "Теория принятия решений" https://postnauka.ru/courses/28275
- 41 Цеддиес Ю., Райш., Угаров А.А. Экономика сельскохозяйственных предприятий. Учебное пособие. М.: Изд-во МСХА. 1999, с.400
- 42 Шопенгауэр А. Афоризмы житейской мудрости. М.: АСТ, 2018. 288
- 43 Э.Касл и др. Эффективное фермерское хозяйствование / Пер. с англ. и предисл. А.А. Белозерцева. - М.: Агропромиздат, 1991. - 496 с.
- 44 Юкаева В. С. Управленческие решения: Учеб. пособие. М.: Издательский дом «Дашков и К», 1999. - 292 с.

# **Список словарей и энциклопедий**

- 45 Большой экономический словарь. Под ред. А. Н. Азрилияна. М.: Институт новой экономики, 2012. – 1472 с.
- 46 Краткий психологический словарь. Ростов-на-Дону: «ФЕНИКС». Л.А.Карпенко, А.В.Петровский, М. Г. Ярошевский. 1998.
- 47 Краткий толковый психолого-психиатрический словарь. Под редакцией К. Игишева, 2008
- 48 Новый экономический словарь / Под редакцией А. Н. Азрилияна. М.: Институт новой экономики, 2006. — 1088 с.
- 49 Ожегова С.И., Шведова Н.Ю. Толковый словарь русского языка: 80 000 слов и фразеологических выражений / 4-е изд., дополненное. - М.: Азбуковник, 1997. - 944 с.
- 50 Российская социологическая энциклопедия. М.: НОРМА-ИНФРА-М. Г.В. Осипов. 1999.
- 51 Словарь практического психолога. М.: АСТ, Харвест. С. Ю. Головин. 1998.
- 52 Советский энциклопедический словарь. М.: Сов. энциклопедия, 1985.
- 53 Современный экономический словарь. 5-е изд., перераб. и доп. М.: Инфра-М,  $2007. - 495$  c.

## **Список законодательных актов**

- 54 Гражданский кодекс Российской Федерации от 30.11.1994 N 51-ФЗ
- 55 Методические рекомендации по бухгалтерскому учету затрат и выхода продукции в растениеводстве, утв. Минсельхозом РФ 22.10.2008
- 56 Налоговый Кодекс РФ от 05.08.2000 N 117-ФЗ
- 57 Бюджетный кодекс Российской Федерации" от 31.07.1998 N 145-ФЗ
- 58 Методические рекомендации по бухгалтерскому учету затрат и выхода продукции в растениеводстве" утв. Минсельхозом РФ 22.10.2008
- 59 Положение по Бухгалтерскому Учету "Доходы Организации" ПБУ 9/99 Утверждено Приказом Минфина РФ от 6 мая 1999 г. N 32н
- 60 Положение по Бухгалтерскому Учету "Расходы Организации" ПБУ 10/99 Утверждено Приказом Минфина России от 6 мая 1999 г. N 33н
- 61 Приказ Минфина РФ от 31.10.2000 N 94н «Об утверждении Плана счетов бухгалтерского учета финансово-хозяйственной деятельности организаций и Инструкции по его применению»]
- 62 Федеральный Закон №260-ФЗ от 25.07.11г.

# **Список интернет-ресурсов**

- 63 <https://www.26-2.ru/art/356079>
- 64 <http://agro-razrabotki.ru/>
- 65 <https://adeptis.ru/masterplanner/>
- 66 <https://agri-tech.ru/>
- 67 <https://agrosite.org/>
- 68 https://rb.ru/opinion/vyruchka-i-oborot/
- 69 <https://solutions.1c.ru/catalog/erpapk-mod/features>
- 70 <https://www.smpins.ru/statii/strahovanie-urozhaya/>
- 71 Мотивация // Википедия. [2023]. Дата обновления: 22.09.2023. URL: https://ru.wikipedia.org/?curid=3732&oldid=133193500 (дата обращения: 22.09.2023).
- 72 Теория принятия решений // Википедия. [2022]. Дата обновления: 05.11.2022. URL: https://ru.wikipedia.org/?curid=286769&oldid=126470769 (дата обращения: 05.11.2022).
- 73 Выручка // Википедия. [2023]. Дата обновления: 25.08.2023. URL: https://ru.wikipedia.org/?curid=524577&oldid=132567318 (дата обращения: 25.08.2023).
- 74 Затраты // Википедия. [2023]. Дата обновления: 10.09.2023. URL: https://ru.wikipedia.org/?curid=280985&oldid=132851949 (дата обращения: 10.09.2023).
- 75 Рентабельность // Википедия. [2023]. Дата обновления: 17.03.2023. URL: https://ru.wikipedia.org/?curid=699248&oldid=129277256 (дата обращения: 17.03.2023).